# **PARTIE D : Annexes**

## **Annexe 1 : Méthodologies d'inventaires**

### **Expertise des végétations et de la flore**

L'ensemble de l'aire d'étude a été parcourue à pied par le botaniste. Les végétations ont été relevées selon le code Corine Biotope. Un relevé exhaustif de la flore présente a été réalisé. Une attention particulière a été portée aux espèces à statuts (liste rouge départementale et régionale, protections…), qui le cas échéant ont été dénombrées et localisées à l'aide d'un GPS.

La cartographie des végétations et de la flore d'intérêt a été réalisée sur la base des observations de terrain réalisées en période printanière et estivale en 2017 par Cyril Blond puis complétée en 2019 par le bureau d'études AXE.

### **Expertise de la faune**

### *Méthode d'inventaire des Insectes*

Les insectes sont de très bons indicateurs biologiques mais le grand nombre d'espèces et les difficultés de détermination ne permettent pas d'effectuer des inventaires exhaustifs sur de grandes surfaces. Il convient donc de cibler la prospection entomologique sur des groupes présentant un intérêt patrimonial et dont l'échantillonnage est matériellement utilisable. De manière générale, les meilleurs périodes de prospections ont lieu de la fin avril jusqu'au début du mois de septembre : principales périodes durant lesquelles les insectes adultes apparaissent.

Afin de pouvoir augmenter les potentialités de détection, les conditions météorologiques doivent être favorables, la couverture nuageuse, l'absence de vent et de pluviométrie sont des paramètres importants qui ont été pris en compte (voir détails des prospections ci-dessous).

### **Inventaire des Odonates**

Les inventaires sont réalisés en recherchant les espèces au statut patrimonial les plus forts au regard des habitats présents sur la zone d'étude (chaque espèce ayant des exigences écologiques qui lui sont propres). Toutes les espèces d'odonates observées lors de ces inventaires ont été identifiées. Les prospections ont été réalisées en utilisant les techniques de capture les plus adaptées pour inventorier ce groupe taxonomique, à savoir la chasse à vue et la recherche d'exuvies.

La chasse à vue se fait généralement par le biais de prospections actives à l'aide d'un filet à papillon et d'une paire de jumelles (Kyte Bonelli 10x42). Les habitats systématiquement prospectés ont été : les fossés, les haies exposés, les prairies et plans d'eau.

Les observations se sont déroulées pendant les heures les plus favorables à l'activité des Odonates (10h – 16h30) par beau temps (températures pas trop fraiches, couverture nuageuse faible et vent modéré).

#### **Inventaire des Orthoptères**

L'ensemble des milieux favorables à ce groupe d'espèces a été prospecté (prairies, zones rases, zones sableuses, etc.). Les individus rencontrés ont été identifiés au chant (stridulation) ou à vue (en utilisant une épuisette à poissons d'aquarium). Les inventaires ont été réalisés en recherchant les espèces aux statuts patrimoniaux les plus forts au regard des habitats présents sur la zone d'étude (chaque espèce ayant des exigences écologiques qui lui sont propres).

#### **Inventaire des Rhopalocères (papillons de jour)**

L'inventaire des Rhopalocères s'est effectué à vue, en prospectant les milieux les plus favorables (prairies, haies buissonnantes et fossés). L'identification des différentes espèces est faite à l'aide d'une paire de jumelles et lorsque cela est nécessaire après avoir capturé l'individu au filet. Les prospections se sont déroulées tout au long de la journée dans des conditions météorologiques favorables (absence de vent et de pluie).

### **Inventaire des Coléoptères saproxylophages**

L'objectif a été de localiser les arbres potentiellement favorables à ce groupe d'espèces (arbres âgés et/ou présentant des cavités). Généralement, les essences les plus utilisées sont le Chêne pédonculé (*Quercus robur)*, le Frêne commun (*Fraxinus excelsior)* et le Châtaignier (*Castanea sativa)*. La zone d'étude a été parcourue dans sa totalité à la recherche d'arbres présentant des potentialités d'accueil (cavités contenant un volume important de terreau et situées dans la partie médiane de l'arbre).

#### *Méthode d'inventaire des amphibiens*

Les inventaires ont consisté en combinant plusieurs méthodes d'inventaires complémentaires, destinées à pouvoir contacter l'ensemble des espèces présentes dans les habitats de reproduction de la zone d'étude (ornières, fossés et étangs poissonneux).

La première méthode a consisté en la détection diurne et visuelle des pontes. La deuxième méthode a été réalisée de façon nocturne et se basait sur :

- la détection auditive des anoures (crapauds et grenouilles), pour lesquels le chant des mâles en période de reproduction est facilement audible.
- La détection visuelle (à l'aide d'une lampe et d'un troubleau) des adultes des autres espèces d'anoures (n'ayant pas de chant très sonore) ainsi que des urodèles (salamandres et tritons).

Les prospections se sont déroulées dans des conditions climatiques favorables à l'activité des amphibiens et optimales à leur détection (température supérieure à 5°C, absence de vent fort, absence de pluie ou pluie faible lors du passage nocturne).

### *Méthode d'inventaire des reptiles*

Des prospections matinales ont été réalisées afin de détecter d'éventuels individus en thermorégulation dans les habitats favorables de la zone d'étude. Ces habitats sont généralement des zones de transition et de lisière (tas de branches et de pierres, vieux bâtiments, pieds de haies, entrée de terriers de lapins et chablis).

Compte-tenu du début tardif de la mission, un inventaire à l'aide plaques à reptiles (insolariums artificiels installés sur les écotones en février) n'a pas pu être réalisé. Ce protocole est le meilleur moyen de comprendre qualitativement et quantitativement le peuplement en reptiles d'une zone d'étude.

#### *Méthode d'inventaire des mollusques*

Ce groupe a fait l'objet de recherches à vue, une attention particulière ayant été portée à l'Escargot de Quimper qui n'a jamais été relevé sur le site.

#### *Méthode d'inventaire de l'avifaune*

Des inventaires basés sur la méthode des échantillonnages ponctuels simples (EPS) ont été mis en place. Cette méthode consiste à noter tous les contacts visuels et sonores obtenus au cours d'un passage matinal effectué sur des points dispersés : 26 points d'écoute (soit 52 EPS) ont été réalisés.

Trois passages (2 jours à chaque fois) (espacés de plus de 4 semaines au printemps puis en fin d'été) ont été réalisés :

- afin de tenir compte des nicheurs tardifs (Bondrée apivore, sylvidés, Tourterelle des bois, Guêpier d'Europe, Loriot d'Europe, etc.),
- afin de donner de prouver la reproduction d'un maximum d'espèces nicheuses. Une attention particulière a été portée sur la détection des comportements révélateurs d'une nidification certaine (nids, nourrissages, défense de territoire, etc.) et les indices indirects de présence ont également été recherchés (pelotes de rejections, plumes et cadavres).
- Afin de contacter des espèces en déplacements post-nuptiaux.

Au vu des faibles enjeux en termes d'habitats aquatiques et de la conservation des principaux habitats en eau permanente, le passage de suivi des espèces migratoires/hivernantes sera réalisé en hiver 2021 afin de compléter l'étude.

Ces inventaires ont été réalisés entre 6h30 et 11h30 heures du matin par météorologie favorable (absence de pluie et vent nul notamment).

Outre ces points d'écoute, des prospections ont été réalisées sur l'ensemble du site afin de maximiser les possibilités de contacter des espèces pour lesquelles le protocole IPA n'est pas complètement adapté (Rapaces diurnes, Pie-grièche écorcheur, etc.).

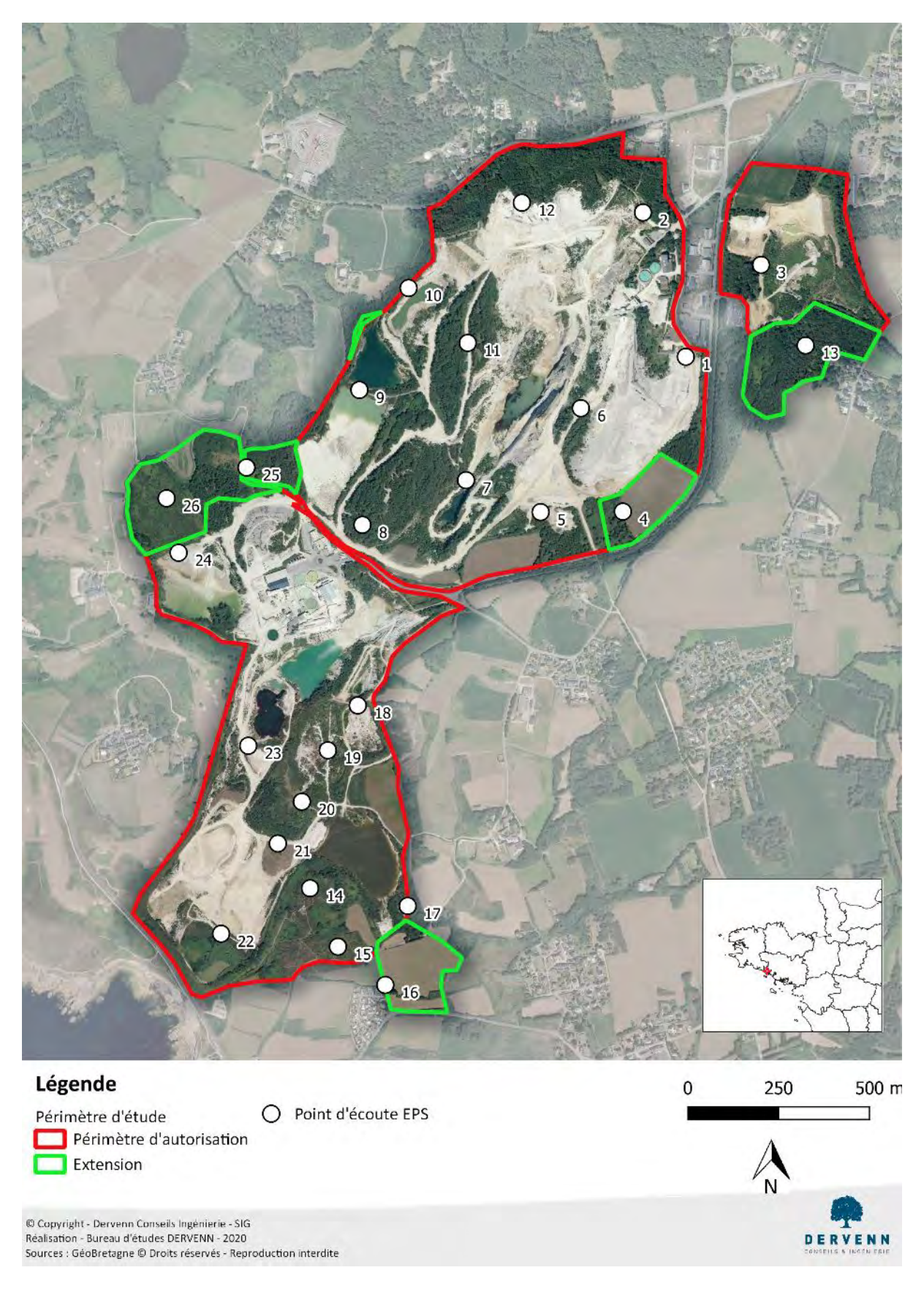

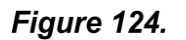

*Localisation des points d'écoute EPS* 

#### *Méthode d'inventaire des Mammifères*

#### **Inventaire des Mammifères terrestres**

L'ensemble de l'aire d'étude immédiate a été prospectée à la recherche de traces de mammifères (empreintes, fèces, crottiers, réfectoires, restes de repas…).

### **Inventaire des Chiroptères**

#### *Recherche de gîtes*

Les gîtes potentiels offerts par les arbres âgés (cavités, écorce décollée…) ont également été recherchés au sein ou à proximité immédiate de l'emprise projet et a été réalisée par le fauniste lors des prospections des insectes saproxylophages. Une sortie dédiée a été réalisée au sein des bâtiments potentiellement impactés.

#### *Evaluation de l'activité*

Se référer au rapport chiroptère annexé. 3 sessions de parcours avec enregistrement actif ont été réalisées, complétées par 7 points d'enregistrements passifs.

### **Difficultés rencontrées**

- Les données bibliographiques relevées sur le site ont été présentées au sein de rapports peu précis quant aux méthodes et aires d'études, même si les résultats de contacts d'espèces patrimoniales sont géolocalisés et ont pu être repris et recherchés ;
- Le site est en activité mais les interactions avec les engins n'ont pas gêné les inventaires 2020 ;
- Les plans d'eau et lagunes sont difficiles d'accès du fait de leur forte pente ou de leur substrat meuble sur lequel il est risqué de se déplacer, les abords de lagunes n'ont pas pu faire l'objet de prospection autre qu'à la jumelle pour tous les taxons et par écoute dans le cas des amphibiens.
- Les surfaces de boisements sont importantes et composées très majoritairement d'essences mixtes relativement jeunes. Malgré des recherches dédiées il n'est pas possible d'être certain que des gîtes arborés ponctuels favorables à l'accueil des chiroptères en hauteur sont présents, même si les sujets sont jeunes et en grande majorité résineux. Une mesure dédiée de recherches nocturnes par secteur en amont des travaux a donc été proposée.

# **Annexe 2 : Liste des espèces végétales**

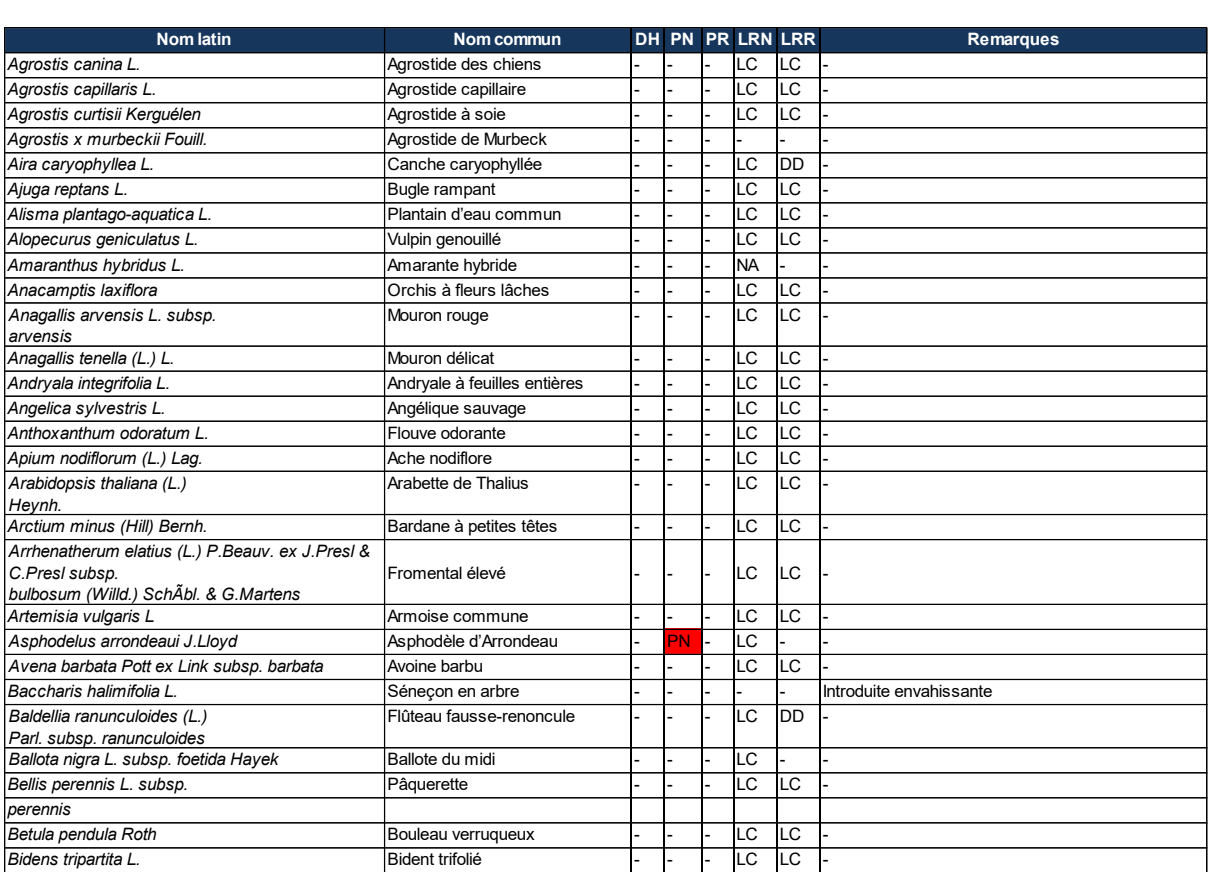

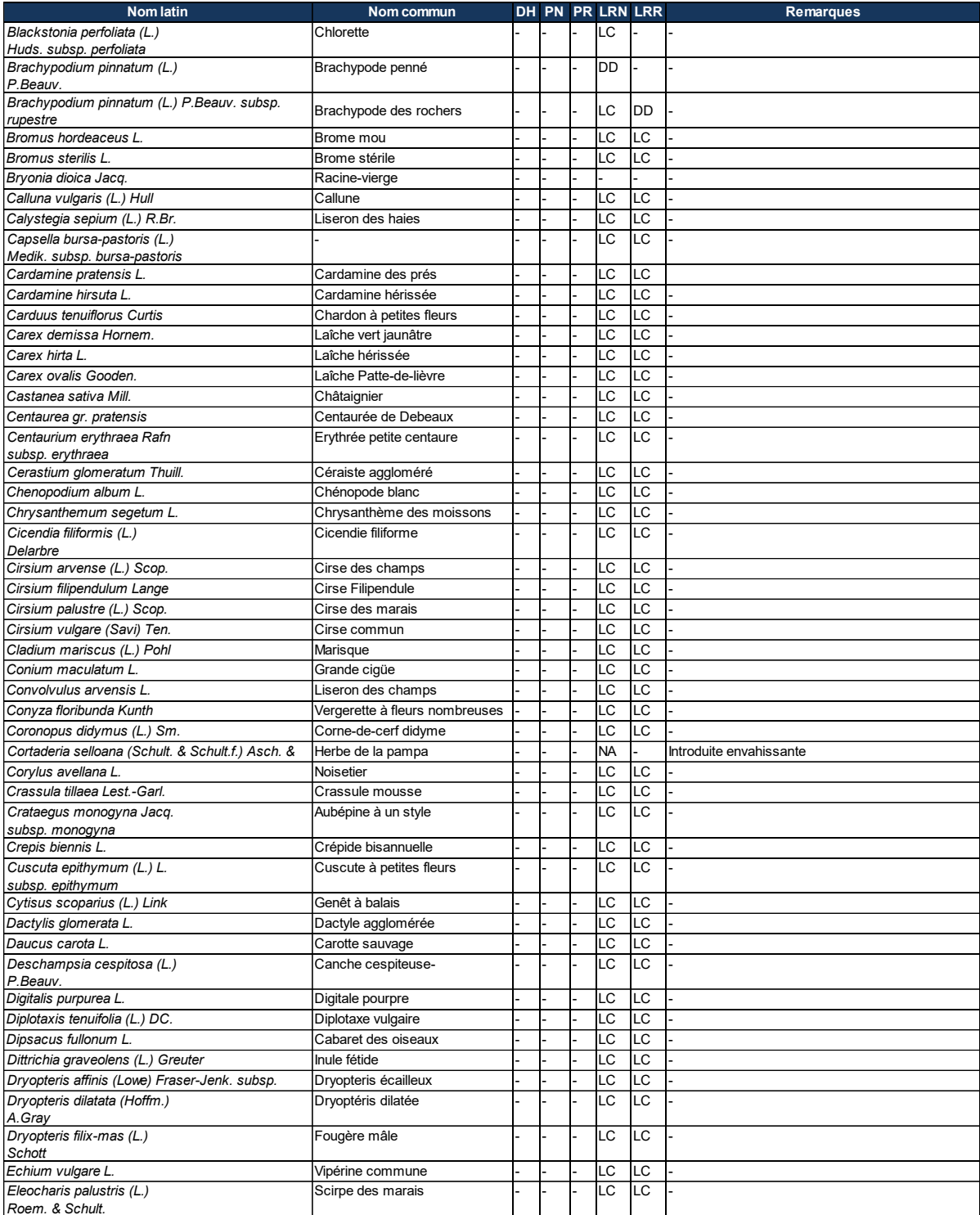

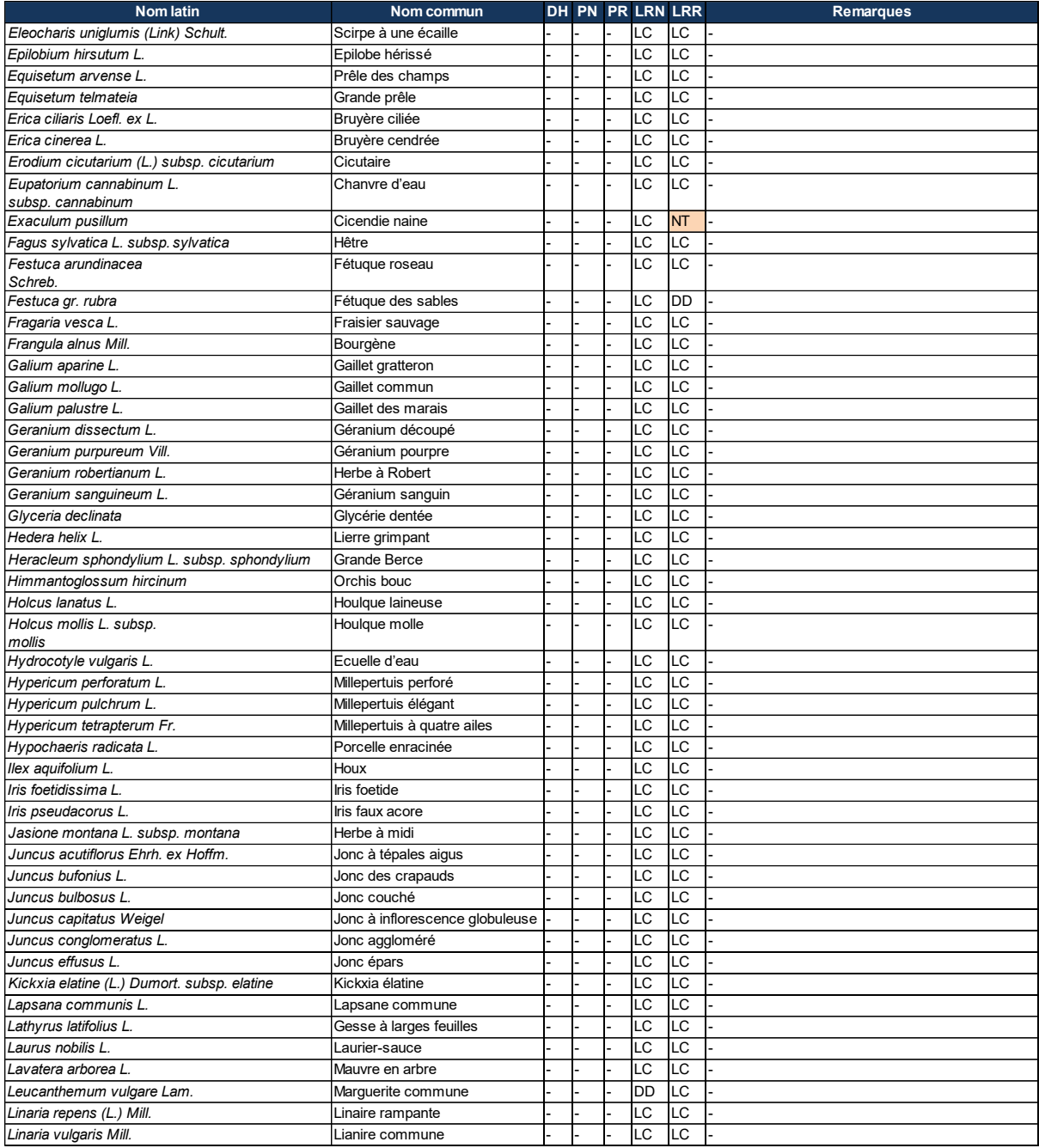

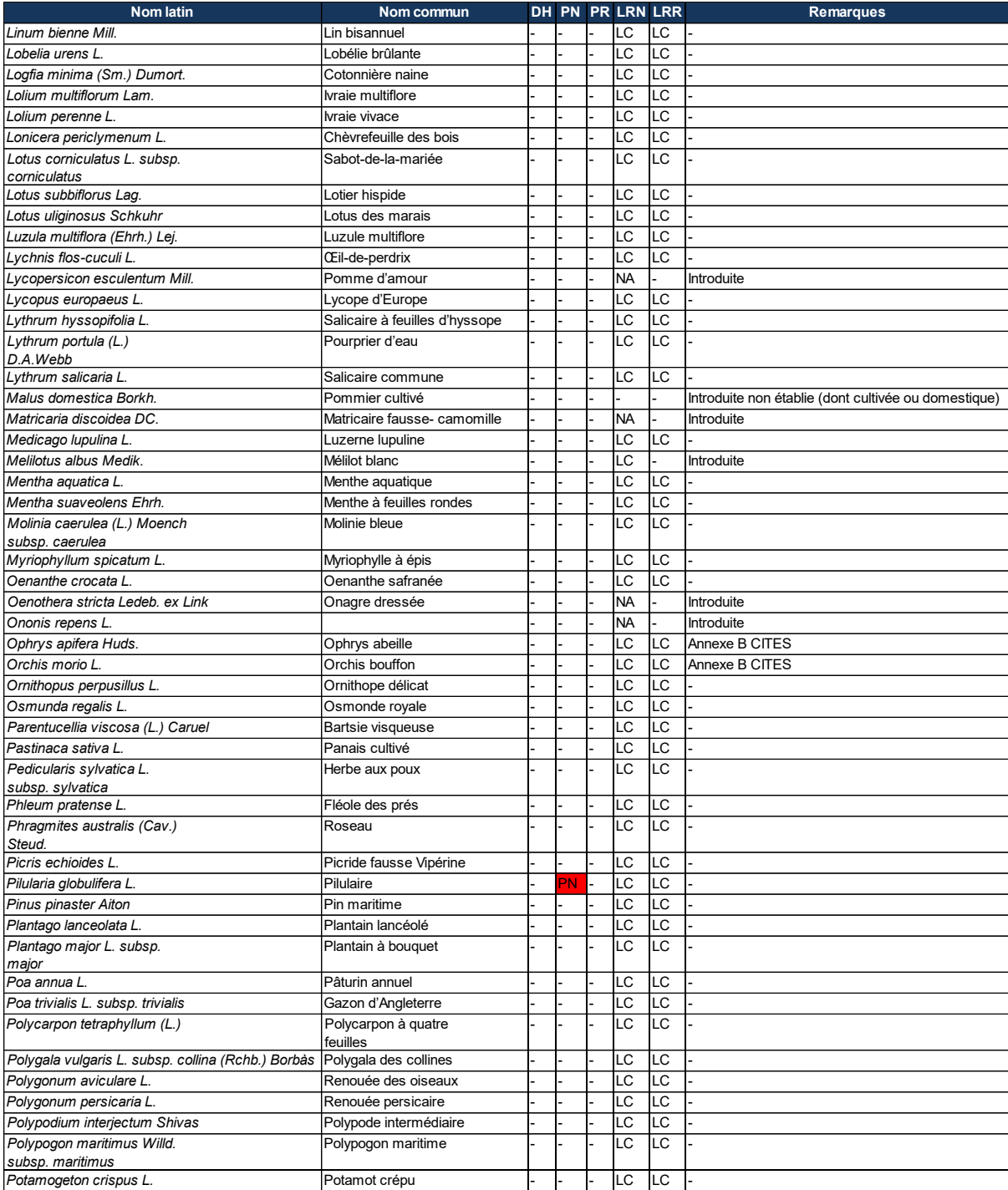

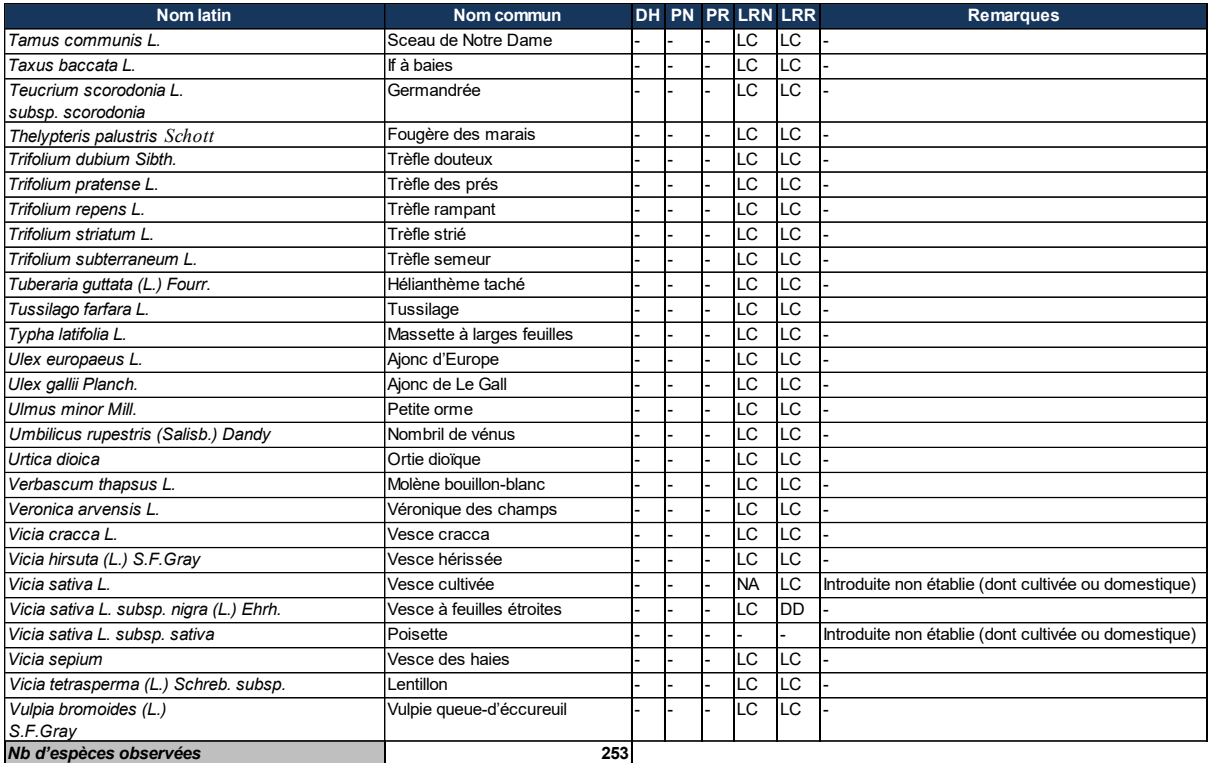

## **Annexe 3 : Bibliographie**

. . . . . . . . . . . . . . .

ACEMAV coll., DUGUET R. & MELKI F. ed., 2003 – les Amphibiens de France, Belgique et Luxembourg. Collection Parthénope, éditions Biotope, Mèze (France). 480 p.

Anonyme, 2006 – Convention Relative à la Conservation de la vie sauvage et du Milieu Naturel de l'Europe ; Groupe d'experts sur la conservation des amphibiens et des reptiles. Direction de la Culture et du Patrimoine culturel et naturel. 35 p.

ARNOLD N. & OVENDEN D., 2002 – Le guide herpéto ; 199 amphibiens et reptiles d'Europe. éd Delachaux & Niestlé, Paris, 288p.

ARTHUR L. & LEMAIRE M., 2009. – Les Chauves-souris de France, Belgique, Luxembourg et Suisse. Biotope, Mèze (Collection Parthénope) ; Muséum national d'Histoire Naturelle, Paris, 544 p.

BIRDLIFE INTERNATIONAL, 2004 – Birds in the European Union : a status assessment. Wageningen, The Netherlands: BirdLife International, 59 p.

BISSARDON M., GUIBAL L. & RAMEAU J.-C., 1997 – CORINE Biotopes - Version originale - Types d'habitats français ; Ecole nationale du génie rural et des eaux et forêts, Laboratoire de recherches en sciences forestières, Nancy (France), 339 p.

BOST C.A., 1994. Fauvette pitchou Sylvia undata in Yeatman-Berthelot D. & Jarry G. Nouvel Atlas des Oiseaux Nicheurs de France (1985-1989) S.O.F., Paris : 562-563

BOUR R., CHEYLAN M., CROCHET P.A., GENIEZ Ph., GUYETANT R., HAFFNER P., INEICH I., NAULLEAU G., OHLER N. & LESCURE J., 2008 – Liste taxinomique actualisée des Amphibiens et Reptiles de France. Bull. Soc. Herp. Fr., 126 : 37-43.

Bretagne vivante, Atlas provisoire des gastéropodes terrestres de Bretagne, 2001, 35p.

Centre de ressources espèces exotiques envahissantes : http://especes-exotiques-envahissantes.fr/

COMMISSION EUROPEENNE, 2007 – Interpretation manual of european union habitats, version EUR27, 142 p.

DANTON P. & BAFFRAY M. (dir. sc. Reduron J.-P.), 1995 – Inventaire des plantes protégées en France. Ed. Nathan, Paris / A.F.C.E.V., Mulhouse, 296 p.

DUBOIS Ph.J., LE MARECHAL P., OLIOSO G. & YESOU P., 2008 – Nouvel inventaire des oiseaux de France. Ed. Delachaux et Niestlé, Paris, 560 p.

DUPONT P., 2001.- Programme national de restauration pour la conservation de Lépidoptères diurnes (Hesperiidae, Papilionidae, Pieridae, Lycaenidae et Nymphalidae). Document de travail, OPIE, 200p.

FIERS V., GAUVRIT B., GAVAZZI E., HAFFNER P., MAURIN H. & coll. 1997 – Statut de la faune de France métropolitaine. Statuts de protection, degré de menaces, statuts biologiques. MNHN/IEGB/SPN, RNF, Min. Env. 225 p.

FOURNIER P., 1947 (rééd. 1990) – Les quatre flores de France. Ed. Lechevalier, Paris, 1104 p.

GRETIA, 2009 - Invertébrés continentaux de Bretagne

GROUPE ORNITHOLOGIQUE BRETON, Atlas des oiseaux nicheurs de Bretagne, 2012

I.U.C.N., 2003 – IUCN Red List of Threatened Species. Consultable sur Internet à l'adresse http://www.redlist.org/search/search-expert.php

KREINER G., 2007 – The Snakes of Europe. Edition Chimaira (Germany). 317p.

LACROIX et al., 2009 – Liste " rouge " départementale des plantes vasculaires rares et/ou en régression en Loire-Atlantique

MARCHADOUR B. (coord.). 2009. Mammifères, amphibiens et reptiles prioritaires en Pays de la Loire . Coordination régionale LPO Pays de la Loire, Conseil régional Pays de la Loire, 125 p

MARCHADOUR B., BEAUDOUIN J.-C., BESLOT E., BOILEAU N., MONTFORT D., RAITIERE W., TAVENON D. & YESOU P., 2014. Liste rouge des populations d'oiseaux nicheurs des Pays de la Loire . Coordination régionale LPO Pays de la Loire, Bouchemaine, 24 p.

MAURIN H., KEITH P., 1994 – Inventaire de la faune menacée en France. MNHN / WWF / Nathan, Paris. 176 p.

MNHN, 2001 – Cahiers d'habitats forestiers, La Documentation Française, vol 2, 423p.

MNHN, 2005 – Cahiers d'habitats agropastoraux, La Documentation Française, tome 4, vol. 2, 487p.

Muller, S. (coord.) 2004. Plantes invasives en France. Muséum national d'Histoire naturelle, Paris (patrimoine naturel, 62). 168 p.

OLIVIER L., GALLAND J.-P., MAURIN H., & ROUX J.-P., 1995 – Livre rouge de la flore menacée de France. Tome I : Espèces prioritaires. Muséum National d'Histoire Naturelle / Conservatoire Botanique National de Porquerolles / Ministère de l'Environnement éds, 621 p.

PENN AR BED 227, 2017 : Conservation de la faune et de la flore : Listes rouges et responsabilité de la Bretagne, 108 p.

Quere, E., Magnanon, S., & Brindejonc, O. 2015. Liste rouge de la flore vasculaire de Bretagne - Evaluation des menaces selon la méthodologie et la démarche de l'UICN. DREAL Bretagne, Conseil régional de Bretagne, FEDER Bretagne. Conservatoire botanique national de Brest. 44 pp. + annexes.

ROCAMORA G. & YEATMAN-BERTHELOT D., 1999 – Oiseaux menacés et à surveiller en France. Société d'Etudes Ornithologique de France (SEOF) et Ligue pour la Protection des Oiseaux (LPO). Paris, 598 p.

Trame verte et bleue (SRCE) Bretagne : http://www.tvb-bretagne.fr/consultation

THIOLLAY J.M. & BRETAGNOLLE V., 2004 – Rapaces nicheurs de France, distribution, effectifs et conservation. Delachaux et Niestlé, 175 p.

UICN France, MNHN & SHF (2021). La liste rouge des espèces menacées en France - Chapitre Mollusques continentaux. Paris, France

UICN France, MNHN & SHF (2015). La Liste rouge des espèces menacées en France - Chapitre Reptiles et amphibiens de France métropolitaine. Paris, France.

UICN France, MNHN, LPO, SEOF & ONCFS. 2016. La Liste rouge des espèces menacées en France - Chapitre Oiseaux de France métropolitaine. 31 pp.

UICN France, MNHN, Opie & SEF (2012). La Liste rouge des espèces menacées en France - Chapitre Papillons de jour de France métropolitaine. Dossier Électronique.

UICN France, MNHN, OPIE & SFO (2016). La Liste rouge des espèces menacées en France - Chapitre Libellules de France métropolitaine. Paris, France.

UICN France, MNHN, SFEPM & ONCFS. 2017. La Liste rouge des espèces menacées en France - Chapitre Mammifères de France métropolitaine. Paris, France. 15 pp.

# **Annexe 4 : liste des habitats génériques du site de la Rivière Laïta, Pointe du Talud, étangs du Loc'h et de Lannenec**

 $\times$  1130 - Estuaires (56,03 ha)

v 1140 - Replats boueux ou sableux exondés à marée basse (6,01 ha)

v 1150 - Lagunes côtières \* (0,01 ha)

 $\vee$  1170 - Récifs (1,77 ha)

v 1210 - Végétation annuelle des laissés de mer (0,11 ha)

v 1220 - Végétation vivace des rivages de galets (0,11 ha)

v 1230 - Falaises avec végétation des côtes atlantiques et baltiques (14,4 ha)

v 1320 - Prés à Spartina (Spartinion maritimae) (0,78 ha)

1330 - Prés-salés atlantiques (Glauco-Puccinellietalia maritimae) (5,5 ha)

1410 - Prés-salés méditerranéens (Juncetalia maritimi) (0,01 ha)

 $\vee$  2110 - Dunes mobiles embryonnaires (2,33 ha)

▼ 2120 - Dunes mobiles du cordon littoral à Ammophila arenaria (dunes blanches) (11,99 ha)

▼ 2130 - Dunes côtières fixées à végétation herbacée (dunes grises) \* (26,41 ha)

▼ 2180 - Dunes boisées des régions atlantique, continentale et boréale (0,03 ha)

▼ 2190 - Dépressions humides intradunaires (9,68 ha)

▼ 3150 - Lacs eutrophes naturels avec végétation du Magnopotamion ou de l'Hydrocharition (37,31 ha)

v 4030 - Landes sèches européennes (26,45 ha)

◆ 6410 - Prairies à Molinia sur sols calcaires, tourbeux ou argilo-limoneux (Molinion caeruleae) (0,25 ha)

G430 - Mégaphorbiaies hygrophiles d'ourlets planitiaires et des étages montagnard à alpin (27,18 ha)

# **Annexe 5 : liste des espèces ayant justifié le classement du site Natura 2000 « Rivière Laïta, Pointe du Talud, étangs du Loc'h et de Lannénec »**

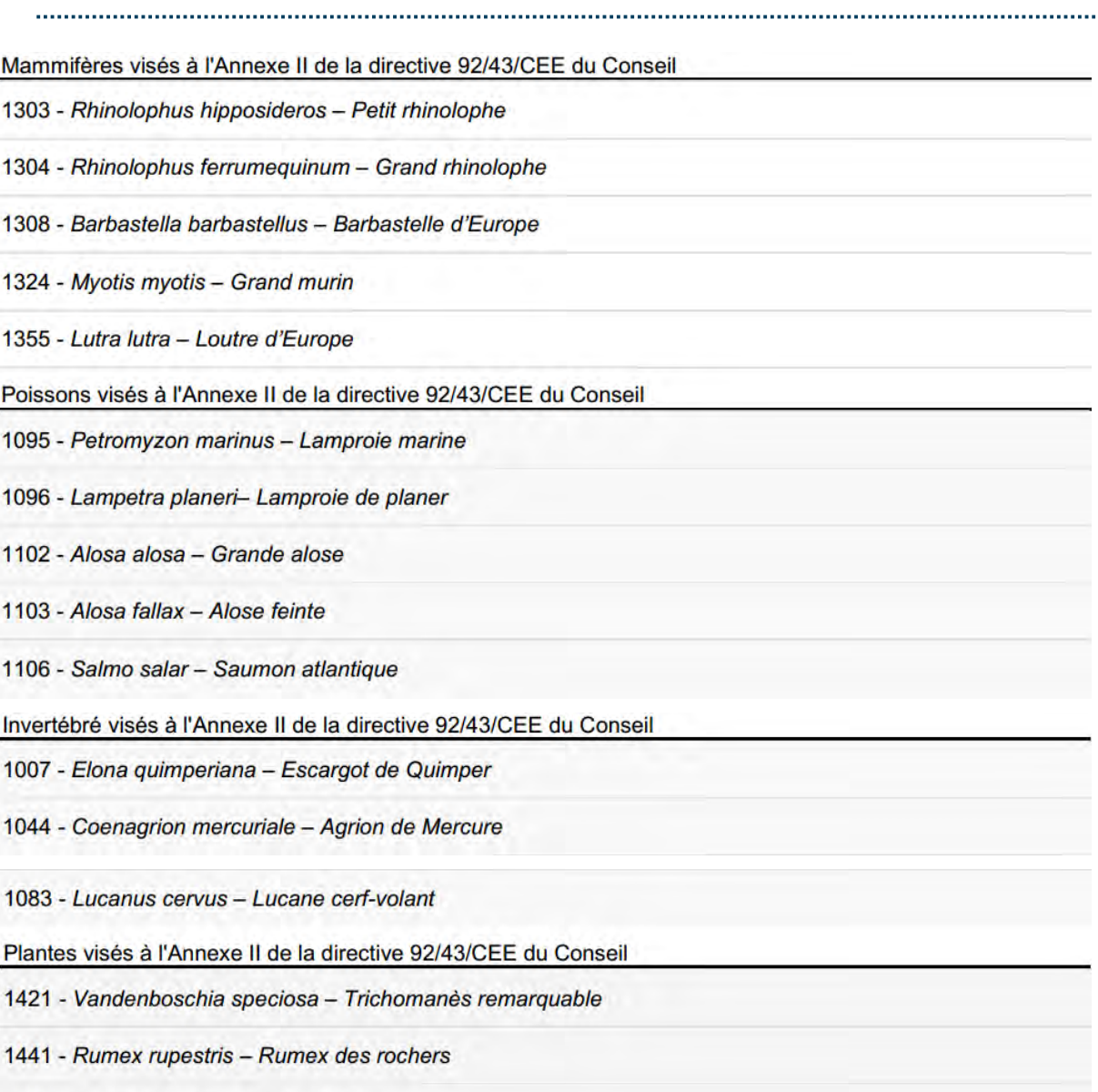

1903 - Liparis loeselii - Liparis de Loese

# **Annexe 6 et 7 : Inventaire des zones humides (Dervenn) et Diagnostic détaillé des chiroptères (Ogéo)**

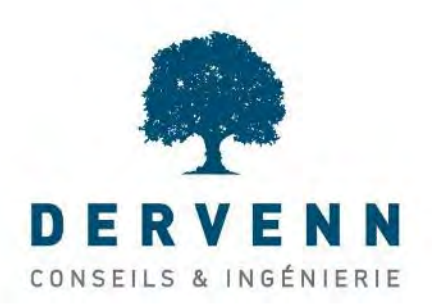

# IMERYS CERAMICS

Lanvrian

56270 Ploemeur - France

**Inventaire et synthèse des fonctionnalités des zones humides impactées en vue du renouvellement de l'autorisation d'exploitation et de l'extension de la carrière de kaolins à Ploemeur (56)**

*Réf. Dossier* : 2021-000079 *Dossier suivi par* : Vincent GUILLEMOT v.guillemot@dervenn.com

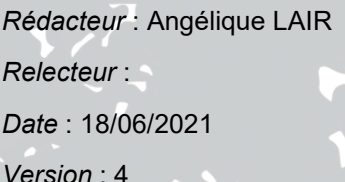

# **DERVENN GENIE ÉCOLOGIQUE**

- $\circledcirc$ 9 rue de la Motte d'Ille, 35830 BETTON
- (S) 02 99 55 55 05
- contact@dervenn.com  $\overline{\triangleright}$

# **SOMMAIRE**

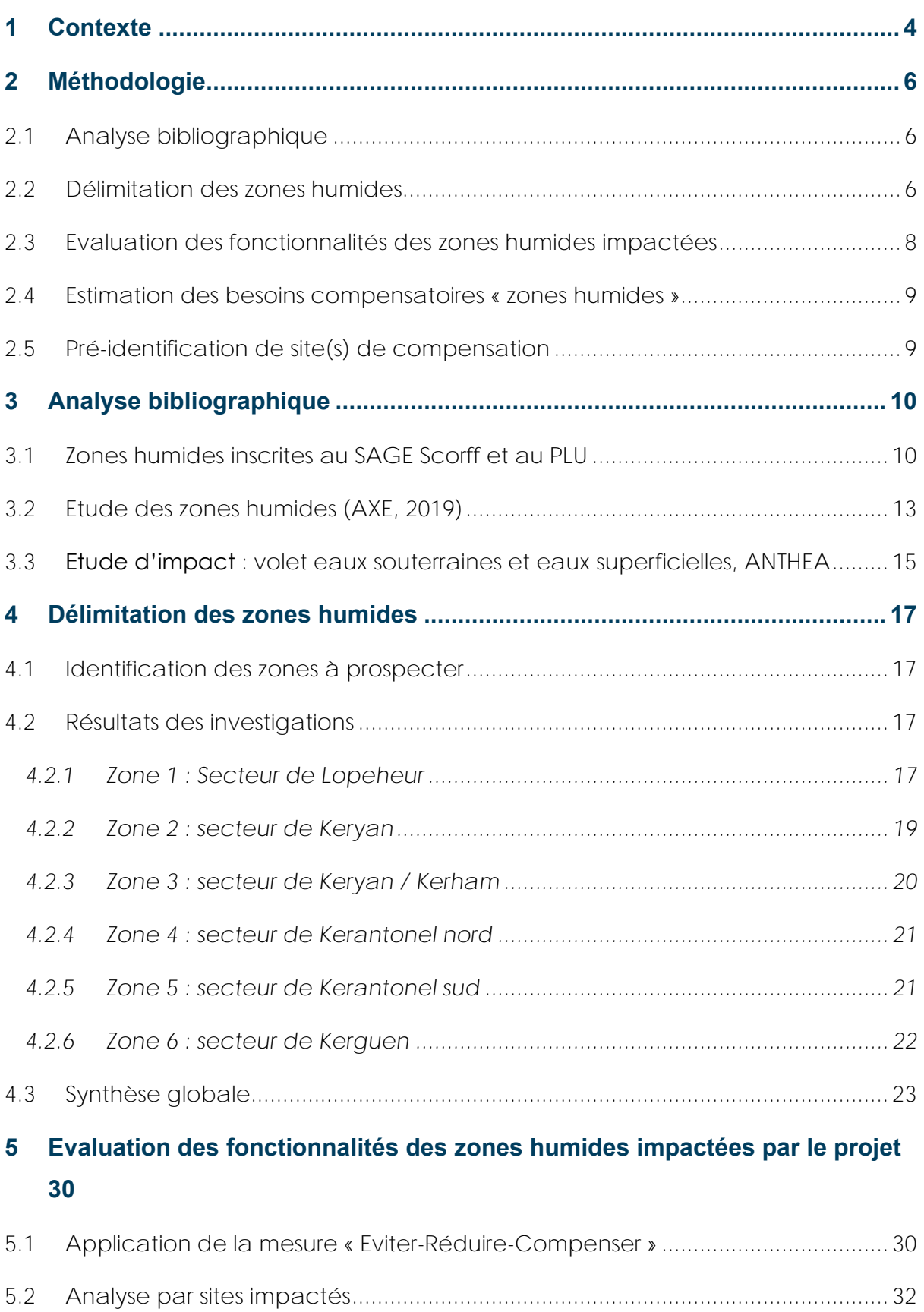

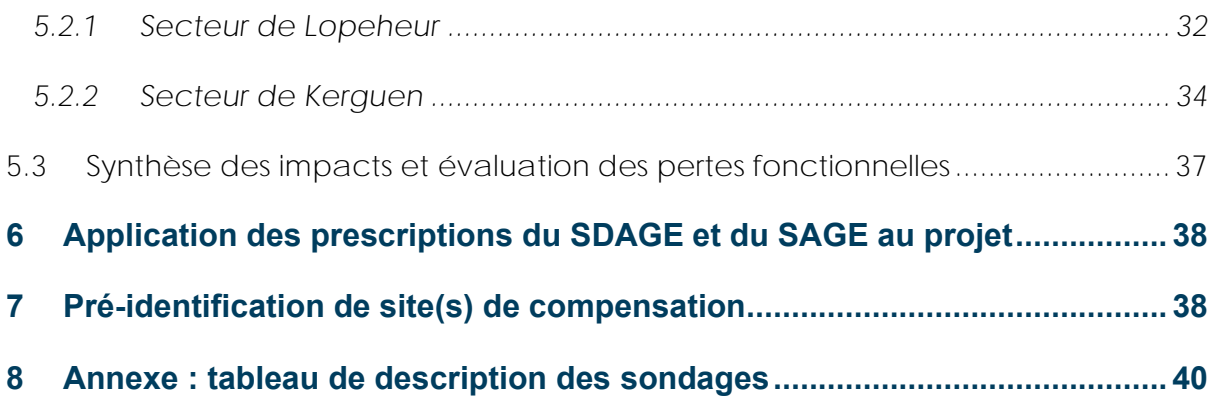

# **1 Contexte**

Dervenn Conseils Ingénierie a été missionné pour réaliser une expertise de vérification de la présence de zones humides au sein du périmètre d'exploitation et d'extension de la carrière de kaolins à Ploemeur (56). Cette expertise a ensuite conduit à l'évaluation les fonctionnalités des zones humides impactées par le projet ainsi que la pré-identification de sites compensatoires.

Les objectifs de cette étude sont donc de :

- Localiser les zones humides au sein du périmètre de renouvellement et d'extension
- Préciser l'impact sur ces zones humides et la mise en œuvre de la doctrine « éviter réduire compenser »
- Estimer les fonctionnalités des zones humides impactées
- Définir les objectifs à atteindre concernant les mesures compensatoires « zones humides »
- Pré-identifier des sites éligibles pour la mise en œuvre de mesures compensatoires « zones humides »

La figure suivante présente le périmètre de l'étude et les différents secteurs de la carrière.

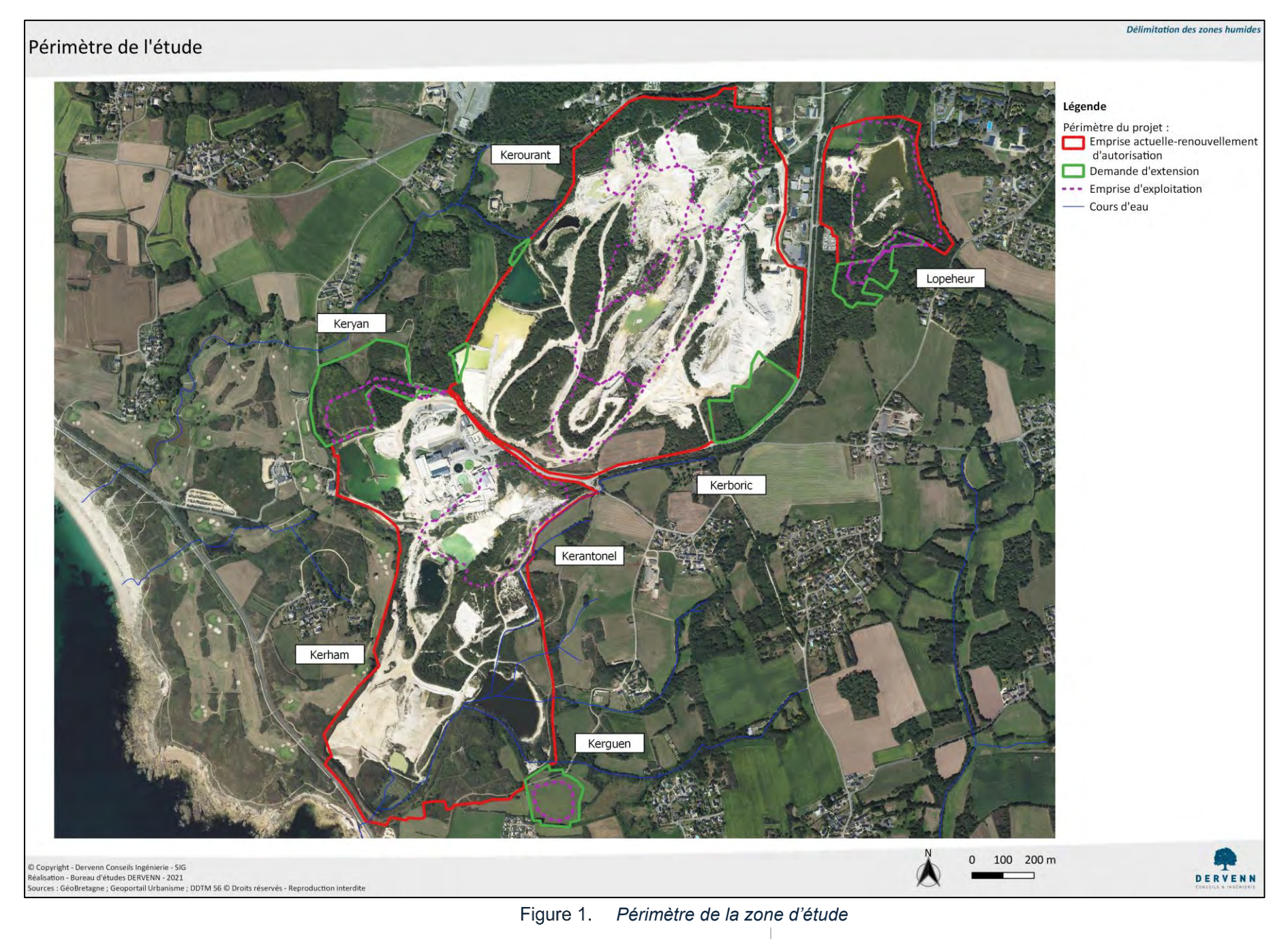

**Délimitation réglementaire de zone humide –Ploemeur – carrière de kaolins 5** / **41**

Dervenn Conseils Ingénierie – Juin 2021

# **2 Méthodologie**

## **2.1 Analyse bibliographique**

L'expertise des zones humides débute par une analyse bibliographique permettant d'apporter des éléments complémentaires pour la préparation des prospections terrains (zones humides du Schéma, d'Aménagements et des Gestion de l'Eau et réglementation associée, données du Plan Local d'Urbanisme, études en cours,…).

### **2.2 Délimitation des zones humides**

### **2.2.1.1 Définition et délimitation au sens de la réglementation**

L'Article L.211-1 du code de l'environnement définit les zones humides comme des « **terrains, exploités ou non, habituellement inondés ou gorgés d'eau douce, salée ou saumâtre de façon permanente ou temporaire ; ou dont la végétation, quand elle existe, y est dominée par des plantes hygrophiles pendant au moins une partie de l'année** ».

L'arrêté du 24 juin 2008 modifié par l'arrêté du 1er octobre 2009 <sup>1</sup> précise les critères de définition et de délimitation des zones humides en application des articles L.214-7-1 et R.211-108 du code de l'environnement indique **qu'une zone est considérée comme humide si elle présente l'un des critères sol ou végétation** qu'il fixe par ailleurs.

### **2.2.1.2 Critères de délimitation des zones humides**

Afin de déterminer l'emprise des zones humides conformément à la réglementation en vigueur, nous nous sommes basés sur les critères de l'arrêté du 24 juin 2008 modifié :

- La présence d'eau : elle donne des informations sur le caractère inondable de la zone (permanente ou temporaire mais prolongée et indépendante des crues).
- **La dominance de la végétation hydrophile :** la détermination de cette végétation repose sur l'identification de plante dite hygrophiles c'est à dire de plante qui ont besoin de beaucoup d'eau pour leur développement : joncs, laîches, saules… et/ou l'identification d'un habitat dit « humide » selon l'arrêté du 1er octobre 2009 et se référant à la typologie CORINE Biotopes (système hiérarchisé de classification des habitats européens).
- **L'hydromorphie du sol** : identification de la présence de traits rédoxiques et/ou réductiques à moins de 50 cm de profondeur et s'intensifiant en profondeur. Les traits redoxiques (ou pseudogley) correspondent à l'oxydation du fer et se matérialise par des tâches de couleur

<sup>&</sup>lt;sup>1</sup> Dernière évolution règlementaire : suite à la loi du 24 juillet 2019, portant création de l'Office français de la biodiversité, les zones humides sont de nouveau définies par le caractère alternatif des critères de sols et de végétation. Il rend caduque l'arrêt du Conseil d'État du 22 février 2017

rouille ou des concrétions ferro-manganiques. Les horizons rédoxiques témoignent donc d'engorgements temporaires. Les traits réductiques (ou gley) se caractérisent par des tâches de décoloration gris-bleu et correspondent à un processus de réduction du fer en période de saturation en eau.

La topographie : elle permet d'extrapoler le niveau de la nappe grâce aux courbes de niveau, au niveau supérieur des marées de hautes eaux ou à la limite supérieur de la zone inondable, ou d'une zone de rupture de pente. Le critère topographique est exploité pour affiner les éléments de délimitations des critères précédents

L'hydromorphie du sol peut être étudiée par la réalisation de **sondages pédologiques**. Ils sont réalisés à l'aide d'une tarière à main, permettant des sondages jusqu'à 120 cm de profondeur. Conformément à la circulaire d'application de l'arrêté du 1er octobre 2009, « l'examen du sondage pédologique vise à vérifier la présence :

- D'horizons histiques (ou tourbeux) débutant à moins de 50 centimètres de la surface du sol et d'une épaisseur d'au moins 50 centimètres ;
- Ou de traits réductiques débutant à moins de 50 centimètres de la surface du sol ;
- Ou de traits rédoxiques débutant à moins de 25 centimètres de la surface du sol et se prolongeant ou s'intensifiant en profondeur ;
- Ou de traits rédoxiques débutant à moins de 50 centimètres de la surface du sol et se prolongeant ou s'intensifiant en profondeur, et de traits réductiques apparaissant entre 80 et 120 centimètres de profondeur.

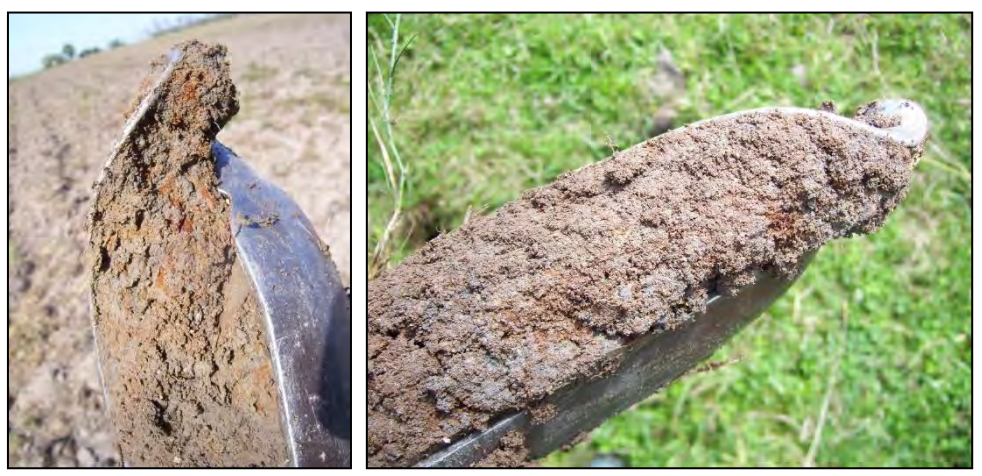

Figure 2. *Traces redoxiques observées dans le sol (© Dervenn)*

Selon la profondeur d'apparition de ces différents horizons et traits, chaque sondage peut ensuite être associé à une **classe GEPPA**, dont certaines sont caractéristiques des sols de zones humides. **Ainsi, la morphologie des classes IV d, V et VI** (classes d'hydromorphie des sols décrites ci-dessus) **caractérisent des sols de zones humides** pour l'application de la rubrique 3.3.1.0 de l'article R.214- 1 du code de l'environnement »

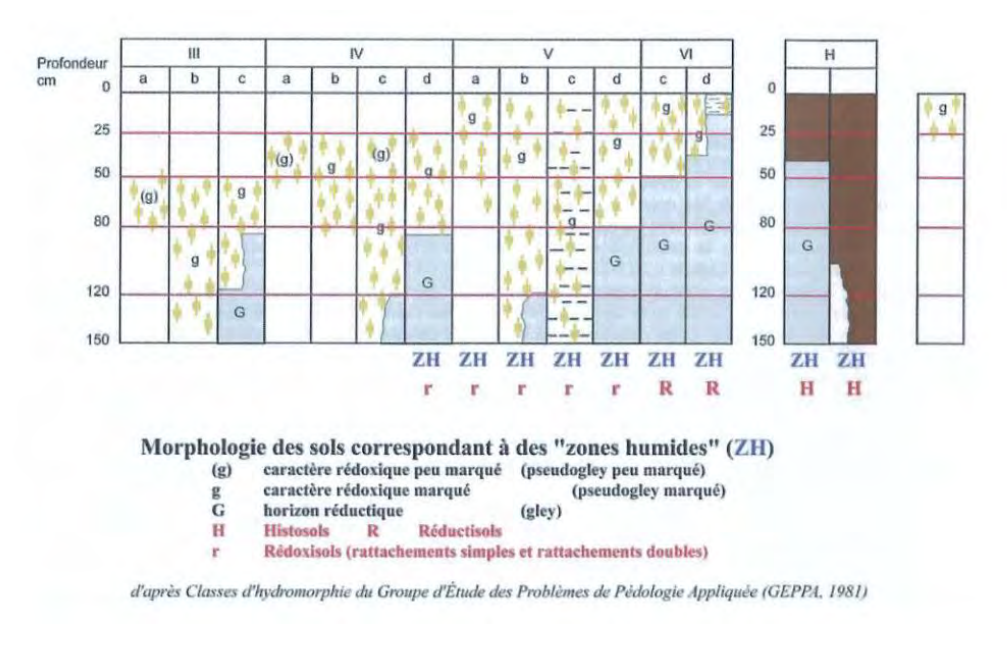

Figure 3. *Classes d'hydromorphie des sols selon le classement GEPPA*

### **2.3 Evaluation des fonctionnalités des zones humides impactées**

Les zones humides assurent de nombreuses fonctions, classées en 3 types : **hydrologiques, biogéochimiques et biologiques.** Les documents de planification (SDAGE et SAGE) mettent en avant ces fonctions et indiquent que les projets d'installation, ouvrages, travaux ou activités (IOTA) entraînant une détérioration partielle ou totale de zones humides doivent être accompagnés de mesures compensatoires permettant la restauration, la réhabilitation et la création de zones humides équivalentes d'un point de vue fonctionnel.

La mise en place de mesure compensatoire nécessite **donc l'évaluation des fonctionnalités des zones humides sur les zones impactées et les zones compensatoires pour garantir l'équivalence fonctionnelle**. Cette évaluation repose sur une méthode nationale, développée par l'Agence Française pour la Biodiversité et le Muséum d'Histoire Naturelle <sup>2</sup> .

Cette **méthode nationale d'évaluation des fonctionnalités des zones humides** est mise en œuvre :

- 1. Lors de l'état initial sur le site avant impact,
- 2. Sur le site impacté avec impact envisagé,

Puis :

- 3. Sur les sites proposés pour la réalisation de mesure compensatoire, avant et après restauration.
- 4. Sur le site impacté après réalisation du projet.

**Délimitation réglementaire de zone humide –Ploemeur – carrière de kaolins 8** / **41**

 $2$  Guide de la méthode nationale d'évaluation des fonctions des zones humides, version 1 – mai 2016, Gayet & al. – Guides et protocoles – ONEMA, MNHN, 2016.

L'évaluation de ces fonctions est réalisée en tenant compte des propriétés intrinsèques du site (en zone humide) et également de son environnement (sa zone contributive, sa zone tampon, son paysage et aussi éventuellement le cours d'eau associé). Celles-ci sont décrites au regard des éléments d'appréciation de la méthode nationale mais également de l'expertise de terrain réalisé lors des prospections. Ainsi la fonctionnalité globale pourra être appréciée à différentes échelles suivant les caractéristiques des zones humides concernées : site dans son ensemble, par zone humide distincte si des enjeux le nécessite.

Le résultat des évaluations sur le site impacté avant et après impact et sur le site de compensation avant et après action écologique permet d'évaluer la vraisemblance d'une équivalence fonctionnelle, indicateur par indicateur, fonction par fonction, à l'issue des mesures de compensation.

**La méthode d'évaluation des fonctions associées aux zones humides ne permet pas de répondre à l'ensemble des principes de proportionnalité, équivalence, proximité géographique et temporelle, faisabilité, pérennité, additionnalité et cohérence nécessaire pour répondre aux obligations de moyen et de résultat qui incombent aux mesures compensatoires.**

**Cette méthode d'évaluation rapide des fonctions des zones humides et les outils qu'elle utilise** (tableurs et graphiques produits) sont des moyens de s'**assurer de la cohérence du projet de compensation** (choix du site et son état estimé après restauration), mais ne suffisent pas à définir le projet de manière précise. **Il s'agit avant tout d'un outil préalable à la validation de la poursuite de l'avant-projet de mesure compensatoire avant l'établissement du projet précis de travaux de restauration.**

### **2.4 Estimation des besoins compensatoires « zones humides »**

Sur la base des surfaces impactées et de l'analyse des fonctionnalités nous établirons une estimation du besoin compensatoire « zone humide ». Ce besoin sera présenté suivant les fonctionnalités à rechercher et les surfaces visées à atteindre.

### **2.5 Pré-identification de site(s) de compensation**

La recherche est orientée de manière centrifuge depuis les sites impactés, notamment pour satisfaire le critère de proximité et également pour proposer des sites situés sur le bassin versant impacté.

La pré-identification des sites s'est faite au sein du périmètre de renouvellement et d'extension en analysant le projet et les zones potentielles de création de zones humides. Cette pré-identification repose pour le moment uniquement sur l'aspect surfacique, une analyse des fonctionnalités sera réalisée ultérieurement (après validation de la possibilité de mettre en œuvre les mesures compensatoires au sein du périmètre du projet).

# **3 Analyse bibliographique**

### **3.1 Zones humides inscrites au SAGE Scorff et au PLU**

Le site est situé sur la masse d'eau littorale Lorient-Groix, régie par le Schéma Directeur d'Aménagement et de Gestion de l'Eau – SDAGE – Loire Bretagne 2016-2021 et le Schéma d'Aménagement et de Gestion de l'Eau -SAGE – des eaux du Scorff.

Le **SAGE Scorff dispose d'un inventaire des zones humides, repris dans le Plan Local d'Urbanisme** de la commune de Ploemeur (zonages Nzh, Nzhs et Azh). La figure suivante présente ces zones humides et met en évidence la présence de quelques zones humides au sein du périmètre de la présente étude.

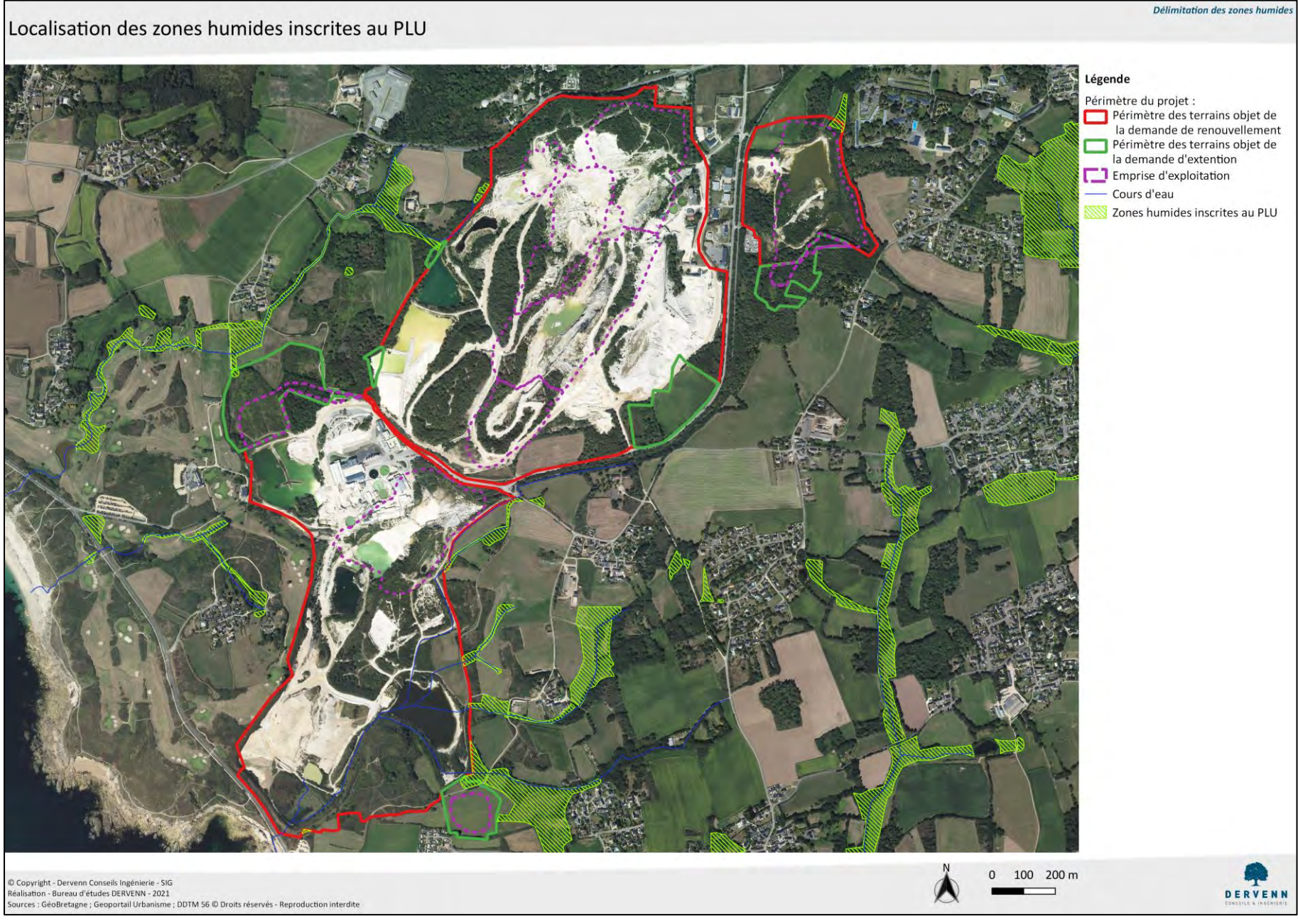

*Zones humides inscrites au SAGE et au PLU*

**Délimitation réglementaire de zone humide –Ploemeur – carrière de kaolins 11** / **41**

Dervenn Conseils Ingénierie – Juin 2021

Le SAGE des eaux du Scorff vise la préservation des zones humides, notamment via la « disposition 90 : encadrer les atteintes portées aux zones humides », dont voici un extrait :

En tout état de cause, les installations, ouvrages, travaux et activités emportant assèchement, mise en eau, imperméabilisation, remblais de zones humides, soumis à déclaration ou à autorisation en application des articles L.214-1 à L.214-6 du Code de l'environnement, sont autorisés s'il est démontré : - l'existence d'un projet qui vise à réhabiliter de fait la zone humide visée ; - L'existence d'enjeux liés à la sécurité des personnes, des habitations, des bâtiments d'activités et des infrastructures de transports existants ; - une impossibilité technico -économique d'implanter, en dehors de ces zones, les infrastructures publiques de captage pour la production d'eau potable et de traitement des eaux usées ainsi que les réseaux qui les accompagnent ; - l'impossibilité technico-économique d'implanter, en dehors de ces zones, des extensions de bâtiments existants d'activité agricole ; - l'existence de projets autorisés par déclaration d'utilité publique. - l'existence d'une déclaration d'intérêt général au titre de l'article L.211 -7 du Code de l'environnement ; - le caractère non fonctionnel de la zone humide drainée et cultivée, uniquement dans le cadre de la création de plan d'eau d'irrigation.

Dès lors que la mise en œuvre d'un projet conduit, sans alternative avérée, à la disparition des zones humides, le pétitionnaire est tenu de mettre en place des mesures compensatoires (cf disposition 91).

La mise en place de mesures compensatoires est régie par la disposition 91 « mettre en place des mesures compensatoires » :

Dès lors que la mise en œuvre d'un projet conduit, sans alternative avérée, à faire disparaître ou à dégrader le fonctionnement de zones humides, les mesures compensatoires proposées par le pétitionnaire doivent prévoir une restauration de zones humides dans les conditions suivantes :

- la mesure compensatoire s'applique sur une zone humide située à proximité et  $\overline{a}$ en priorité dans le même sous-bassin versant ;
- la mesure compensatoire s'applique sur une surface au moins égale à la surface de zone humide impactée/détruite ;
- la mesure compensatoire s'applique sur une zone humide équivalente sur le plan fonctionnel et biologique (biodiversité) ou à défaut à 200 % de la surface impactée. Une étude préalable (fonctionnalité et biodiversité) sur la zone humide à restaurer et sur celle impactée est nécessaire. La mise en place de la mesure compensatoire s'applique simultanément au projet qui autorise.
- la gestion et l'entretien de la zone humide restaurée/recréée sont envisagés sur au moins 10 ans. Les modalités de gestion ainsi que le calendrier de mise en œuvre des mesures sont prescrits par l'autorité préfectorale lors de la délivrance du récépissé de déclaration ou dans l'arrêté d'autorisation.

Ce sont donc les dispositions du SAGE (reprenant les dispositions du SDAGE Loire-Bretagne) qui s'appliquent, à savoir :

- Une restauration dans la masse d'eau équivalente en surface et en fonctionnalités aux zones détruites
- A défaut une compensation en surface avec un ratio de 200%.

Les zones humides inventoriées dans le cadre du SAGE ont été inscrites au PLU au titre des zonages Nzh, Nzhs et Azh. Celles identifiées au sein du périmètre de renouvellement et d'extension sont toutes classées Azh : la zone A correspond aux secteurs de la commune à protéger en raison du potentiel agronomique, biologique ou économique des terres agricoles. Le zonage Azh délimite les zones humides inclues dans ces secteurs

### **3.2 Etude des zones humides (AXE, 2019)**

Une première étude d'inventaire des zones humides a été réalisée par le bureau d'étude AXE en 2019 dans le cadre du renouvellement d'exploitation et de l'extension de la carrière. **Cette étude a permis de vérifier la présence et l'évolution des zones humides inscrites au SAGE et au PLU et, en parallèle, de délimiter les zones humides au sein des périmètre d'extension.** 

Ainsi, la délimitation de plusieurs zones humides du SAGE a été modifiée (secteurs de Lopeheur, Kerourant, Kerantonel et Kerguen) et de nouvelles zones humides ont été inventoriées (secteurs de Kerham et Keryan).

La figure suivante présente les résultats de l'étude menée par AXE.

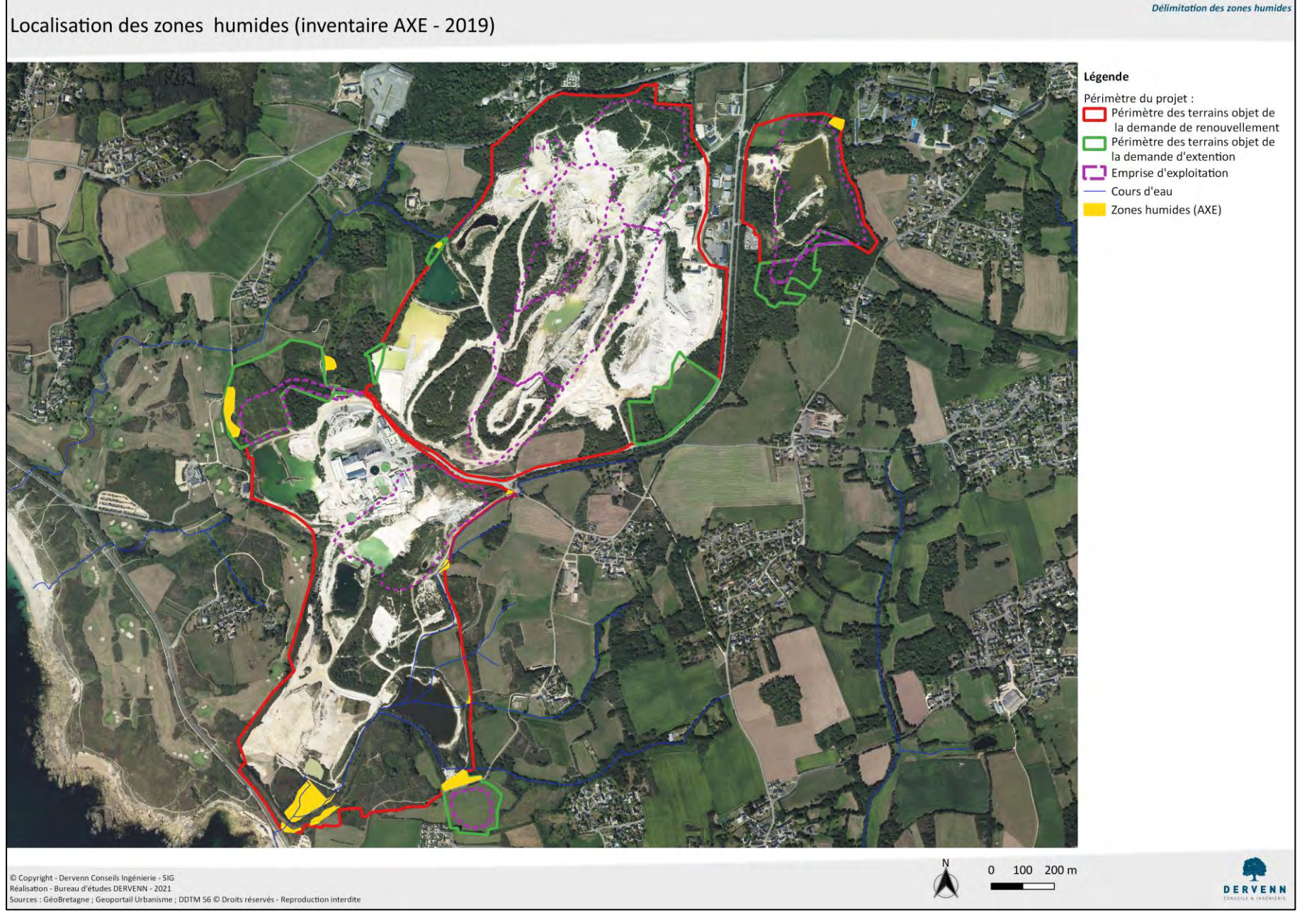

*Localisation des zones humides recensées par AXE (© AXE, 2021)*

**Délimitation réglementaire de zone humide –Ploemeur – carrière de kaolins 14** / **41**

Dervenn Conseils Ingénierie – Juin 2021

## **3.3 Etude d'impact : volet eaux souterraines et eaux superficielles, ANTHEA**

Le bureau d'étude ANTHEA a réalisé en 2021 le volet eaux souterraines et eaux superficielles de l'étude d'impact pour le projet de renouvellement et d'extension de la carrière. Après avoir réalisé l'état initial du site (contexte hydrographique, géologique, hydrogéologique, usages,…), le bureau d'études à évaluer les incidences du projet sur les eaux souterraines et superficielles.

Ils ont notamment étudié le fonctionnement des cours d'eau traversant le site et estimé l'impact du projet sur ce fonctionnement. Ces cours d'eau figurent sur la carte suivante.

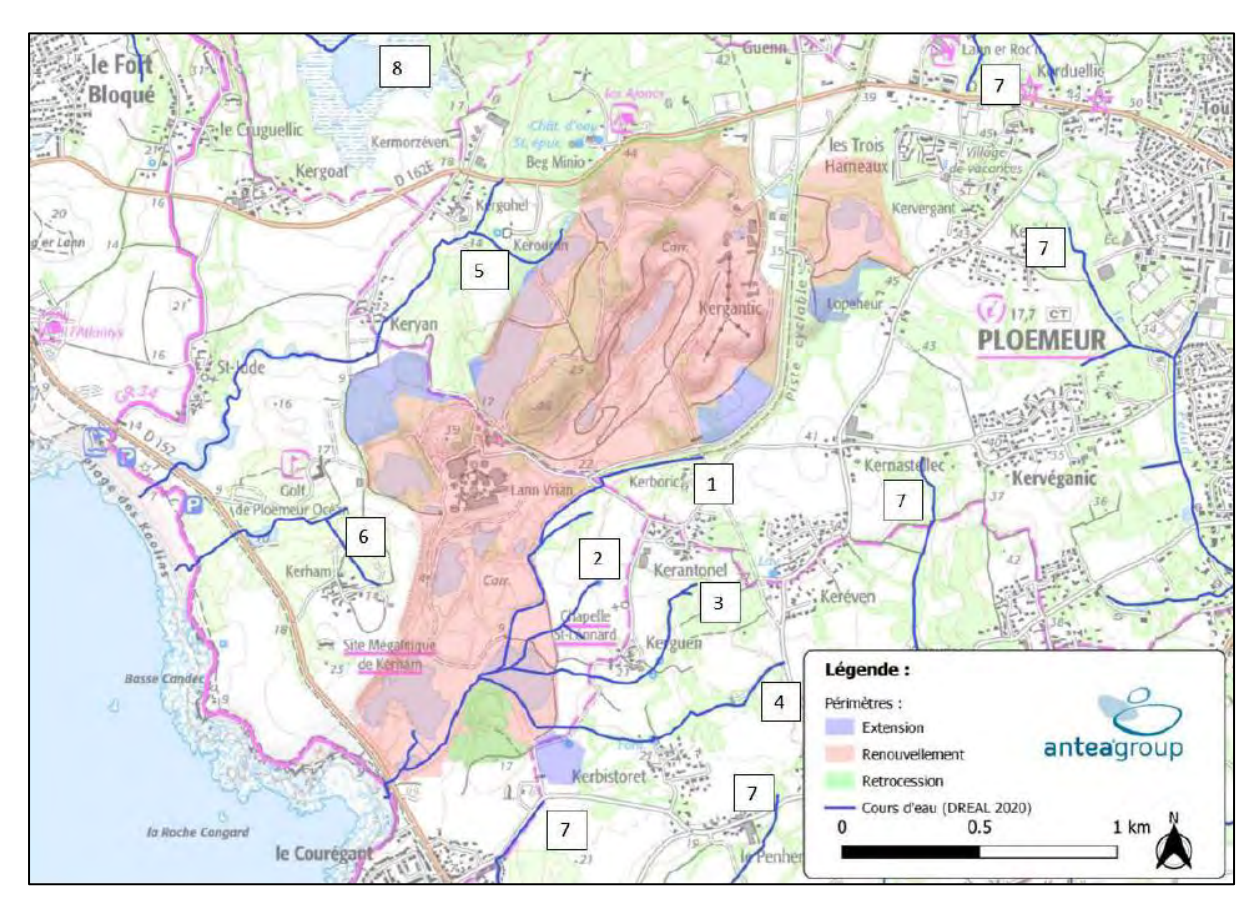

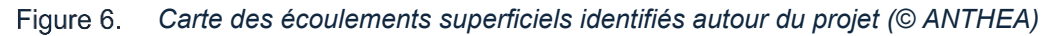

Les cours d'eau en lien avec la présente étude sont les cours d'eau n°1 à 5 :

- Suite à un passage d'un agent de la DDTM, le cours d'eau n°2 a été déclassé.
- Concernant le cours d'eau n°1, il est principalement alimenté par des apports liés au fonctionnement de la carrière. Le projet aura donc peu d'impact sur le fonctionnement de ce cours d'eau.
- Les cours d'eau n°3 et 4 sont caractérisés par un écoulement intermittent lié à un débordement de la nappe de socle. Les zones sourceuses alimentant ces cours d'eau se situent en limite de la zone d'influence de la carrière. L'impact du projet sur ces cours d'eau sera très probablement faible à négligeable.

Le cours d'eau n°5 présente un fonctionnement intermittent en amont (branche est) et est probablement sec une partie de l'année. Compte tenu de l'abaissement du niveau de la nappe de socle attendu dans ce secteur, le projet est susceptible d'augmenter la durée de la période d'assèchement de cet écoulement (plus de soutien du débit par la nappe) dans sa partie amont.

Suite à ce constat, les mesures proposées pour éviter un assec prolongé des cours d'eau consiste à alimenter ces cours d'eau (notamment le n°5) par les réserves en eau du site et ainsi garantir un débit minimum.

En conclusion, le fonctionnement hydrologique des cours d'eau ne sera donc pas modifié par le projet (soit non impacté, soit débit minimum garantie par les réserves). Les zones humides riverains de ces cours d'eau ne devraient donc pas être impactées également.

# **4 Délimitation des zones humides**

## **4.1 Identification des zones à prospecter**

La localisation des zones à prospecter s'est basée sur plusieurs critères :

- Vérification des zones humides identifiées par AXE et potentiellement impactées par le projet. En effet certaines zones humides recensées ne sont pas dans le périmètre du site ou ont été évitées dès le début de la conception du projet (Lopeheur nord, Kerourant, Kerantonel et Kerham). Il n'est donc pas nécessaire de vérifier la délimitation de ces zones.
- Analyse par photo-interprétation pour identifier des zones potentiellement humides (bord de lagune par exemple).

Au total, 6 zones ont été identifiées. La figure ci-dessous localise ces zones de prospections.

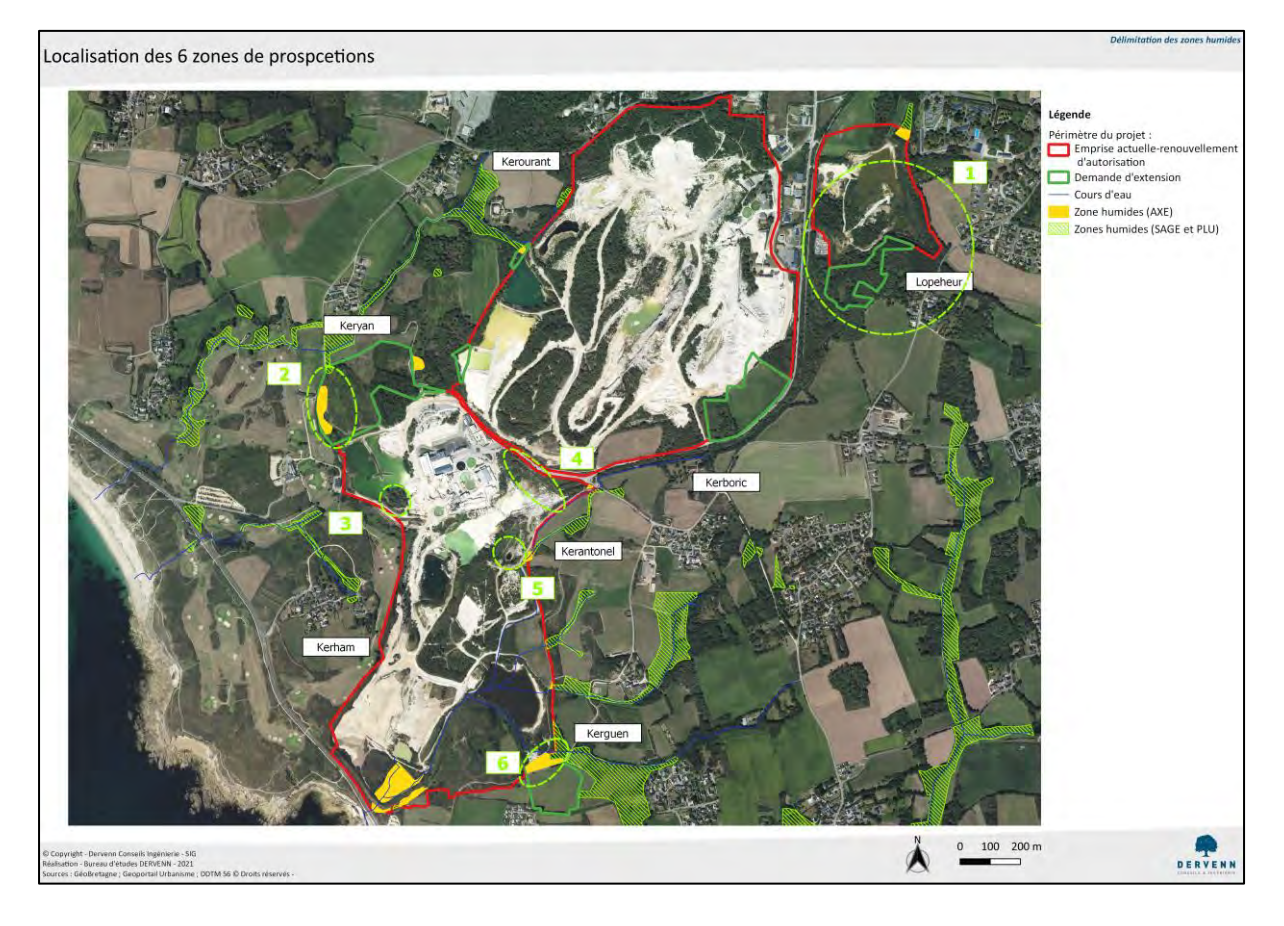

*Localisation des zones de prospections de la présente étude*

### **4.2 Résultats des investigations**

### **4.2.1 Zone 1 : Secteur de Lopeheur**

Le site est constitué d'une lagune avec des bords très abruptes au nord (falaises) et des pentes plus douces au sud colonisées par des saules. Plus au sud, la végétation se compose de boisement mixte de conifères (pins) et de feuillus (chênes, chataigner,…) et un talus de terre d'une dizaine de mètre de

> **Délimitation réglementaire de zone humide –Ploemeur – carrière de kaolins 17** / **41**

haut sur la partie sud-ouest. Plusieurs sondages ont été réalisés au sein de cette zone et mettent en évidence des sols avec une texture argileuse. Les observations issues des sondages pédologiques sont détaillées dans le tableau en annexe et sur la carte suivante.

Au total 10 sondages ont été réalisés au sein de la zone d'étude et mettent en évidence des sols de classe GEPPA Vb, IVc et IIIb (description des sondages en annexe).

Parmi ces sondages, **3 présentent une typologie GEPPA de classe Vb, caractéristique des zones humides**. Ils sont donc composés de plus de 5% de traces rédoxiques apparaissant avant 25 cm et s'intensifiant avec la profondeur. Ces sondages se situent en bordure de lagune.

4 sondages présentent une typologie GEPPA de classe IVc, non caractéristique des zones humides. Ils sont composés de plus de 5% de traces rédoxiques apparaissant après 25 cm et s'intensifiant avec la profondeur.

4 sondages présentent une typologie GEPPA de classe IIIb, non caractéristique des zones humides. Ils sont composés de plus de 5% de traces rédoxiques apparaissant après 50 cm et s'intensifiant avec la profondeur.

Une zone humide a été identifiée au sein de la zone d'étude, d'une superficie de 18 359 m², en partie alimentée par un fossé en provenance de la route. Pour rappel une seconde zone humide a été identifiée par AXE dans le secteur nord de Lopeheur, d'une superficie de 1 233 m².

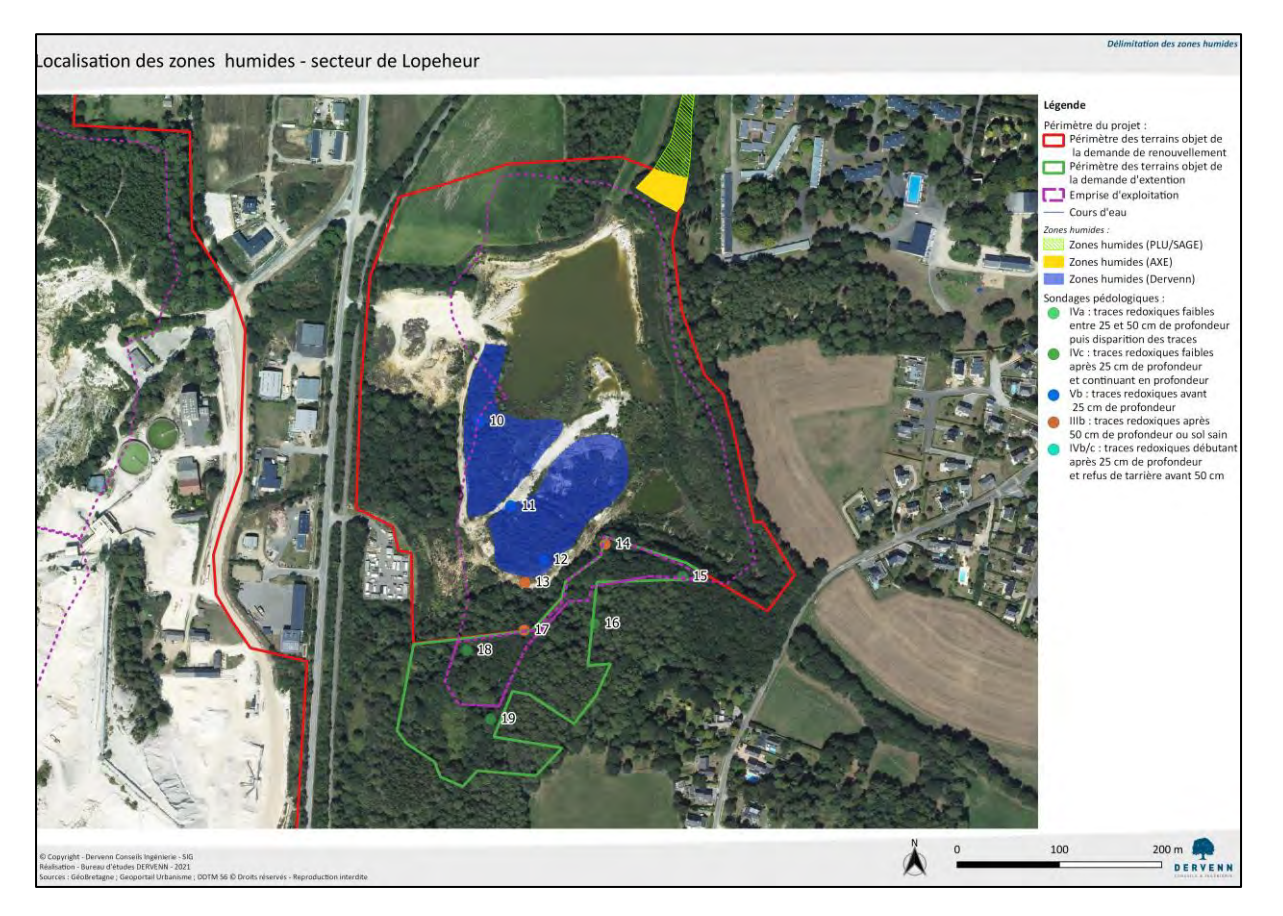

Figure 8. *Localisation des zones humides – secteur de Lopeheur*
### **4.2.2 Zone 2 : secteur de Keryan**

Le site est principalement constitué d'une friche (Ajoncs d'Europe, Ronce commune,…) et d'une saussaie à l'ouest. Un cours d'eau est situé à proximité au nord de la zone. Plusieurs sondages ont été réalisés au sein de cette zone et mettent en évidence des sols avec une texture limoneuse à limonosableux. Les observations issues des sondages pédologiques sont détaillées dans le tableau et sur la carte suivante.

Au total 6 sondages ont été réalisés au sein de la zone d'étude et mettent en évidence des sols de classe GEPPA Vb, IVb/c et des sols sains (description des sondages en annexe).

Parmi ces sondages, **4 présentent une typologie GEPPA de classe Vb, caractéristique des zones humides**. Ils sont donc composés de plus de 5% de traces rédoxiques apparaissant avant 25 cm et s'intensifiant avec la profondeur. Ces sondages se situent en bordure de lagune.

Un sondage présente une typologie GEPPA de classe IVb/c, non caractéristique des zones humides. Il est composé de plus de 5% de traces rédoxiques apparaissant après 25 cm et s'intensifiant avec la profondeur. Enfin, un sondage ne présente aucune traces rédoxiques avant 50 cm de profondeur.

Une zone humide a été identifiée au sein de la zone d'étude, d'une superficie de 12 814 m². Pour rappel une zone humide a également été identifiée par AXE à proximité sur une surface d'environ 1 194 m². Cette zone se situe hors périmètre d'étude, elle ne sera donc pas incluse dans la synthèse globale.

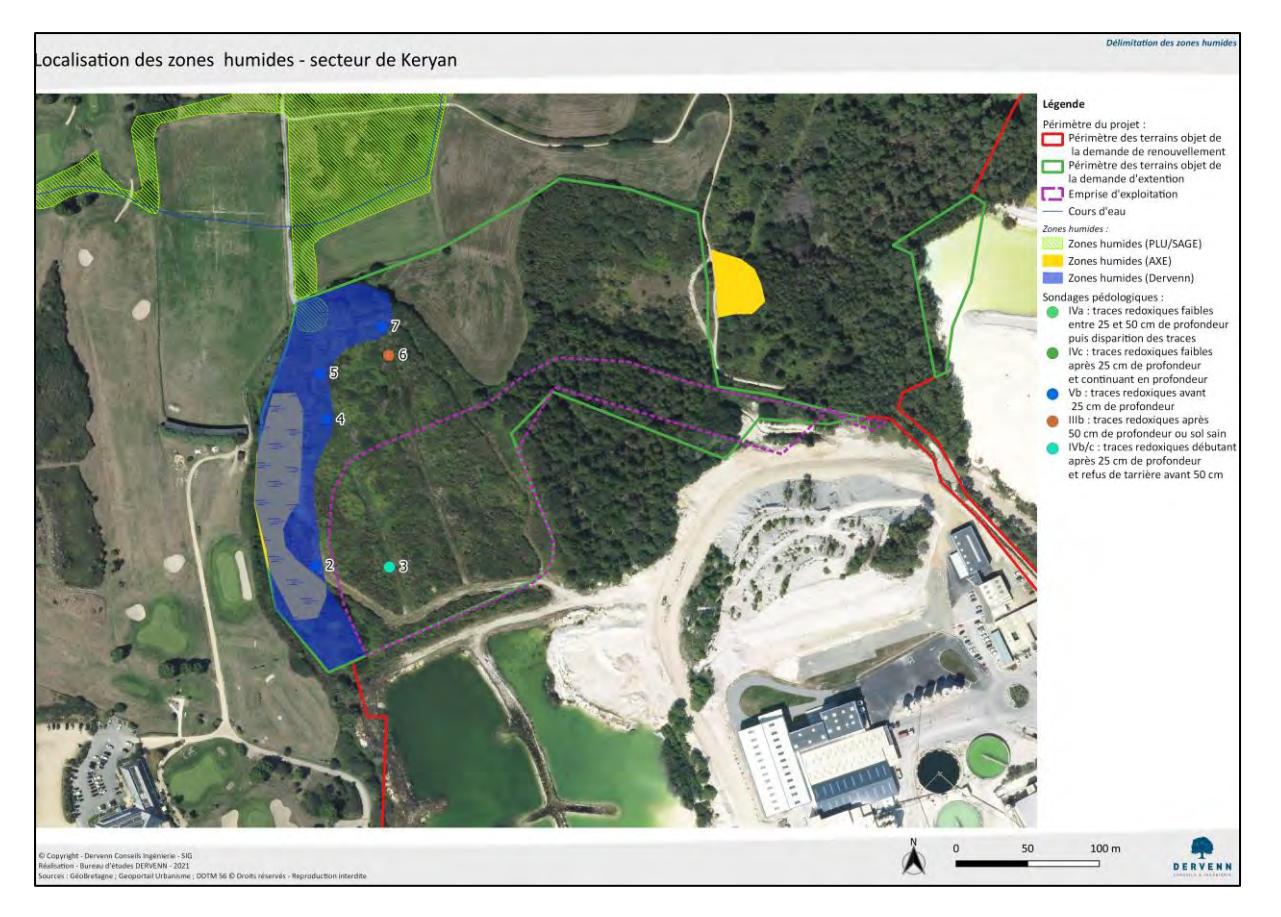

*Localisation des zones humides : secteur de Keryan* Figure 9.

### **4.2.3 Zone 3 : secteur de Keryan / Kerham**

Le site est constitué d'un boisement de conifères et se situe à proximité de la lagune. Les berges sont très abruptes et relativement hautes (plus de 5 m). Un sondage a été réalisé sur ce site et met en évidence un sol à a texture argilo-limoneuse (description du sondage en annexe). Les traces rédoxiques débutent après 25 cm de profondeur et s'intensifient avec la profondeur, le sol est donc de classe GEPPA IVb/c. Aucune zone humide n'a été identifiée sur cette zone.

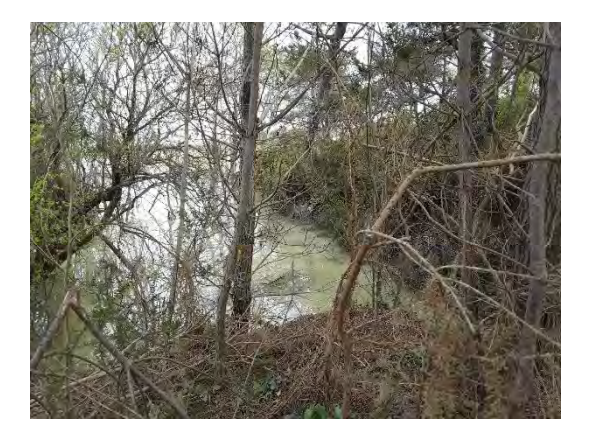

*Illustration de la zone de prospection* 

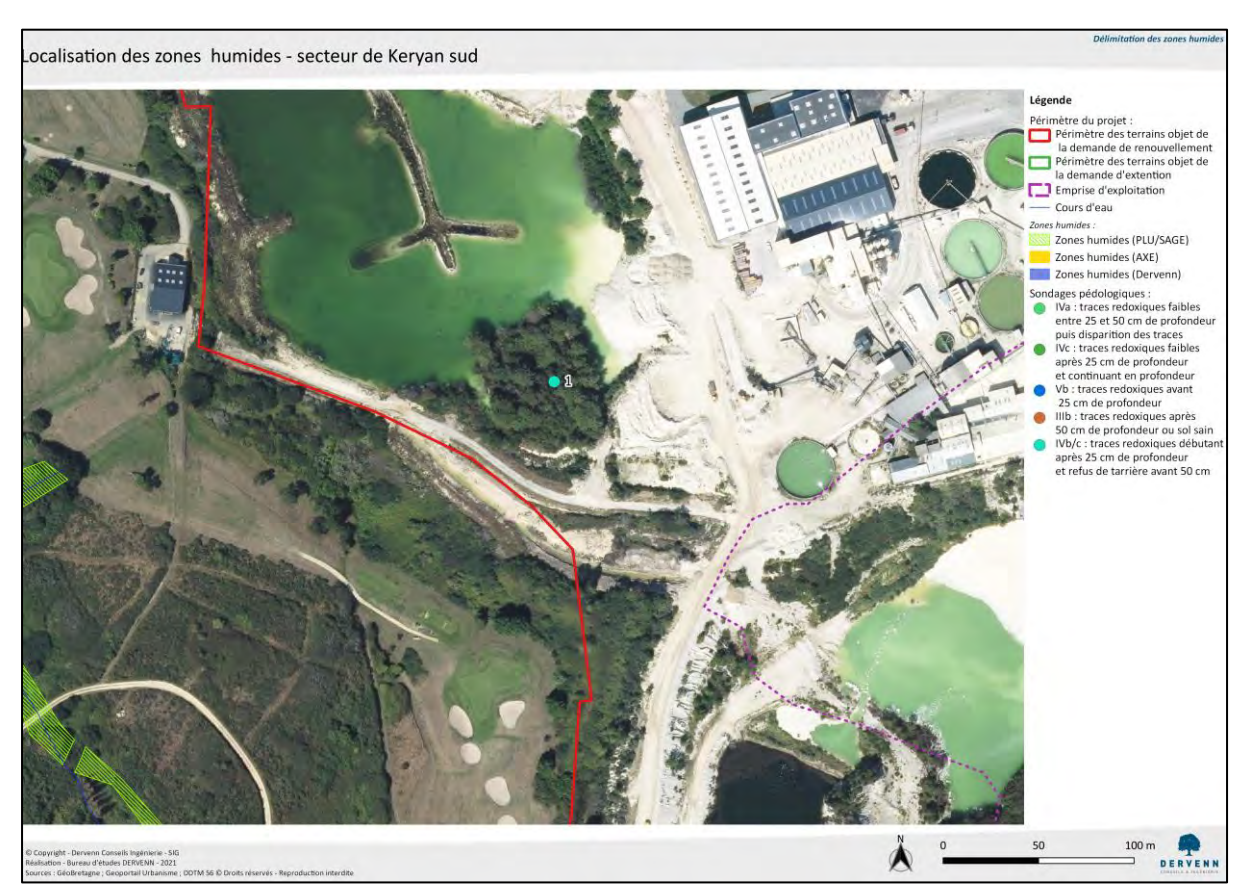

*Localisation des zones humides : secteur de Keryan* 

### **4.2.4 Zone 4 : secteur de Kerantonel nord**

Le site est constitué d'un boisement de conifères et de friches (ajonc d'Europe, ronces,…) et se situe à proximité de la lagune. Les berges sont très abruptes et relativement hautes (plus de 20 m). Un ancien chemin parcourt le site, avec des zones relativement tassées. En raison de la présence de ce chemin et de l'absence de végétation caractéristique des zones humides, aucun sondage n'a été réalisé. Aucune zone humide n'a été identifiée sur cette zone.

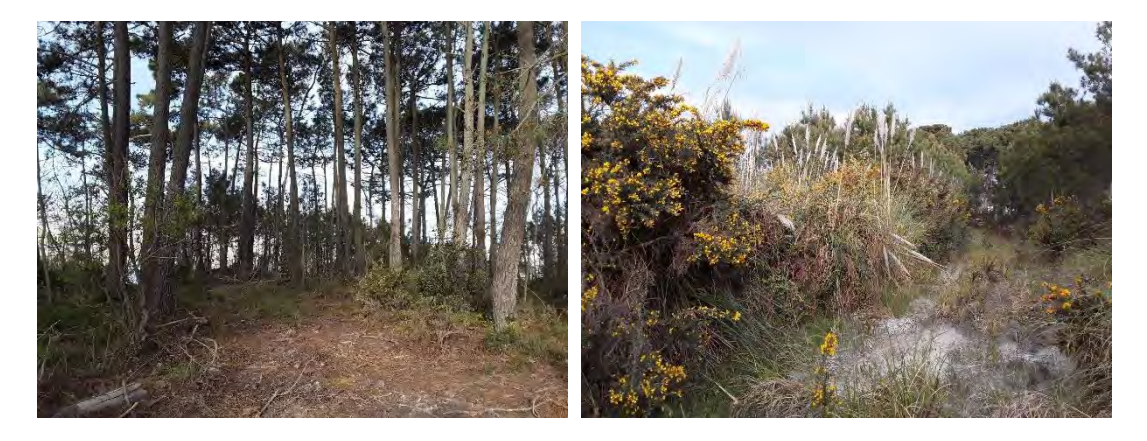

*Photos de la zone de prospections*

### **4.2.5 Zone 5 : secteur de Kerantonel sud**

Le site est situé dans une dépression, en bordure de mare. Les berges sont abruptes sauf au nord-est, sur lesquelles quelques saules ont été observés (recouvrement inférieur à 50 %). Deux sondages ont été réalisés sur ce site et met en évidence un sol à a texture argileuse (description du sondage en annexe).Un sondage est caractéristique de la classe GEPPA IVa : traces redoxique entre 25 et 50 cm de profondeur puis disparition de ces traces. Le second sondage est caractéristique de la classe GEPPA IIIb : traces redoxiques apparaissant après 50 cm de profondeur.

Aucune zone humide n'a été identifiée sur cette zone. Pour rappel, une zone humide a été identifiée par le bureau d'étude AXE à l'est de la zone de prospection. L'observation de la végétation conlue à la présence d'une zone humide (saussaie).

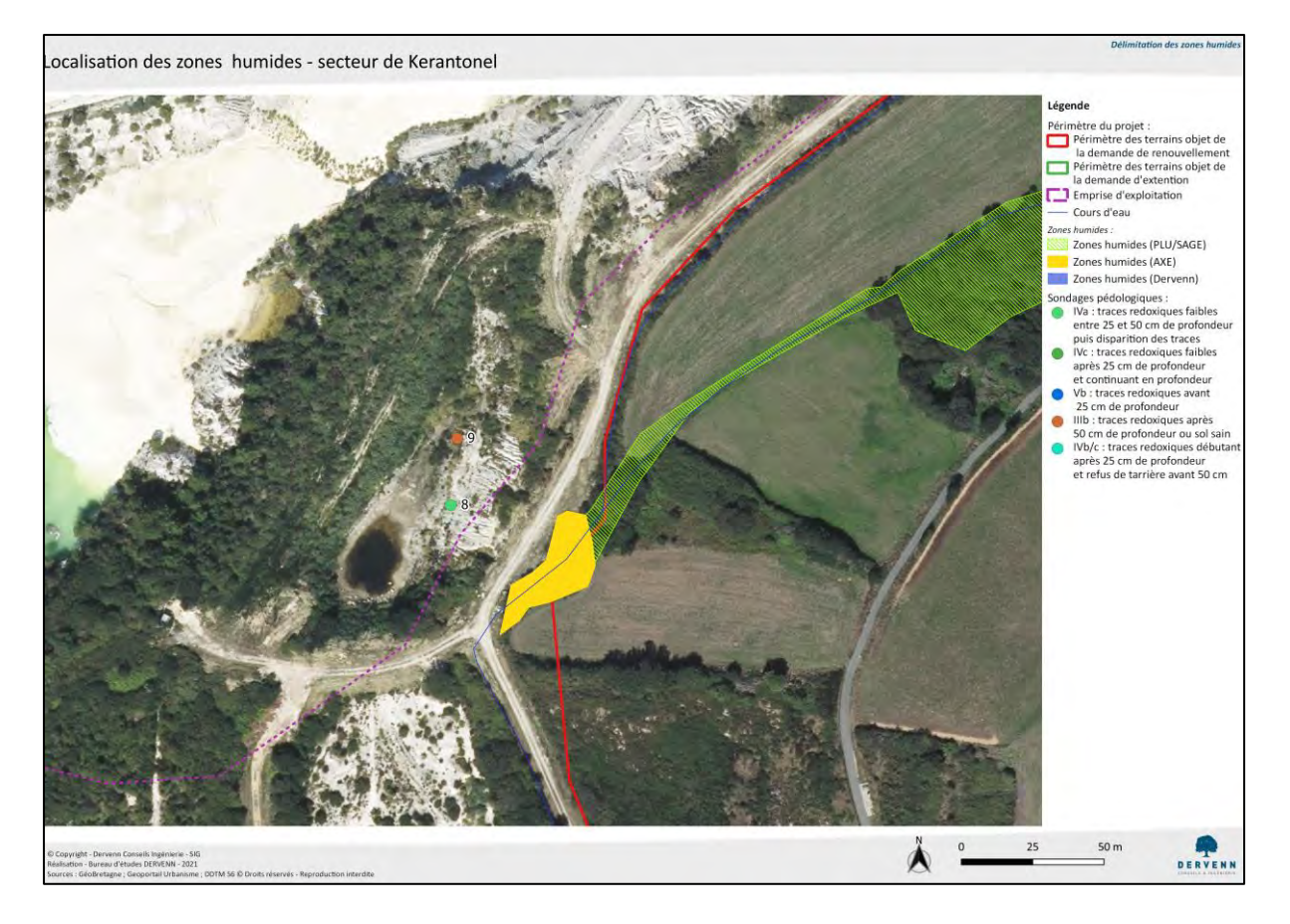

*Localisation des zones humides – secteur de Kerantonel sud*

### **4.2.6 Zone 6 : secteur de Kerguen**

Le site est situé proche d'une lagune et est traversé par un cours d'eau intermittent. Il est principalement constitué d'une saussaie et de prairies mésophiles et est parcouru par un chemin. Une végétation caractéristique de zone humide s'est développée sur une petite portion de ce chemin (joncs).

Plusieurs espèces caractéristiques des zones humides ont été identifiées au sud du chemin : Œnanthe safranée, Saule roux, Cardamine des prés, joncs, … Sur ce secteur la délimitation des zones humides s'est basée sur le critère floristique (aucun sondage n'a été réalisé). Au nord du chemin, deux sondages ont été effectués pour confirmer l'absence de zone humide à proximité de la lagune (description des sondages en annexe). Pour ces deux sondages, les traces redoxiques sont apparues après 50 cm de profondeur et augmentent avec la profondeur (sol de classe GEPPA IIIb).

Une zone humide a été identifiée au sein de la zone d'étude, d'une superficie de 8 412 m². Pour rappel une zone humide a également été identifiée par le bureau d'études AXE à proximité sur une surface d'environ 108 m².

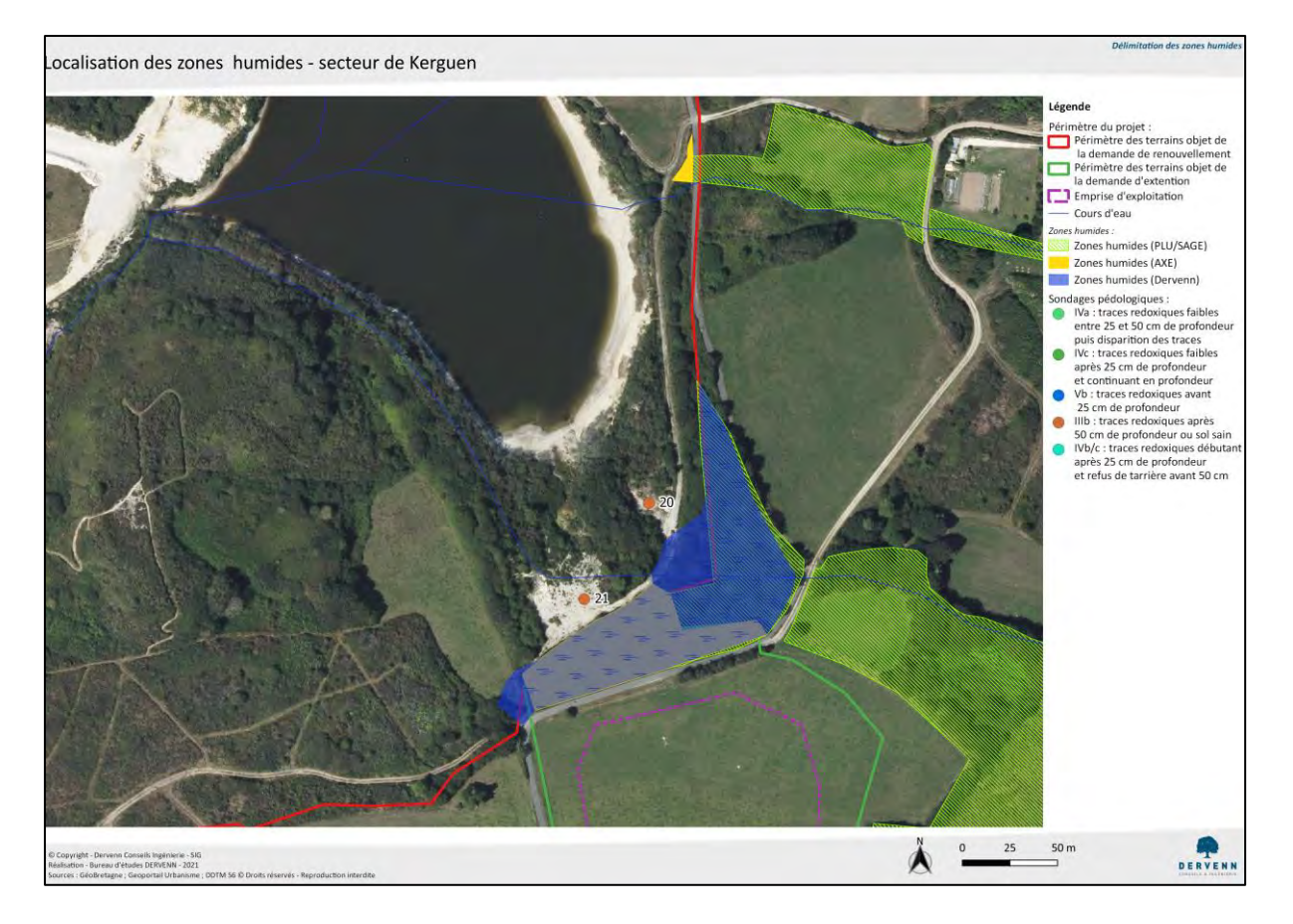

*Localisation des zones humides : secteur de Kerguen*

### **4.3 Synthèse globale**

Plusieurs zones humides ont été identifiées au sein de la zone d'étude. Les résultats présentés cidessous sont issus du croisement des données du bureau d'étude AXE (Etudes zones humides – février 2019), des données du PLU et des prospections de terrain réalisées pour la présente étude.

Au total l'ensemble des zones humides identifiées représente une superficie de 53 146 m<sup>2</sup>, soit 5,31 ha.

Les figures ci-dessous présentent :

- La localisation des zones humides identifiés pour la présente étude
- La localisation de ces zones humides accompagnées des données des inventaires du SAGE et du bureau d'études AXE
- La synthèse de localisation des zones humides au sein du périmètre de renouvellement et d'extension

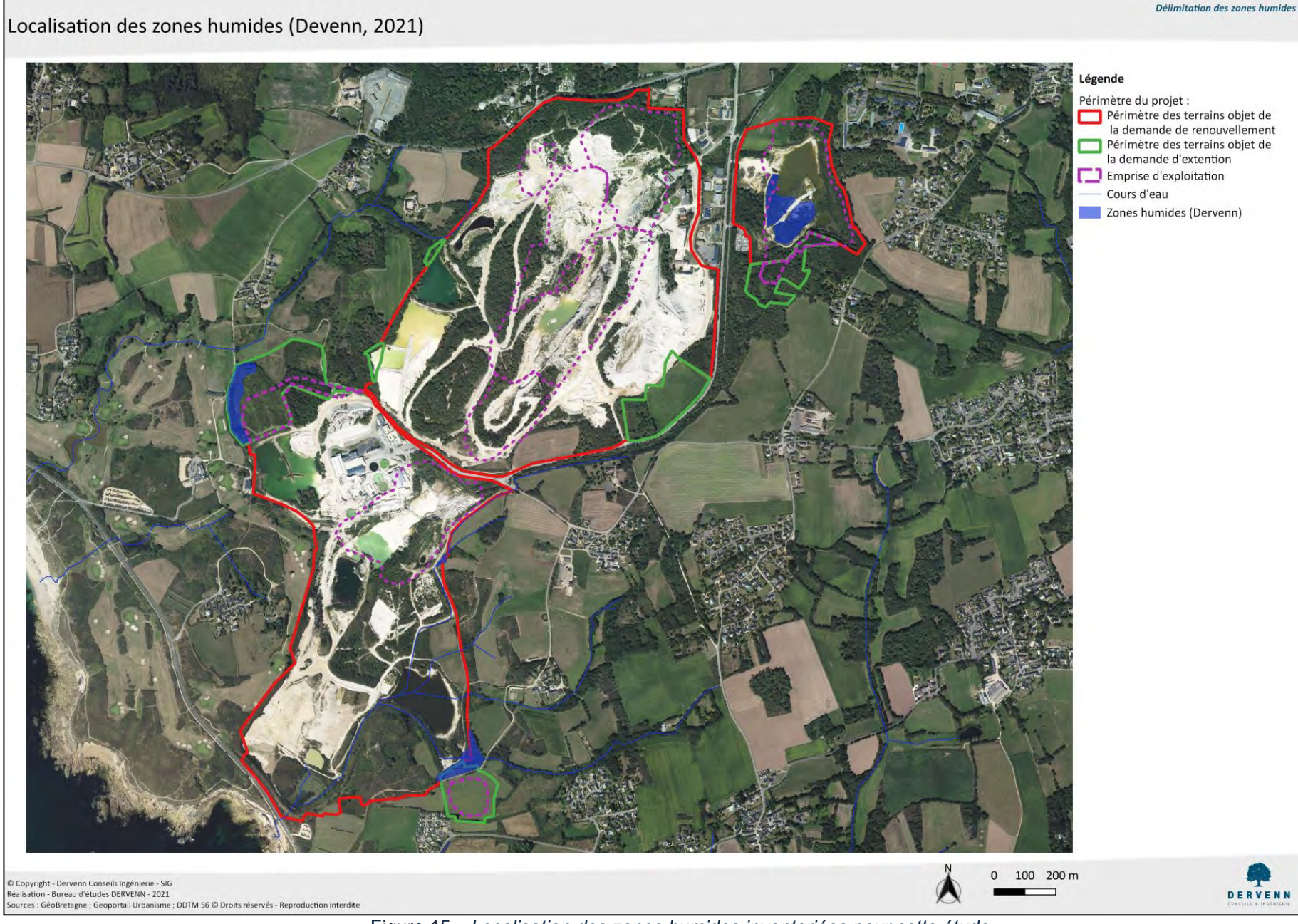

*Localisation des zones humides inventoriées pour cette étude*

**Délimitation réglementaire de zone humide –Ploemeur – carrière de kaolins 24** / **41**

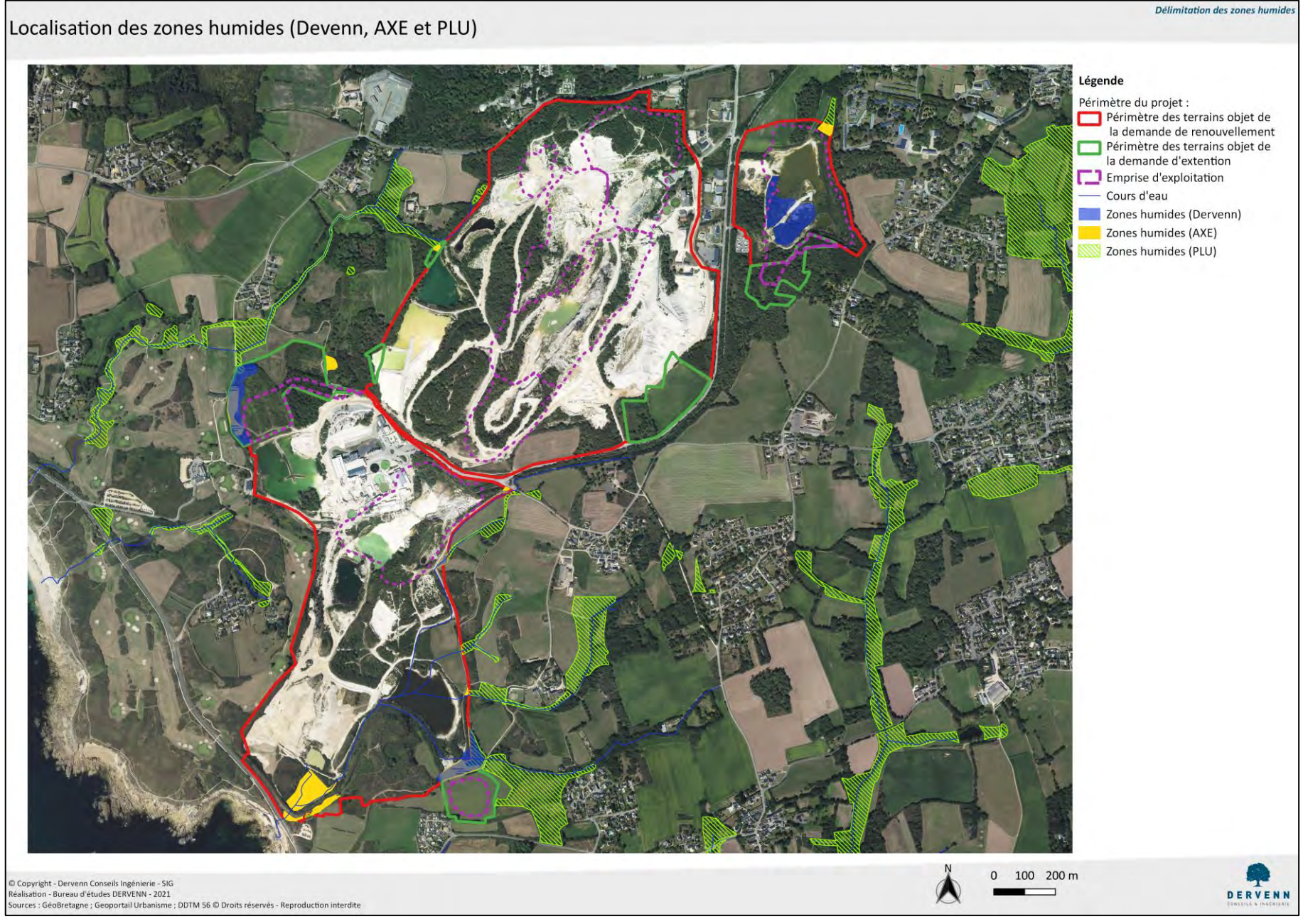

*Carte globale de localisation des zones humides au sein de la carrière et aux alentours*

**Délimitation réglementaire de zone humide –Ploemeur – carrière de kaolins 25** / **41**

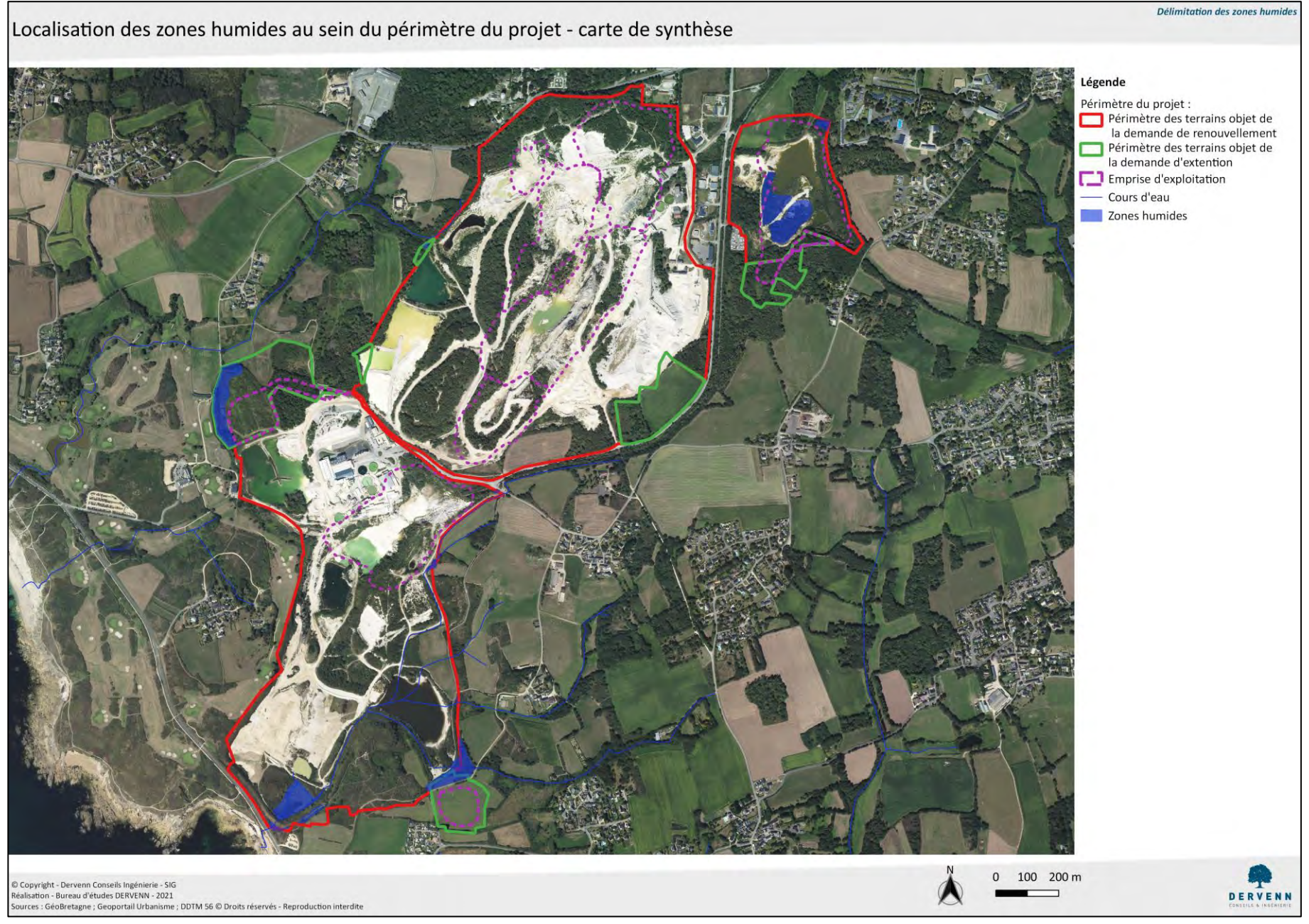

*Carte de synthèse des zones humides*

**Délimitation réglementaire de zone humide –Ploemeur – carrière de kaolins 26** / **41**

Les figures ci-dessous permettent d'avoir une délimitation plus précise des zones humides et sont accompagnées des surfaces de chaque zone humide :

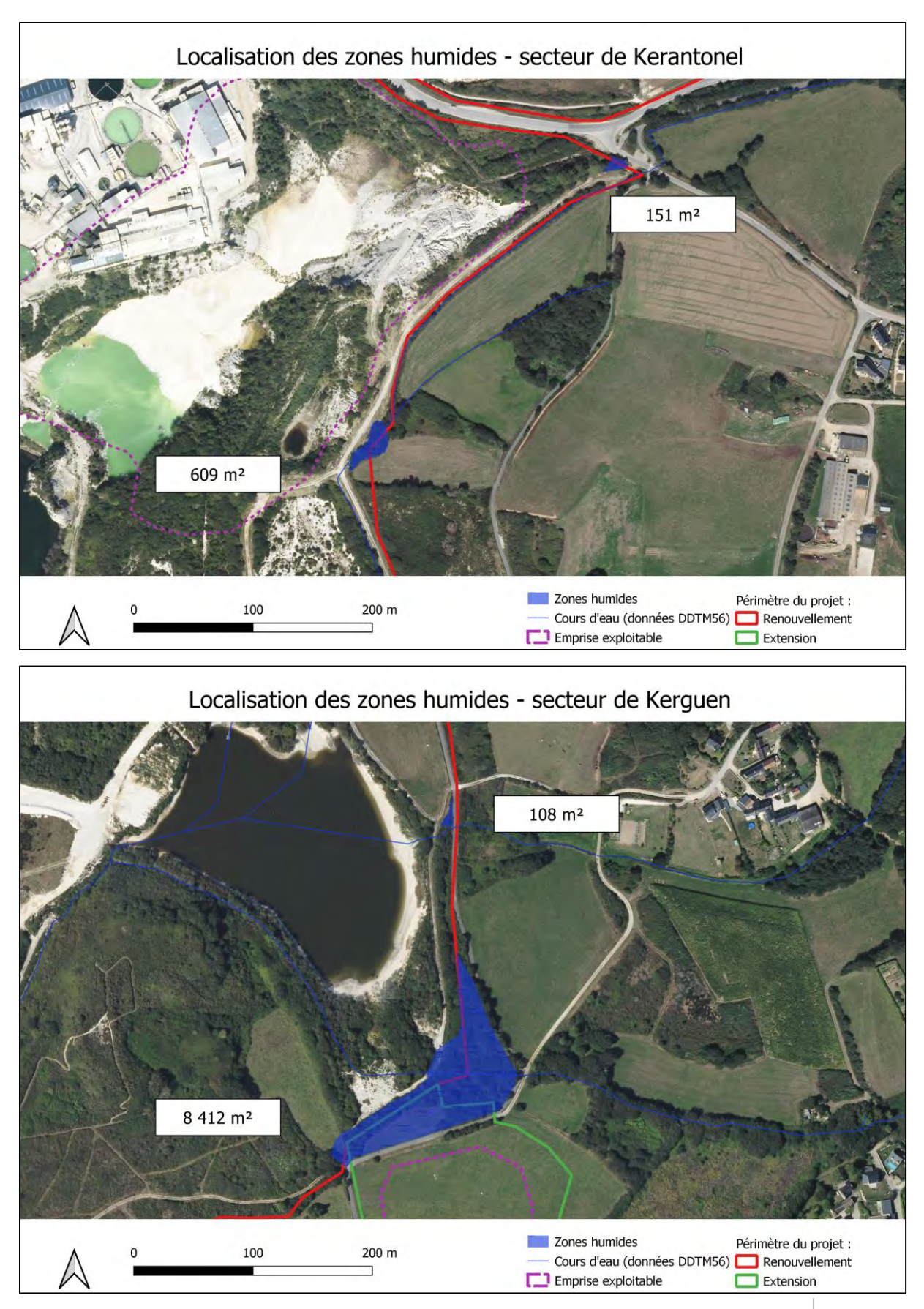

**Délimitation réglementaire de zone humide –Ploemeur – carrière de kaolins 27** / **41**

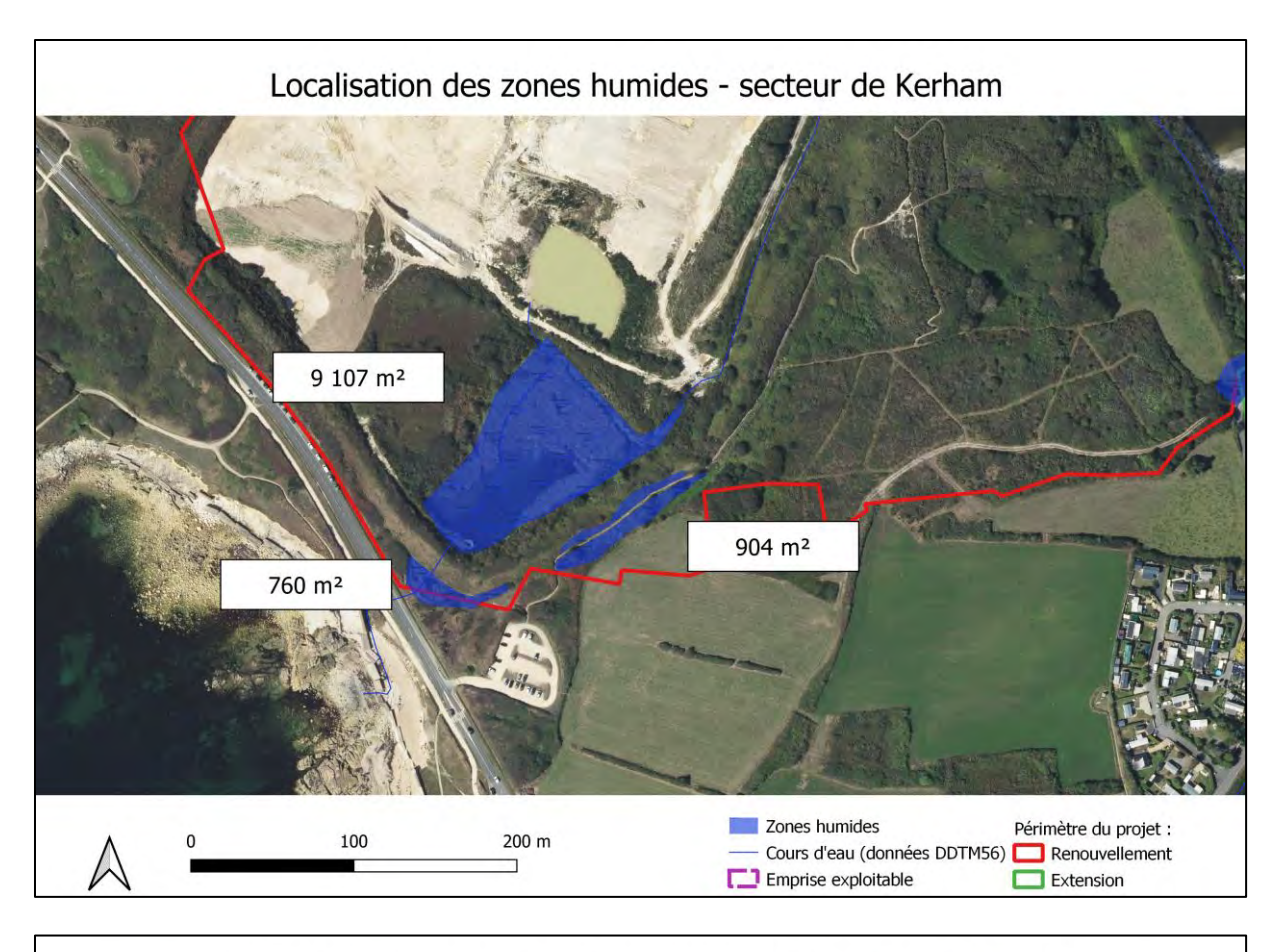

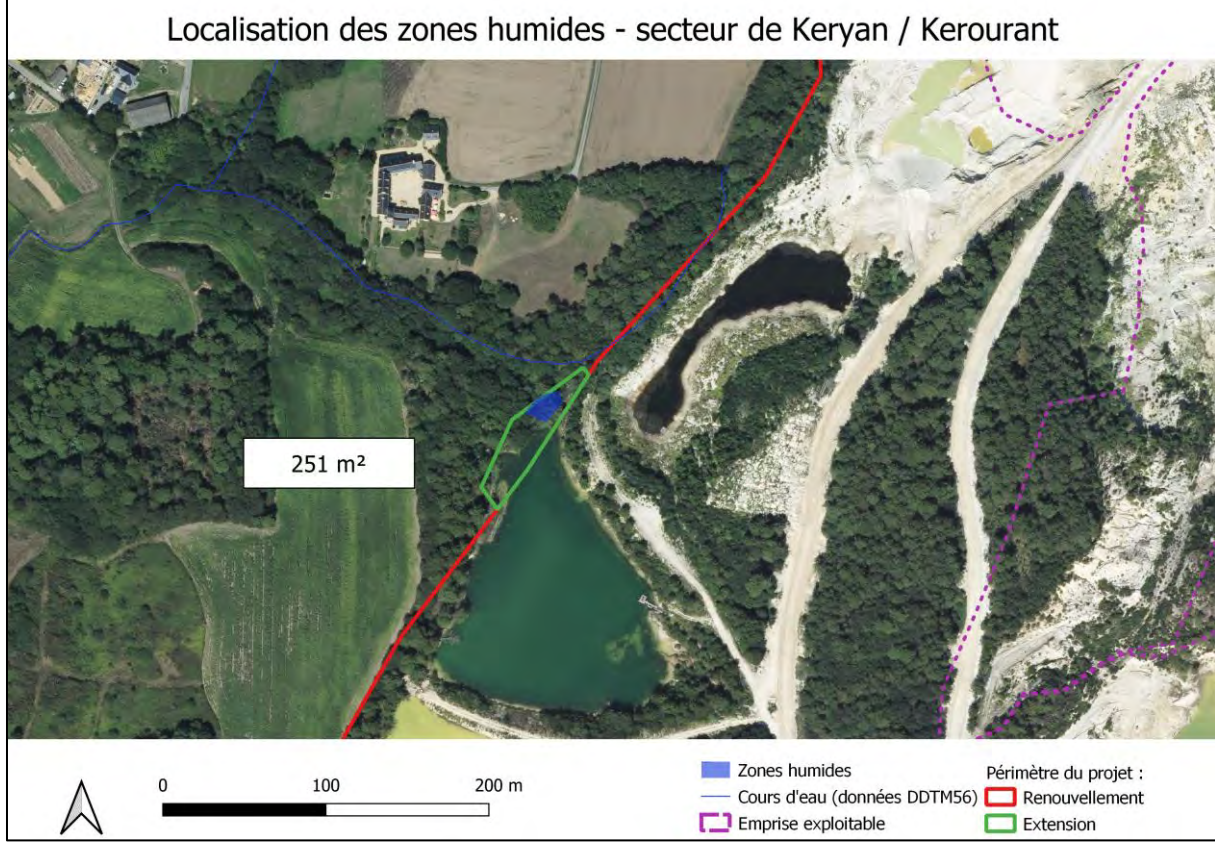

**Délimitation réglementaire de zone humide –Ploemeur – carrière de kaolins 28** / **41**

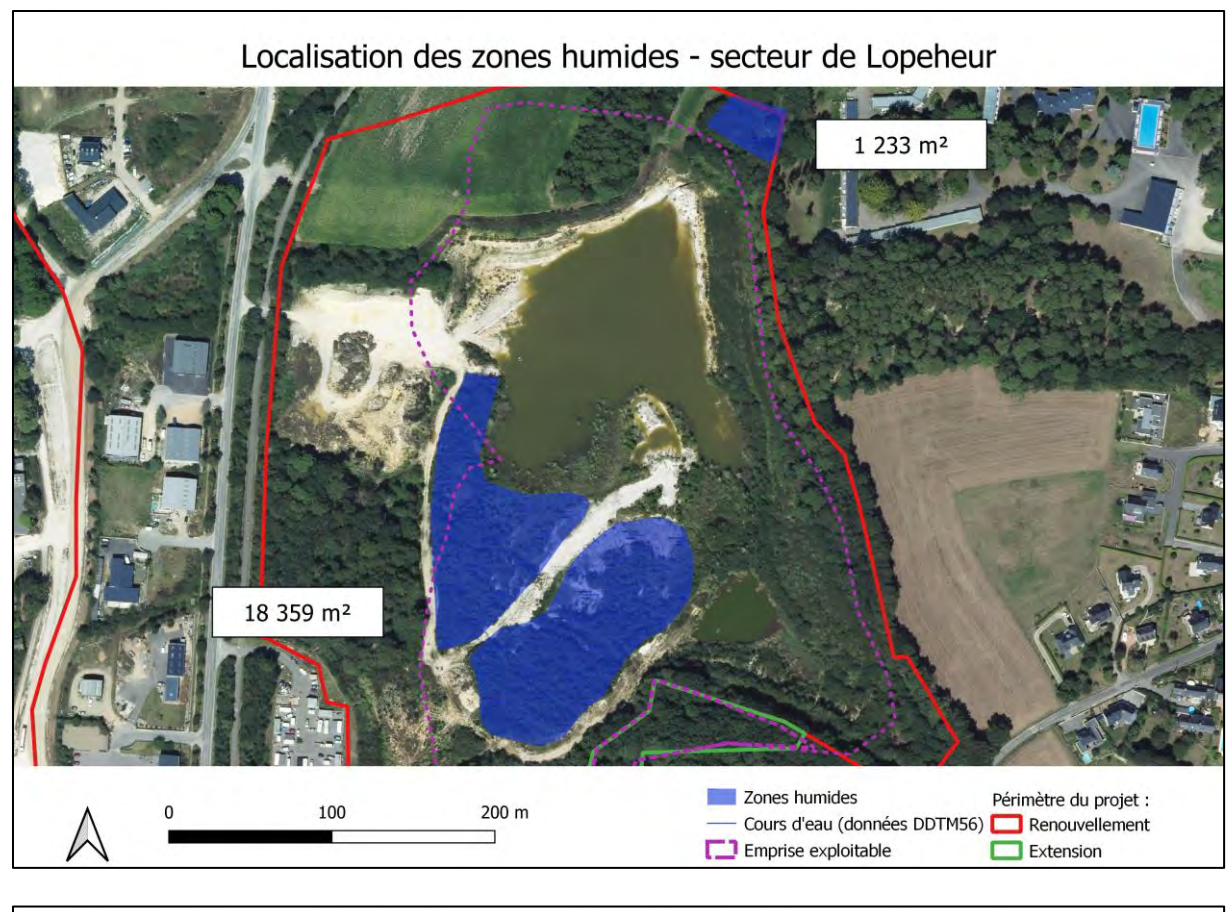

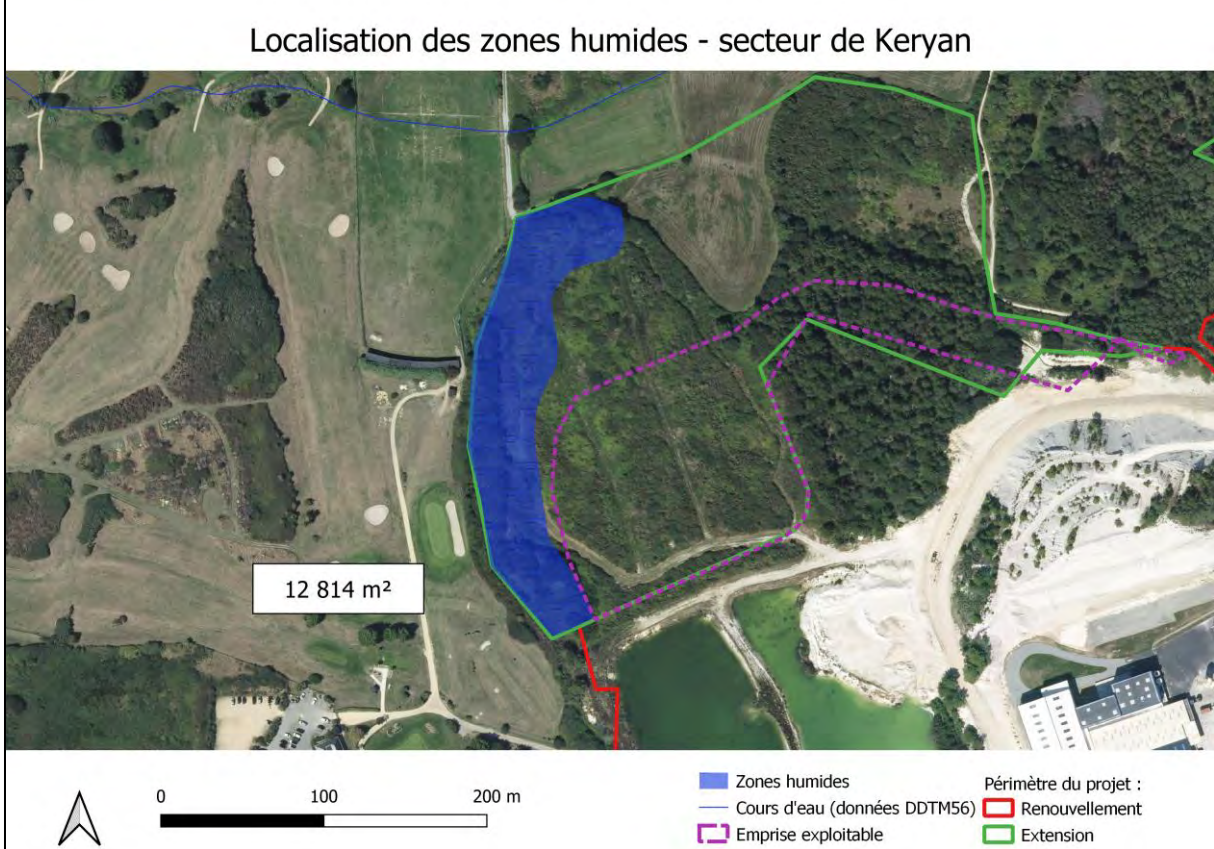

*Localisation des zones humides par secteurs et surfaces de chaque zone humide*

**Délimitation réglementaire de zone humide –Ploemeur – carrière de kaolins 29** / **41**

# **5 Evaluation des fonctionnalités des zones humides impactées par le projet**

### **5.1 Application de la mesure « Eviter-Réduire-Compenser »**

Les zones humides sont situées sur la même masse d'eau : FRGC34 – Lorient-Groix.

**Suite au constat de présence de zones humides au sein du périmètre de renouvellement d'autorisation et d'extension, le projet a été modifié pour éviter d'impacter les zones humides. Ainsi parmi les zones humides identifiées sur le site, seules celles situées sur les secteurs de Lopeheur et de Kerguen seront impactées par le projet.** 

**Les modifications apportées au projet permettent donc de préserver 3,28 ha de zones humides sur les 5,31 ha inventoriés.**

La carte suivante présente les zones humides impactées par le projet (zones humide 2/3 et 9).

L'évaluation des fonctionnalités des zones humides sur les sites impactés s'appuie sur les prospections réalisées dans le cadre de la délimitation des zones humides impactées par le projet et complétée par l'analyse des éléments descriptifs des habitats, du réseau hydraulique qui ont permis d'estimer la perte fonctionnelle (en s'appuyant sur la méthode nationale d'évaluation des zones humides).

Le projet d'aménagement implique la destruction partielle ou totale de ces zones et les habitats et fonctions liés à la nature humide des sites. L'impact sera cependant localisé à l'emprise des sites.

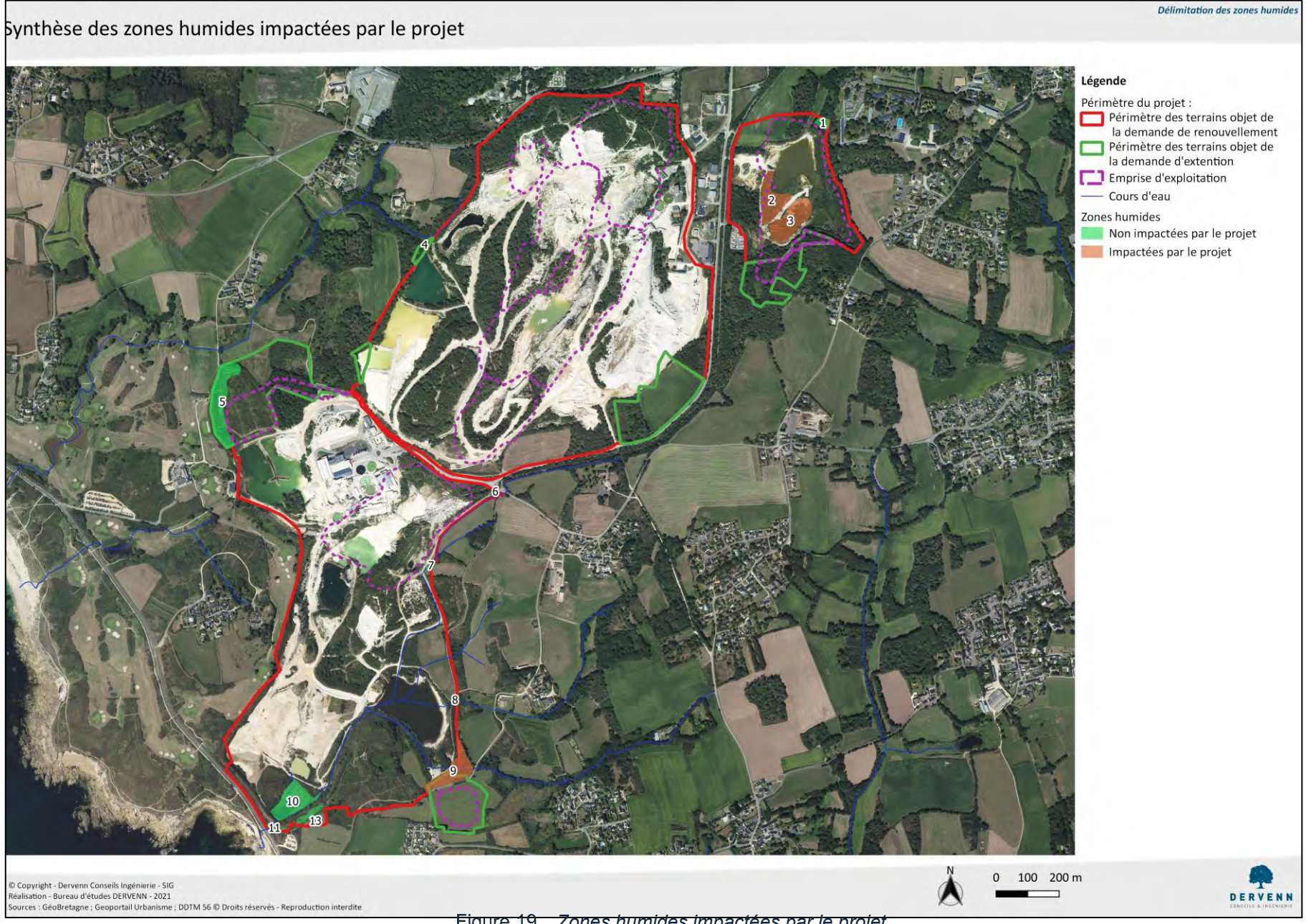

*Zones humides impactées par le projet*

**Délimitation réglementaire de zone humide –Ploemeur – carrière de kaolins 31** / **41**

### **5.2 Analyse par sites impactés**

### **5.2.1 Secteur de Lopeheur**

#### **5.2.1.1 Description du site**

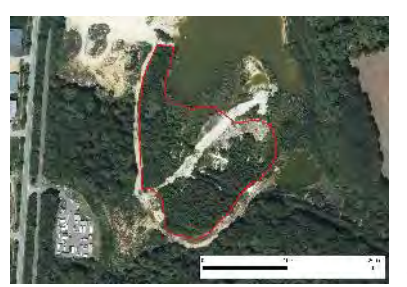

Le site, d'une superficie de 1,99 ha est constitué d'une foret riveraine (code EUNIS G1.1) et de zone d'extraction minière (code EUNIS J3.2).

La zone contributive est relativement réduite du fait de la localisation du site en bord de lagune (11,55 ha). Les pressions urbaines y sont très faibles puisque moins de 3 % de la zone contributive est

construite. Les pressions agricoles sont inexistantes (aucune culture ou surface enherbée). La densité d'infrastructures de transport est très faible. Le site se situe sur le bord de la lagune de Lopeheur.

Le nombre d'habitats EUNIS dans le paysage est assez élevé et est majoritairement constituées de zones agricoles (cultures et prairies), de boisements et de zones bâties et artificielles (incluant le site d'extraction). La densité de corridor boisées et de corridor aquatiques dans le paysage sont importants.

Les principaux enjeux précisés par la méthode nationale pour le site portent sur les fonctions hydrologiques (rétention des sédiments, ralentissement des écoulements,…) et bio-geochimiques (dénitrification, assimilation de l'azote,…) ainsi que sur les fonctions d'accomplissement du cycle biologique des espèces (connexion des habitats et support des habitats).

#### **5.2.1.2 Résultat de l'évaluation**

**Le projet d'aménagement impact la totalité du site, soit une destruction de 1,99 ha de zone humides. La perte fonctionnelle est estimée à 26.68 points.** Le tableau présente les résultats de l'évaluation.

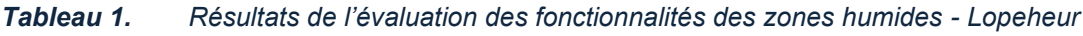

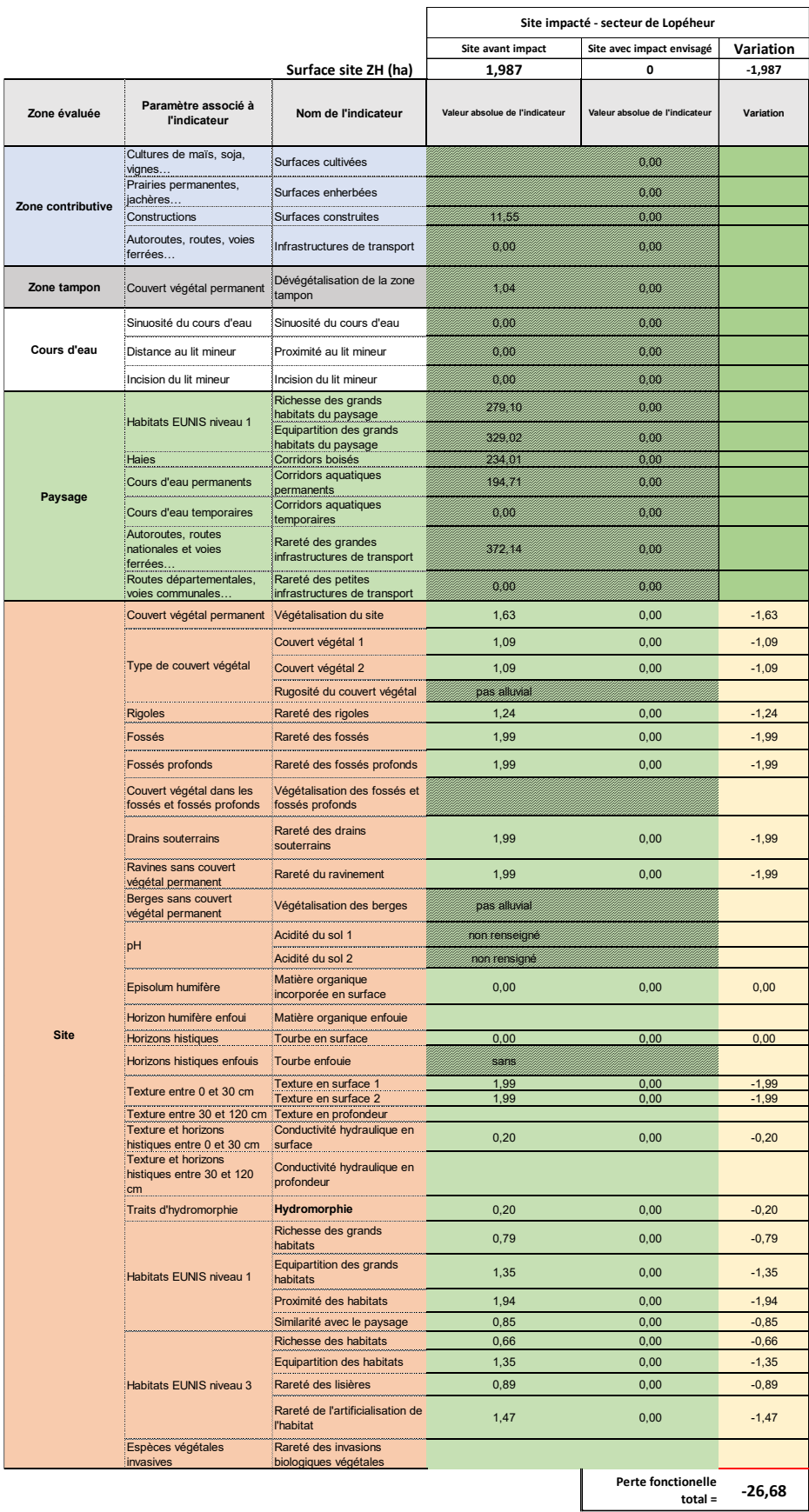

### **5.2.2 Secteur de Kerguen**

#### **5.2.2.1 Description du site**

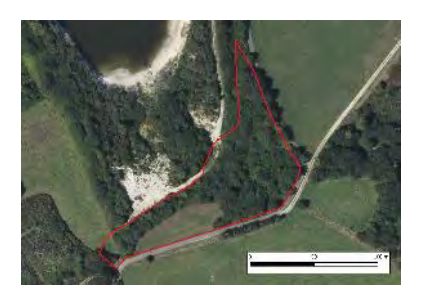

Le site, d'une superficie de 0,84 ha est constitué d'une forêt riveraine (code EUNIS G1.1) et des prairies mésotrophes humides (code EUNIS E3.4).

La zone contributive est relativement réduite du fait de la localisation du site sur la partie médiane d'un cours d'eau temporaire (46,21 ha). Les pressions urbaines y sont importantes puisque plus de 1 % de la

zone contributive est construite et la densité d'infrastructures de transport est assez élevée. Les pressions agricoles sont assez faibles.

Le nombre d'habitats EUNIS dans le paysage est assez élevé et est majoritairement constituées de zones agricoles (cultures et prairies) et de zones bâties et artificielles (incluant le site d'extraction). La densité de corridor boisées est assez faible alors que la densité de corridor aquatiques dans le paysage ets important.

Les principaux enjeux précisés par la méthode nationale pour le site portent sur les fonctions hydrologiques (rétention des sédiments, ralentissement des écoulements,…) et bio-geochimiques (dénitrification, assimilation de l'azote,…) ainsi que sur les fonctions d'accomplissement du cycle biologique des espèces (connexion des habitats et support des habitats).

### **5.2.2.2 Résultat de l'évaluation**

Le projet n'impact pas la zone humide dans sa totalité : il prévoit la création d'une voie de circulation au niveau de la prairie qui rejoint la voie de circulation déjà existante. Une faible partie de la zone humide en prairie et de la zone humide sur le chemin est impactée. Le tracé retenu pour cette voie de circulation est celui engendrant le moins d'impact sur la zone humide.

La figure suivante présente le projet de voie de circulation.

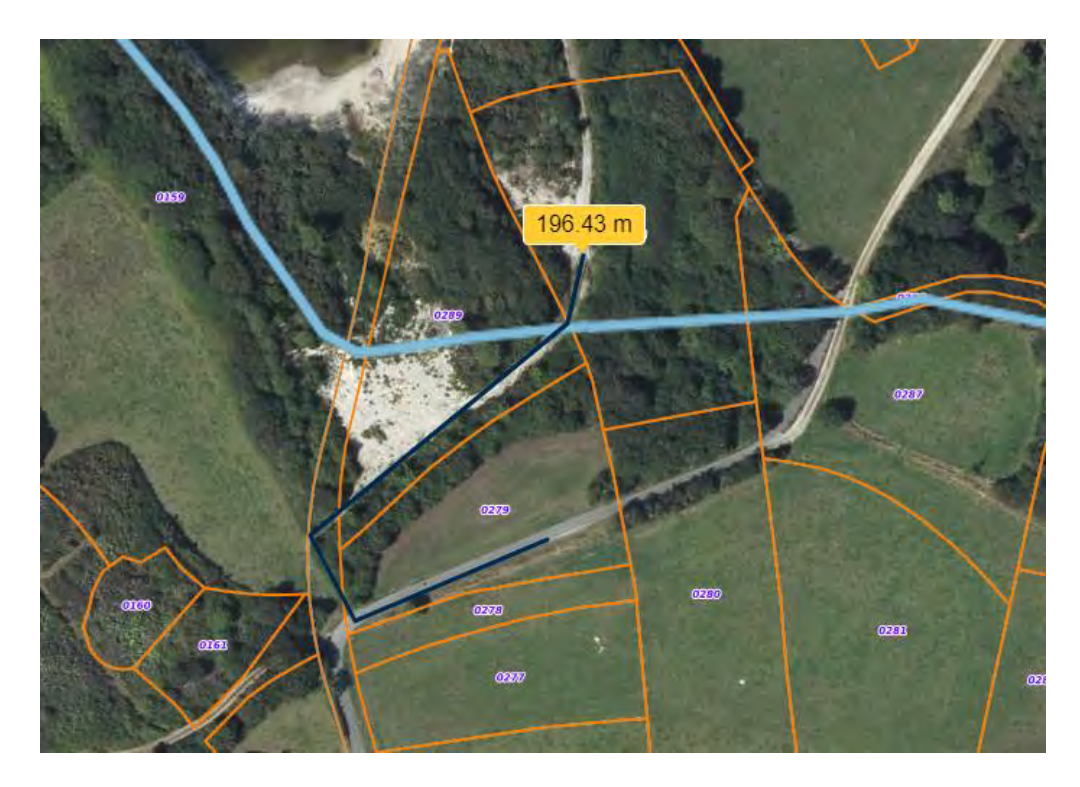

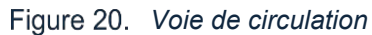

**Le projet d'aménagement impact partiellement le site, soit une destruction de 0,04 ha de zone humides. La perte fonctionnelle est estimée à 0,60 points.** Le tableau présente les résultats de l'évaluation.

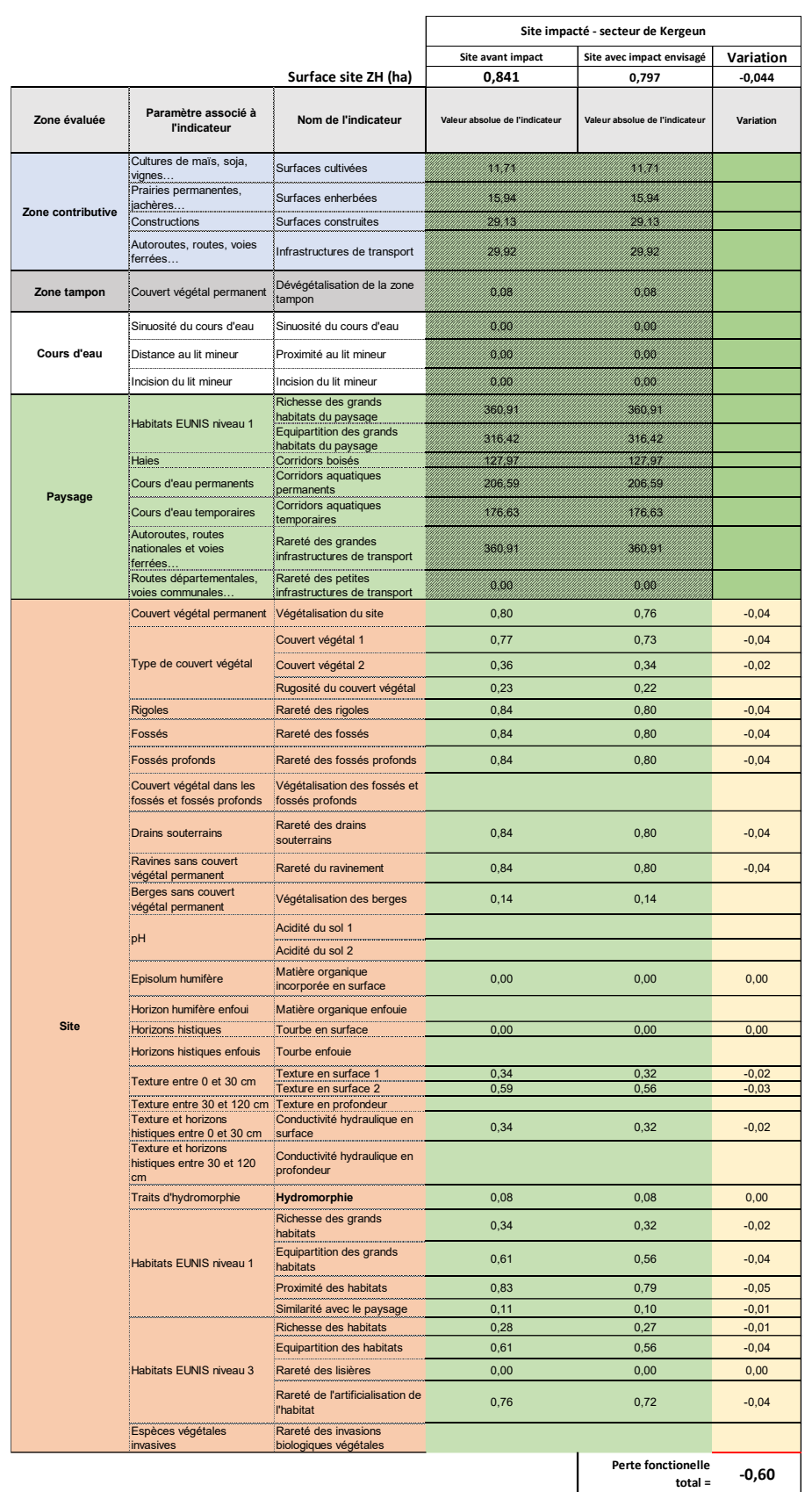

### *Tableau 2. Résultats de l'évaluation des fonctionnalités des zones humides - Kerguen*

### **5.3 Synthèse des impacts et évaluation des pertes fonctionnelles**

Le tableau suivant présente les résultats de l'analyse des fonctionnalités des zones humides sur les sites impactés avant impact (état initial) et le calcul des fonctionnalités suivant la même méthode sur les sites impactés ou détruits (état après impact).

La différence entre l'état initial du site et le site détruit ou impacté permet de quantifier la perte fonctionnelle par comparaison de la somme des indicateurs. Et de manière plus fine de s'assurer de la correspondance entre les pertes fonctionnelles par indicateur et les gains attendus sur les sites de compensation

**La surface impactée est de 2,03 ha et la perte fonctionnelle est ici estimée à 26,74 points d'après la méthode nationale d'évaluation des zones humides.** 

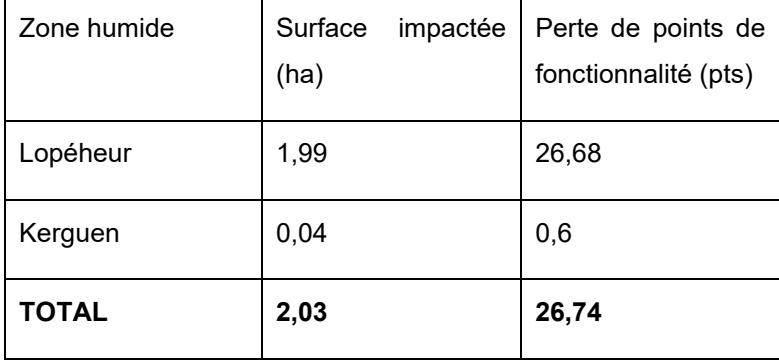

#### *Tableau 3. Synthèse de l'évaluation des impacts sur les zones humides*

# **6 Application des prescriptions du SDAGE et du SAGE au projet**

Ce sont les dispositions du SAGE ; reprenant les dispositions du SDAGE ; qui s'appliquent, à savoir :

- Une restauration dans la masse d'eau équivalente en surface et en fonctionnalités aux zones détruites (masse d'eau Lorient-Groix)
- A défaut une compensation en surface avec un ratio de 200%.

Il est donc nécessaire de restaurer à minima 2,03 ha de zones humides sur une / des zones équivalentes sur le plan fonctionnel et biologique et située sur la même masse d'eau, ou alors, à défaut, 200 % de cette surface.

# **7 Pré-identification de site(s) de compensation**

La recherche de sites éligibles s'est appuyée sur :

- L'analyse des sites impactés et de leurs fonctionnalités
- La situation géographique des zones humides impactées
- L'analyse du projet de renouvellement et d'extension de la carrière

La plupart des zones humides identifiées sur le site sont liées au fonctionnement de la carrière : zones humides en bord de lagune, zones humides à proximité d'écoulements en provenance des lagunes, … Il est donc proposé comme mesures compensatoires d'intégrer la création de zones humides au projet final réaménagé.

La figure suivante présente le plan d'état du site final réaménagé. Plusieurs zones ont été identifiées pour la création de ces zones humides et permettraient de créer au totale 14,14 ha de zones humides.

Cette proposition de création de zones humides répond à plusieurs objectifs :

- Création de zones humides sur une surface au moins équivalente à celle des zones impactées (14,14 hectares de zones humides créés pour 2,03 hectares de zones humides impactées)
- Localisation des mesures compensatoires sur la même masse d'eau
- Création de zones humides aux fonctionnalités similaires.

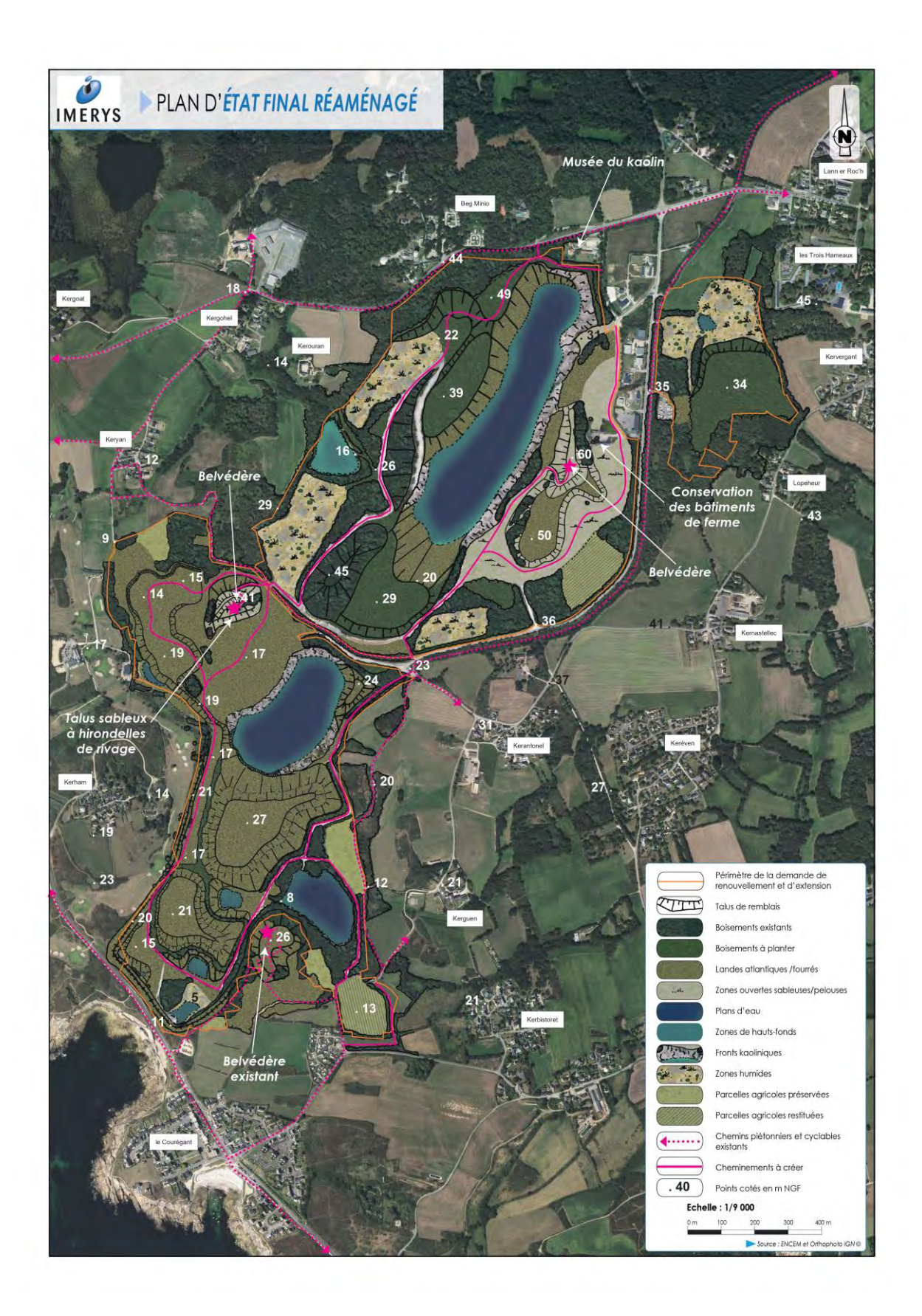

*Plan d'état final réaménagé de la carrière de Ploemeur (© Imerys)*

# **8 Annexe : tableau de description des sondages**

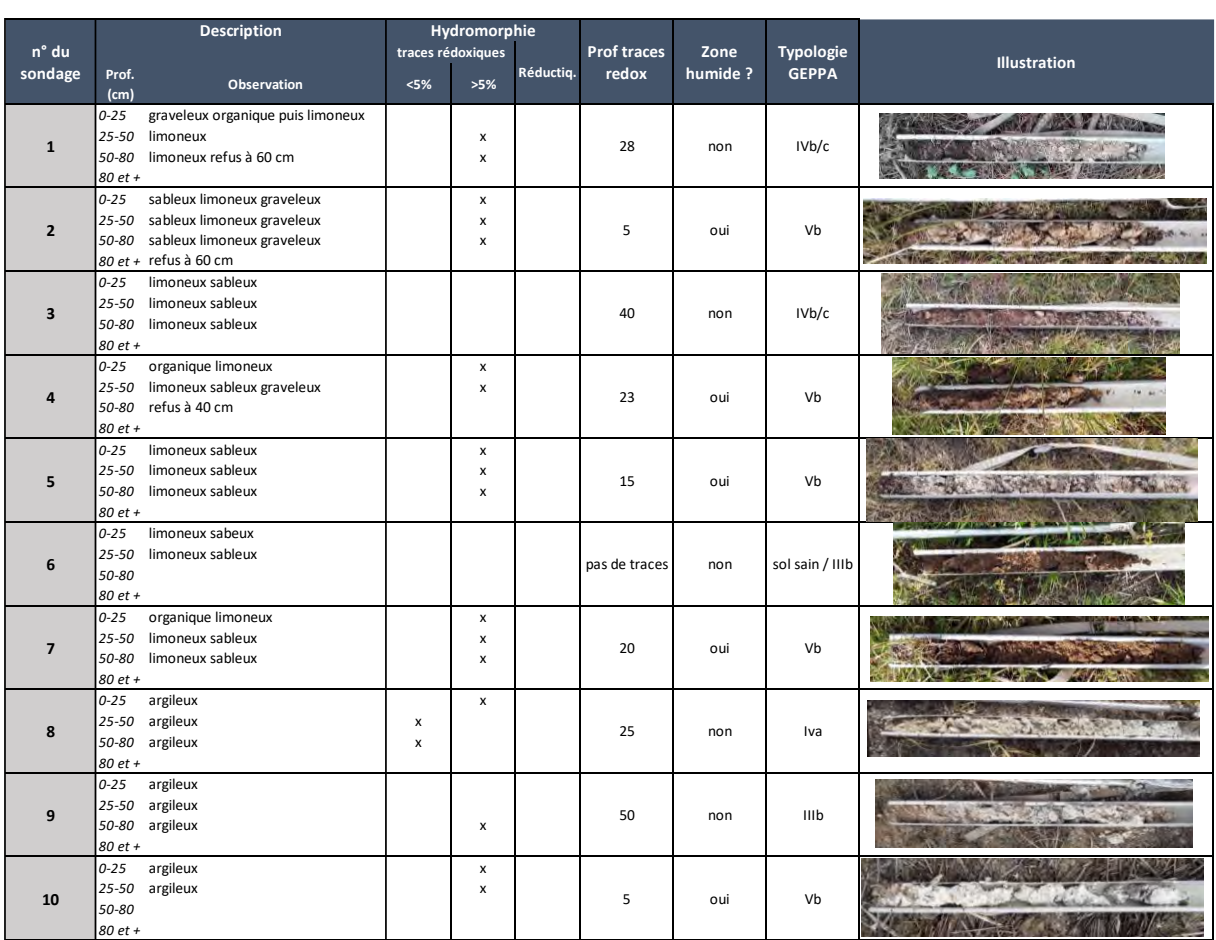

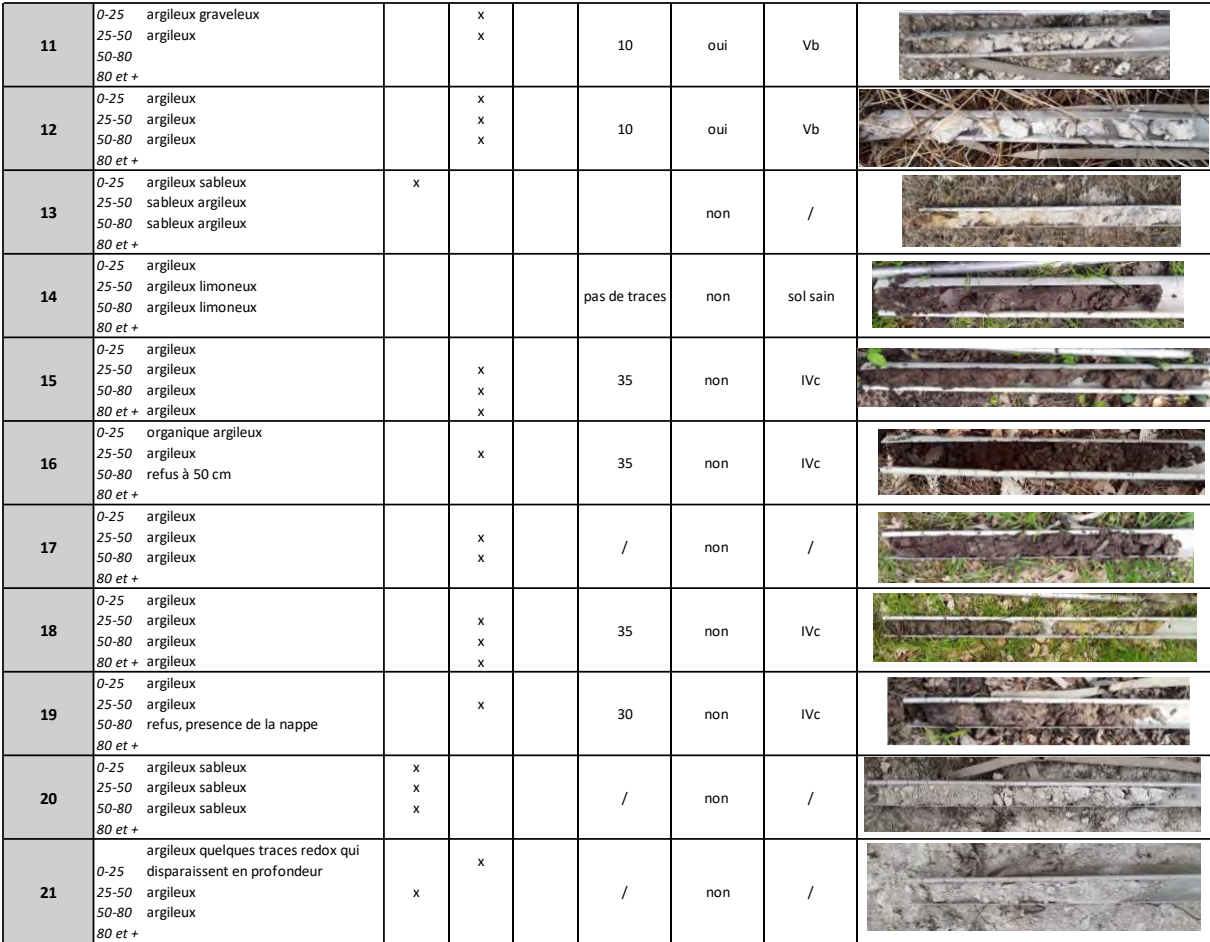

onisations

#### **O-GEO**

La Cribotière 44 521 COUFFE 06 33 07 64 48 contact@o-geo.net www.o-geo.net

# **Carrière de Lann Vrian - Imerys** Ploemeur (56)

Analyse de l'activité des Chiroptères

**Octobre 2020**

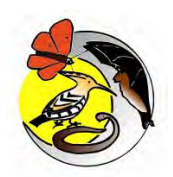

# **CADRE ADMINISTRATIF**

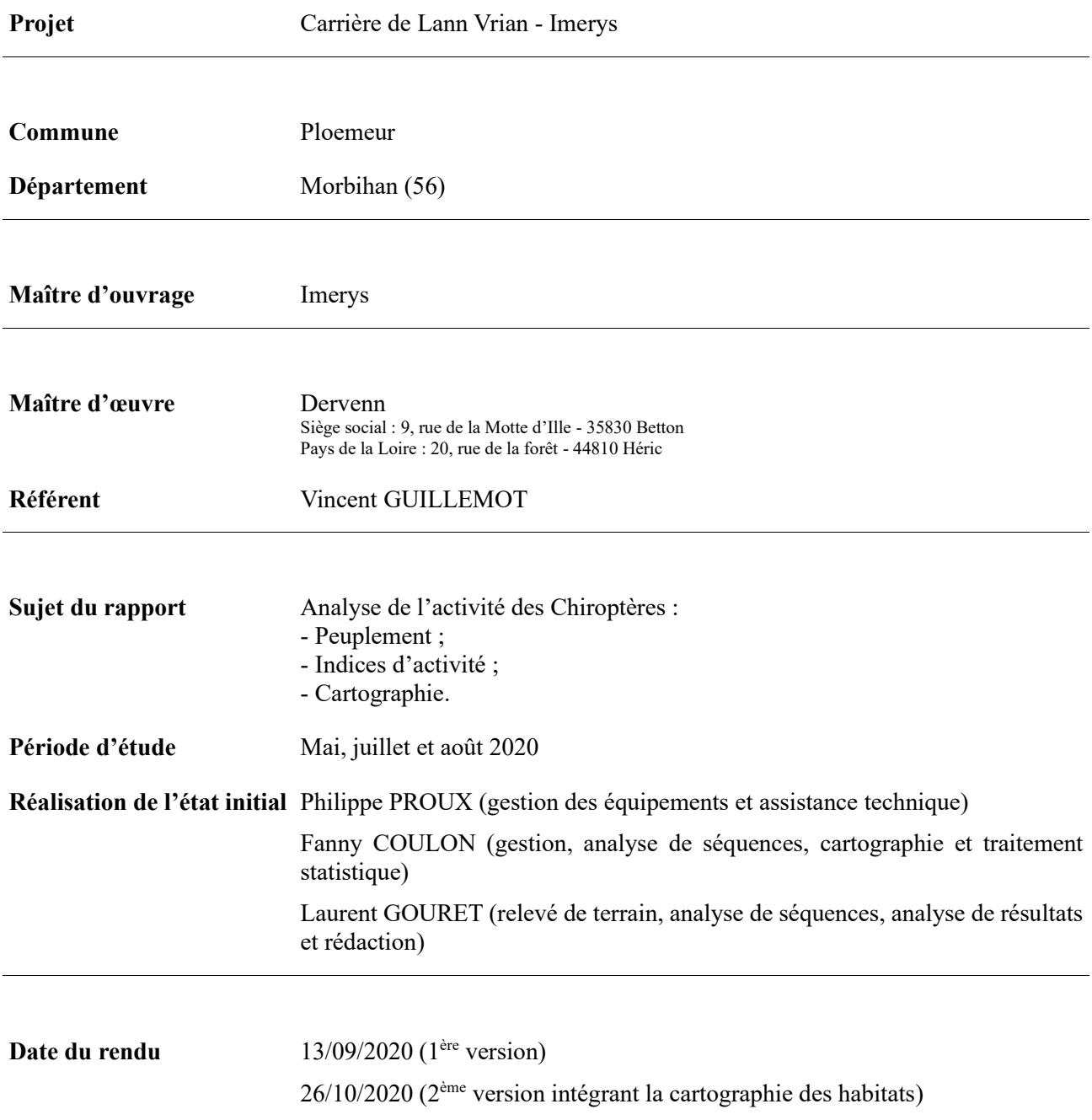

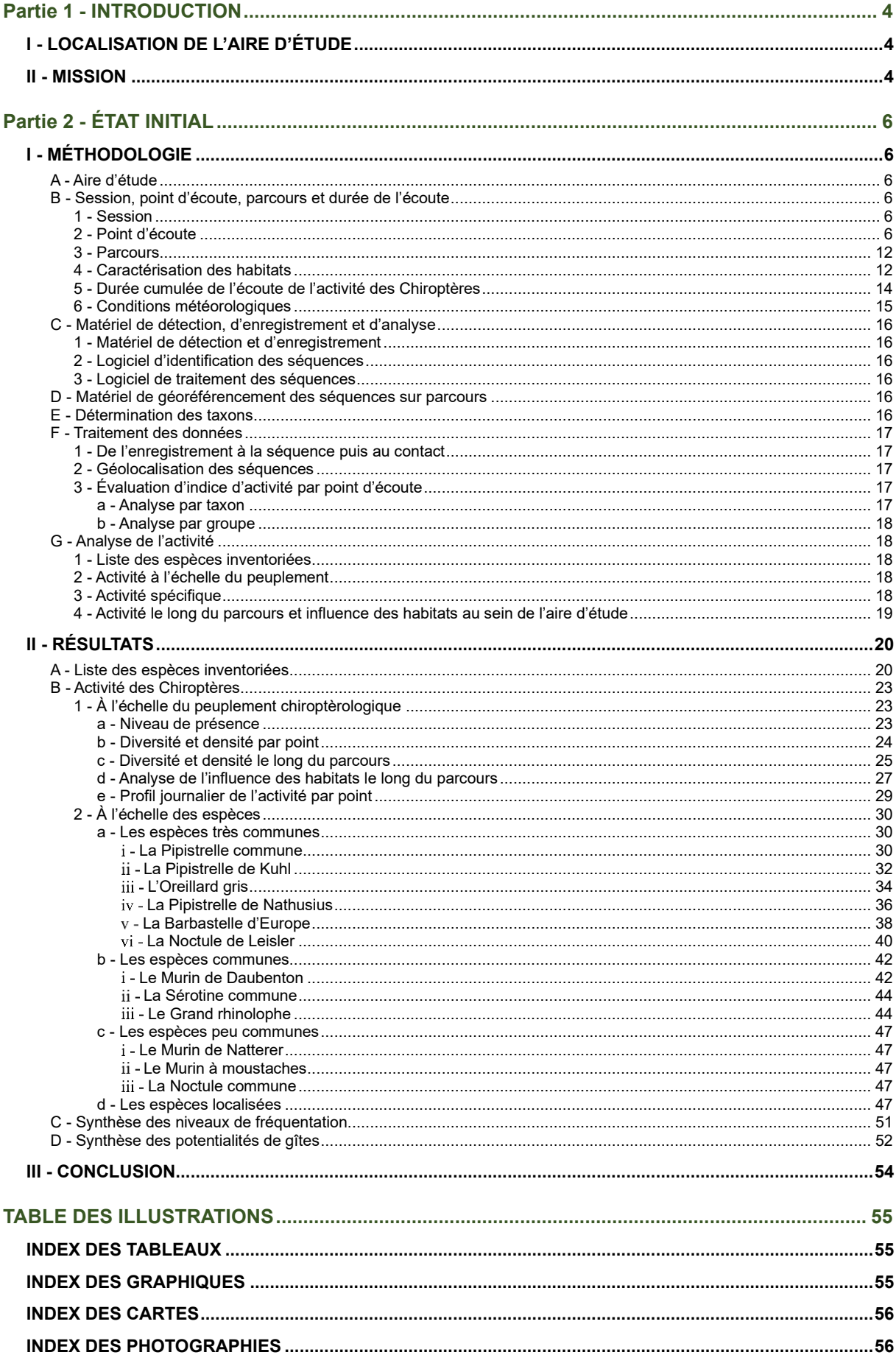

# <span id="page-62-0"></span>**Partie 1 - INTRODUCTION**

## <span id="page-62-1"></span>*I - LOCALISATION DE L'AIRE D'ÉTUDE*

L'aire d'étude est située sur la Commune de Ploemeur dans le département du Morbihan (56), au lieudit Lann Vrian. Elle occupe le périmètre actuel de la carrière exploitée par la société Imerys, et des périmètres périphériques identifiés pour son extension [\(Carte 1\)](#page-63-0).

### <span id="page-62-2"></span>*II - MISSION*

Le bureau d'études O-GEO est missionné pour analyser des séquences issues d'une campagne d'enregistrement des émissions de Chiroptères. Cette analyse permet :

- D'identifier les espèces présentes ;
- De définir le peuplement présent durant la période contrôlée ;
- D'évaluer le niveau de fréquentation des espèces de Chiroptères.

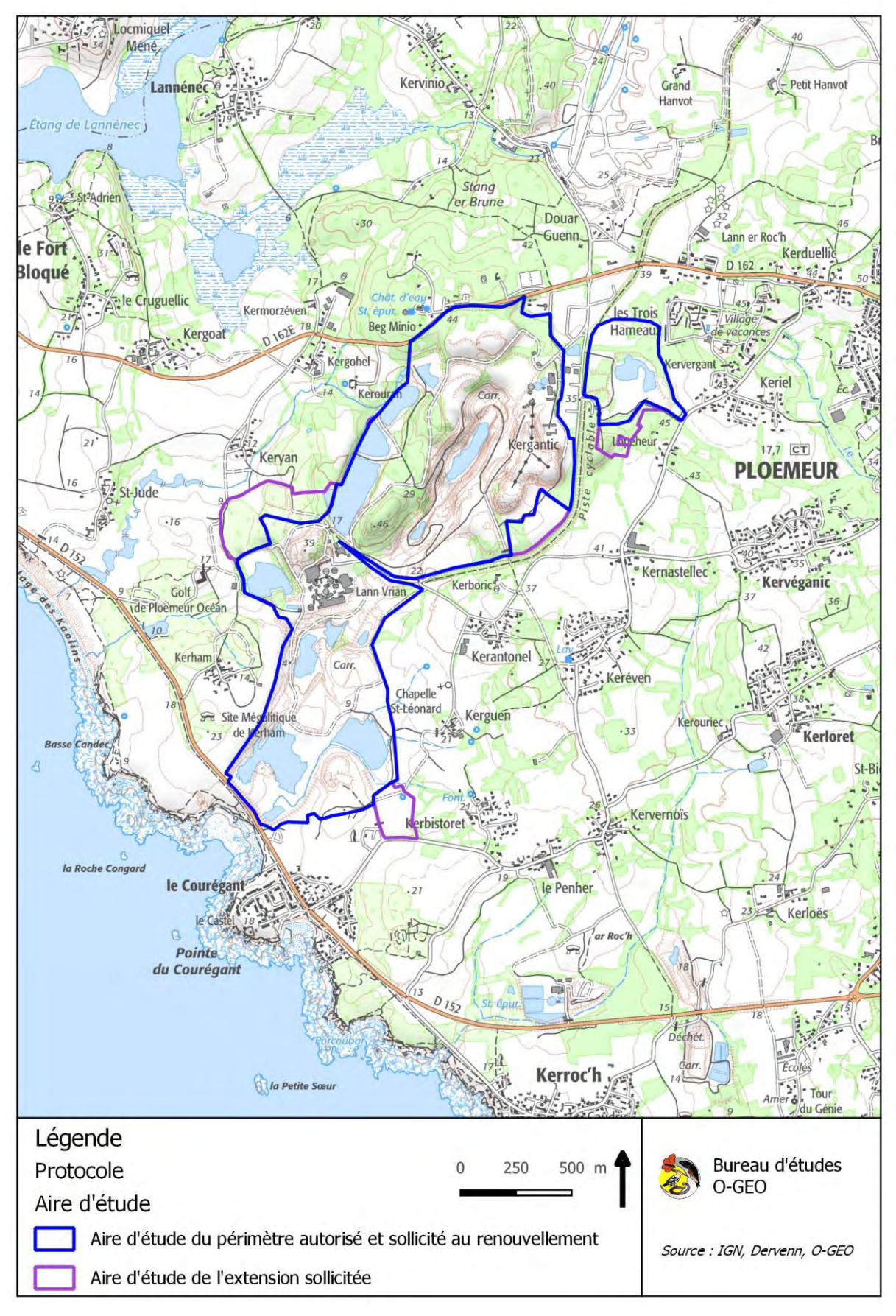

<span id="page-63-0"></span>*Carte 1 : localisation de l'aire d'étude*

# <span id="page-64-0"></span>**Partie 2 - ÉTAT INITIAL**

### <span id="page-64-1"></span>*I - MÉTHODOLOGIE*

### <span id="page-64-2"></span>A - **Aire d'étude**

L'aire d'étude qui suit les délimitations du site de la carrière en exploitation couvre quatre grands types de milieu (Carte 2, [Carte 3\)](#page-67-0) : le milieu minéral (usine, accès, terrils, excavation, etc.), le milieu aquatique (fond de fosse, lagune), le milieu forestier (à dominante Pinède) et le fourré (roncier, lande secondaire, etc.). Les points d'eau, les Pinèdes et parfois les fourrés peuvent être considérés comme attractifs pour les Chiroptères pour peu que les Insectes les colonisent. Les Pinèdes sont présentes dans la marge nord et au centre de l'aire d'étude. Les points d'eau sont présents sur l'ensemble de l'aire d'étude et sont de tailles diverses, de surfaces plus importantes quand il s'agit de lagune. Les fourrés se développent sur les talus le long des accès ou des lagunes et les secteurs délaissés par l'extraction, le stockage et les accès.

L'aire d'étude étendue au projet d'extension concerne :

- Un boisement au nord-est ;
- Une culture associée à un milieu hétérogène ligneux à l'est ;
- Une prairie comptant quelques linéaires de haie au sud ;
- Un fourré associé à une Pinède et une prairie à l'ouest.

Au sein de l'aire d'étude étendue, les Pinèdes, les haies voire les fourrés peuvent constituer des habitats attractifs pour les Chiroptères.

### <span id="page-64-3"></span>B - **Session, point d'écoute, parcours et durée de l'écoute**

### <span id="page-64-4"></span>*1 - Session*

L'étude sur point d'écoute s'appuie sur trois sessions :

- En période estivale (mise-bas et élevage des jeunes) :
	- $O = 04/06/2020$
	- o 02/07/2020
- En période automnale (transit entre gîte estival et gîte hivernal) :
	- $O = 26/08/2020$ .

Les relevés permettent éventuellement de distinguer la présence d'un gîte en période de mise-bas et en période de transit, à proximité des points d'écoute.

### <span id="page-64-5"></span>*2 - Point d'écoute*

La méthode du point d'écoute consiste à mesurer l'activité à proximité d'un habitat soit considéré comme attractif (lisière de boisement, de haie arborée, d'étang ou de cours d'eau), soit pour lequel l'attractivité des Chiroptères doit être évaluée.

L'activité est mesurée grâce à un détecteur-enregistreur d'ultrason fonctionnant en mode automatique.

Les appareils sont placés sur 8 points en lisière de milieux considérés comme attractifs pour les Chiroptères (Carte 2, [Carte 3\)](#page-67-0) :

- En lisière de boisements :
	- o Point 1 bis : en lisière de boisement, dans une allée boisée [\(Photo. 3](#page-68-0) ; [Photo. 4\)](#page-68-1) ;
	- o Point 2 : en lisière d'un boisement clair mixte donnant sur une culture de blé [\(Photo. 5,](#page-68-2) Photo.  $6$ ;
	- o Point 3 : en lisière de Pinède donnant sur un chemin élargi [\(Photo. 8\)](#page-68-4) ;
	- o Point 4 : en lisière d'un cordon relictuel de Pinède donnant sur une large piste [\(Photo.](#page-69-0)  [9\)](#page-69-0) ;
- En lisière de haie :
	- o Point 1 : en lisière de haie arbustive haute donnant sur un terrain vague [\(Photo. 1,](#page-68-5) [Photo.](#page-68-6)   $2)$ ;
	- o Point 8 : en lisière de haie arborée donnant sur une prairie, dans un contexte de lande littorale [\(Photo. 15,](#page-69-1) [Photo. 16\)](#page-69-2) ;
- Au sein d'un fourré :
	- o Point 5 : à 17 m d'une Pinède [\(Photo. 10\)](#page-69-3) ;
- En rive de plan d'eau
- o Point 7 : sur la rive de la lagune située au sud de l'aire d'étude [\(Photo. 13,](#page-69-4) [Photo. 14\)](#page-69-5) ; - En lisière de mixte :
	- o Point 6 : en lisière d'une ligne de Pin qui longe une large fosse en eau [\(Photo. 11,](#page-69-6) [Photo.](#page-69-7)  [12\)](#page-69-7).

Le point 1 a été déplacé en cours de l'étude de manière à se rapprocher du secteur d'extension et à relever l'activité en lisière de boisement.

Ces points permettent donc de contrôler la fréquentation des Chiroptères dans différents secteurs et les principaux milieux de l'aire d'étude.

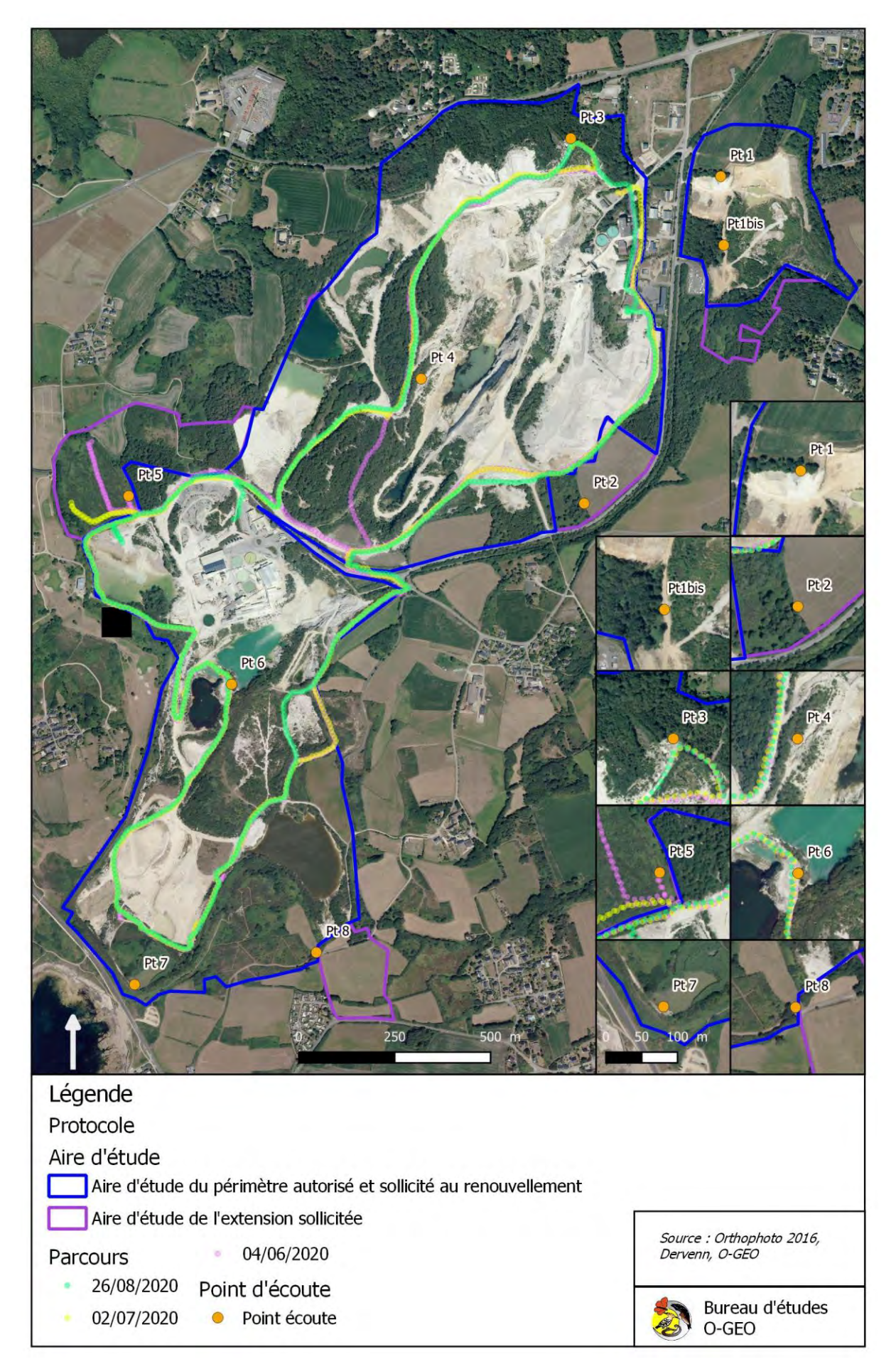

<span id="page-66-0"></span>*Carte 2 : localisation des protocoles points d'écoute et parcours sur vue aérienne*

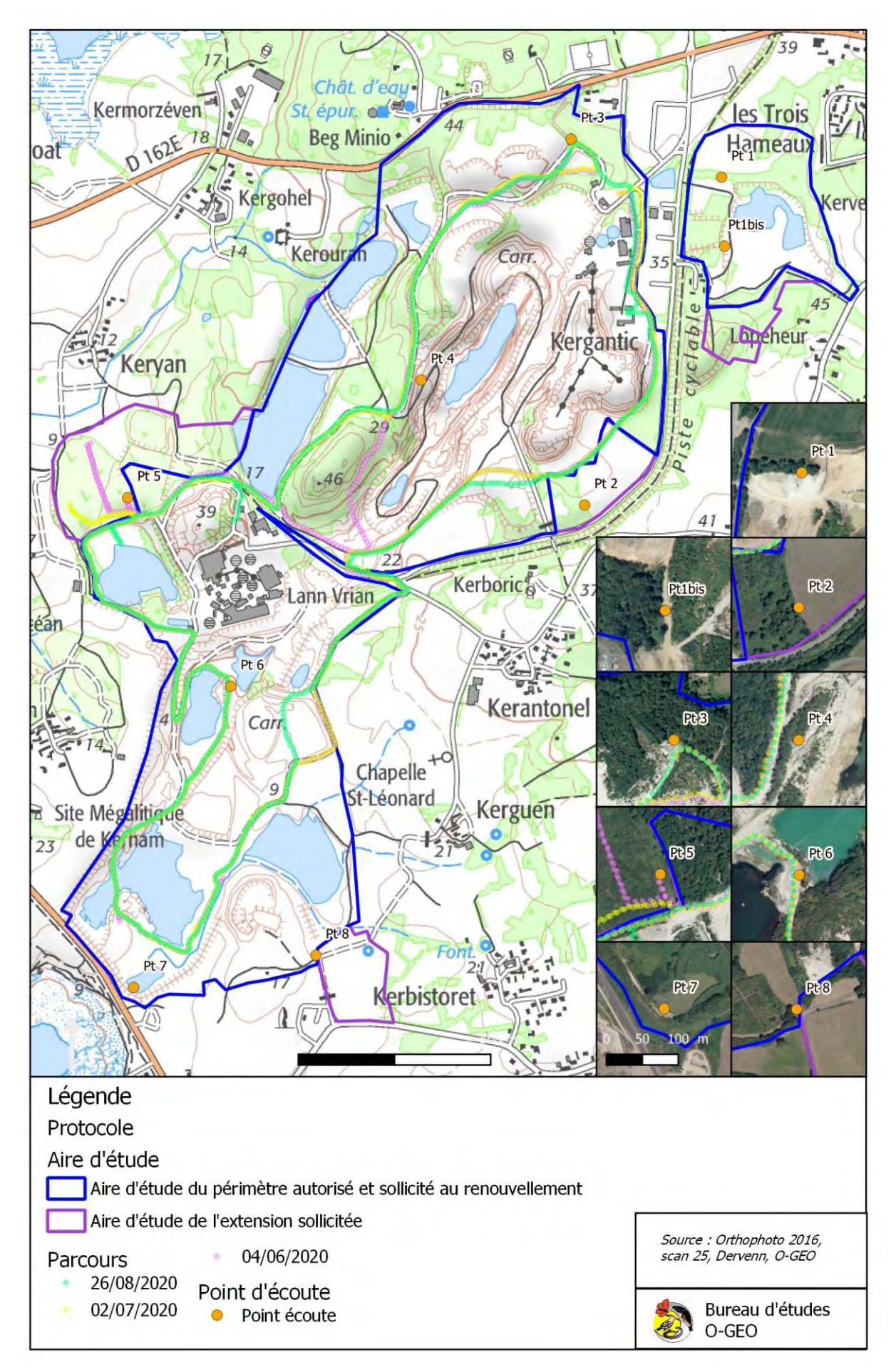

<span id="page-67-0"></span>*Carte 3 : localisation des protocoles points d'écoute et parcours sur IGN*

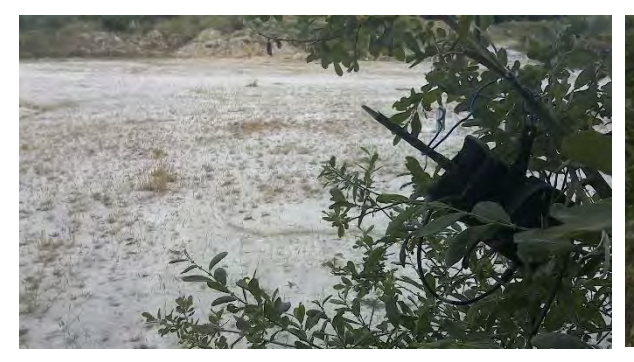

*Photo. 1 : Batcorder 3.0 et son environnement au point 1 (O-GEO, le 04/06/2020)*

<span id="page-68-5"></span>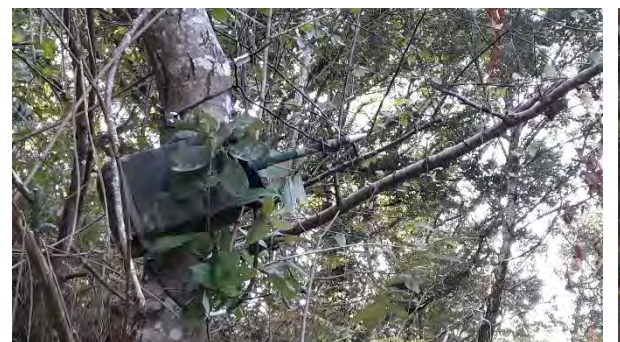

*Photo. 3 : Batcorder 3.0 au point 1bis (O-GEO, le 04/06/2020)*

<span id="page-68-0"></span>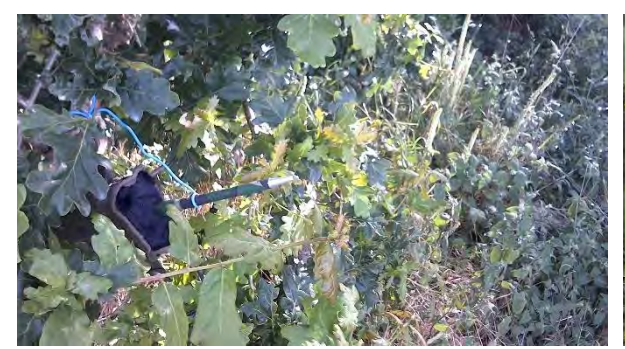

*Photo. 5 : Batcorder 3.0 au point 2 (O-GEO, le 04/06/2020)*

<span id="page-68-2"></span>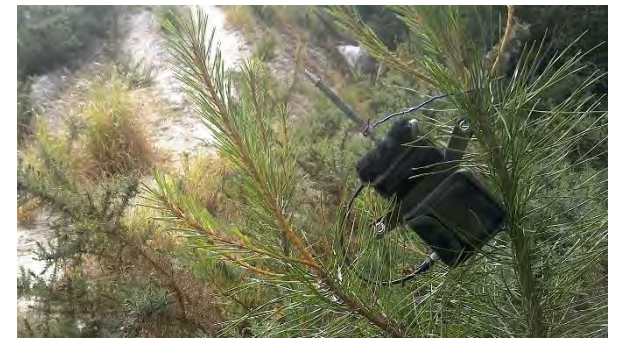

*Photo. 7 : Batcorder 3.0 au point 3 (O-GEO, le 04/06/2020)*

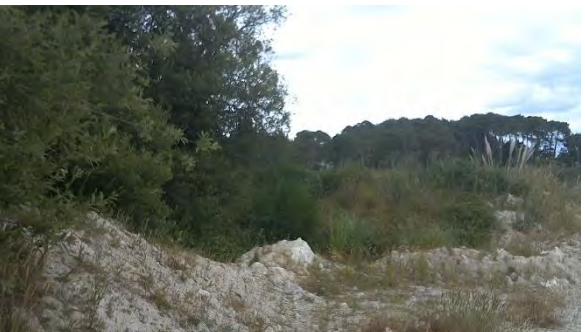

*Photo. 2 : environnement au point 1 (O-GEO, le 04/06/2020)*

<span id="page-68-6"></span>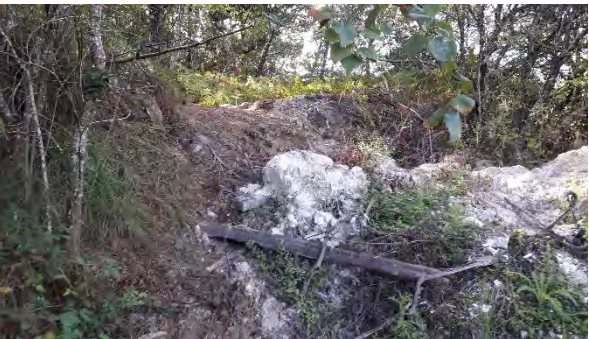

*Photo. 4 : environnement au point 1bis (O-GEO, le 04/06/2020)*

<span id="page-68-1"></span>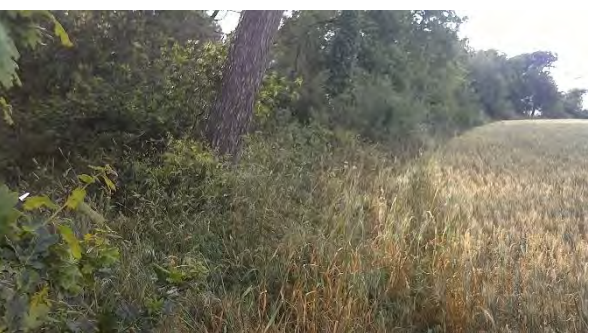

*Photo. 6 : environnement au point 2 (O-GEO, le 04/06/2020)*

<span id="page-68-4"></span><span id="page-68-3"></span>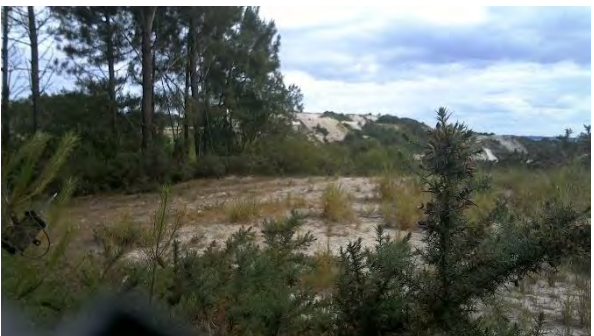

*Photo. 8 : environnement au point 3 (O-GEO, le 04/06/2020)*

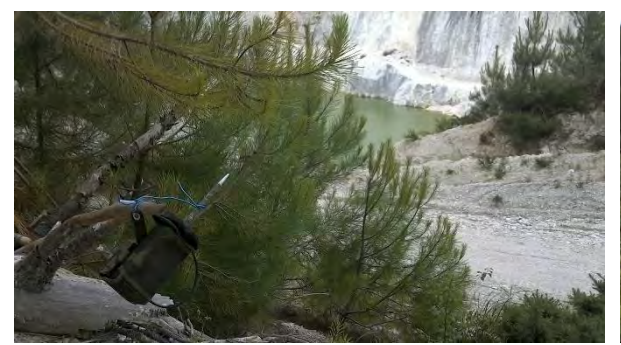

*Photo. 9 : batcorder 3.0 au point 4 et son environnement (O-GEO, le 04/06/2020)*

<span id="page-69-0"></span>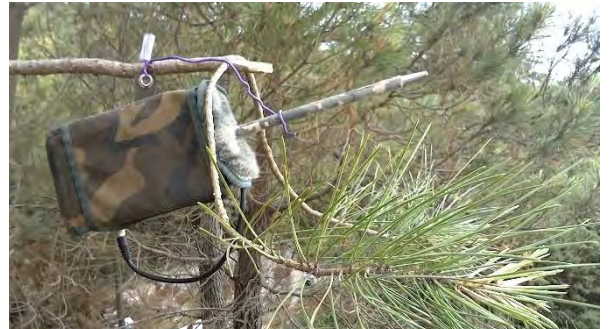

*Photo. 11: batcorder 3.0 au point 6 (O-GEO, le 04/06/2020)*

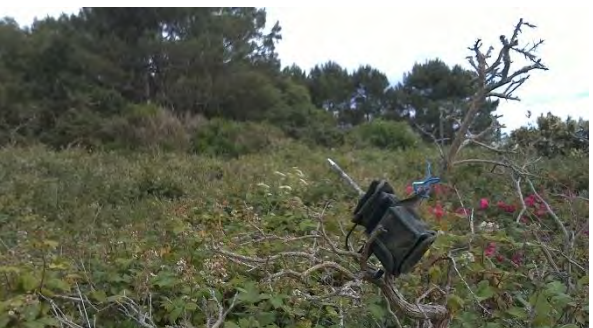

*Photo. 10 : batcorder 3.0 au point 5 (O-GEO, le 04/06/2020)*

<span id="page-69-3"></span>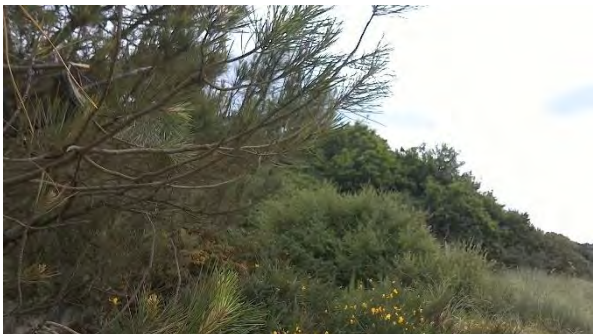

*Photo. 12 : environnement au point 6 (O-GEO, le 04/06/2020)*

<span id="page-69-6"></span>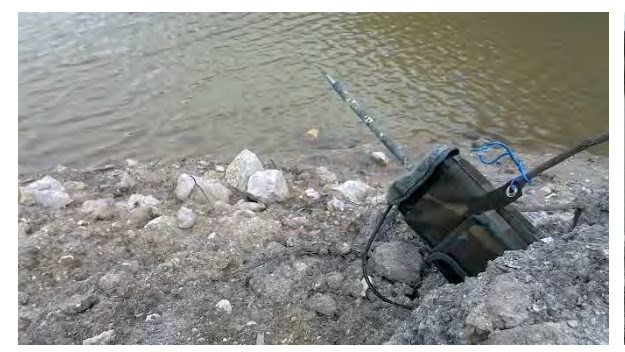

*Photo. 13: batcorder 3.0 au point 7 (O-GEO, le 04/06/2020)*

<span id="page-69-4"></span><span id="page-69-1"></span>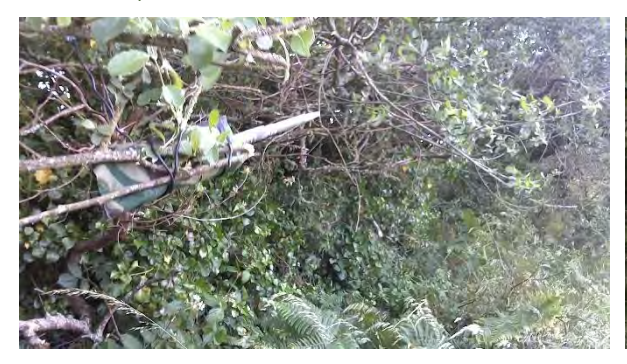

*Photo. 15 : mini-Batcorder et de son environnement au point 8 (O-GEO, le 04/06/2020)*

<span id="page-69-7"></span>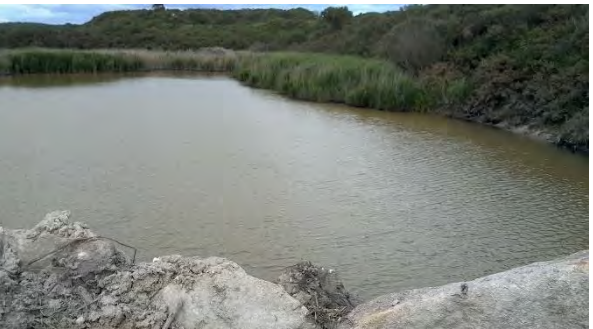

*Photo. 14: environnement au point 7 (O-GEO, le 04/06/2020)*

<span id="page-69-5"></span><span id="page-69-2"></span>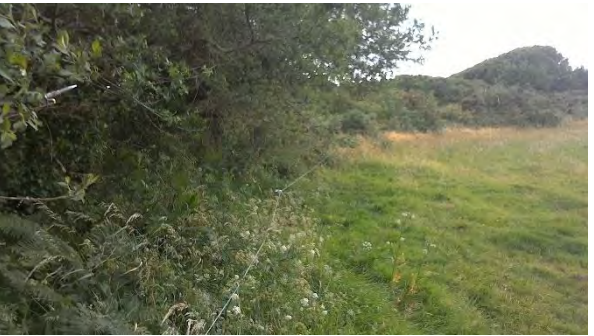

*Photo. 16 : environnement au point 8 (O-GEO, le 04/06/2020)*

#### <span id="page-70-0"></span>*3 - Parcours*

La méthode du parcours consiste à parcourir à pieds l'aire d'étude pour récolter des données sur une plus grande surface que celle occupée par les points d'écoute.

Les parcours prédéfinis ont été mis en place de façon à échantillonner l'ensemble de l'aire d'étude, soit les milieux attractifs et les milieux ouverts [\(Carte 2](#page-66-0)*,* [Carte 3\)](#page-67-0).

Le protocole du parcours est réalisé́ en mettant en place toutes les mesures de sécurité de manière à sécuriser le technicien en charge des relevés.

Ce trajet est effectué à pied et atteint 7,5 km.

Équipé d'un détecteur enregistreur automatique, le technicien parcourt l'aire d'étude durant près de deux heures, à l'issue des 45 minutes écoulées après l'heure du coucher du soleil. Ce délai permet de s'assurer que toutes les espèces de Chiroptères ont bien quitté leur gîte pour arriver sur l'aire d'étude.

#### <span id="page-70-1"></span>*4 - Caractérisation des habitats*

Une caractérisation des habitats de l'aire d'étude a été fournie par le bureau d'études Dervenn [\(Carte 4\)](#page-71-0).

Ces données permettent d'analyser l'activité des chiroptères en fonction de l'habitat le plus proche et plus particulièrement d'évaluer l'activité en lisière de milieux attractifs (boisements, haies, fourrés). Ces milieux sont dits attractifs puisqu'ils permettent aux chauves- souris de se nourrir et de s'abriter. Ils sont donc d'une importance cruciale pour l'activité́ des Chiroptères.

Ce sont 15 types de milieux qui ont été référencé sur le site en 2019 (source : Axe via Dervenn) :

- Carrière
- Boisement mixte
- Boisement de Conifères
- Boisement de Conifères sur friche
- Friche
- Haie
- Landes mésophile à Ajonc de le Gall et Bruyère
- Lande sèche<br>- Mégaphorbie
- Mégaphorbie à Œnanthe safranée
- Mosaïque de roselières et de saussaie
- Plan d'eau
- Prairie mésophile
- Roselière
- **Saussaie**

.

Terrain cultivé

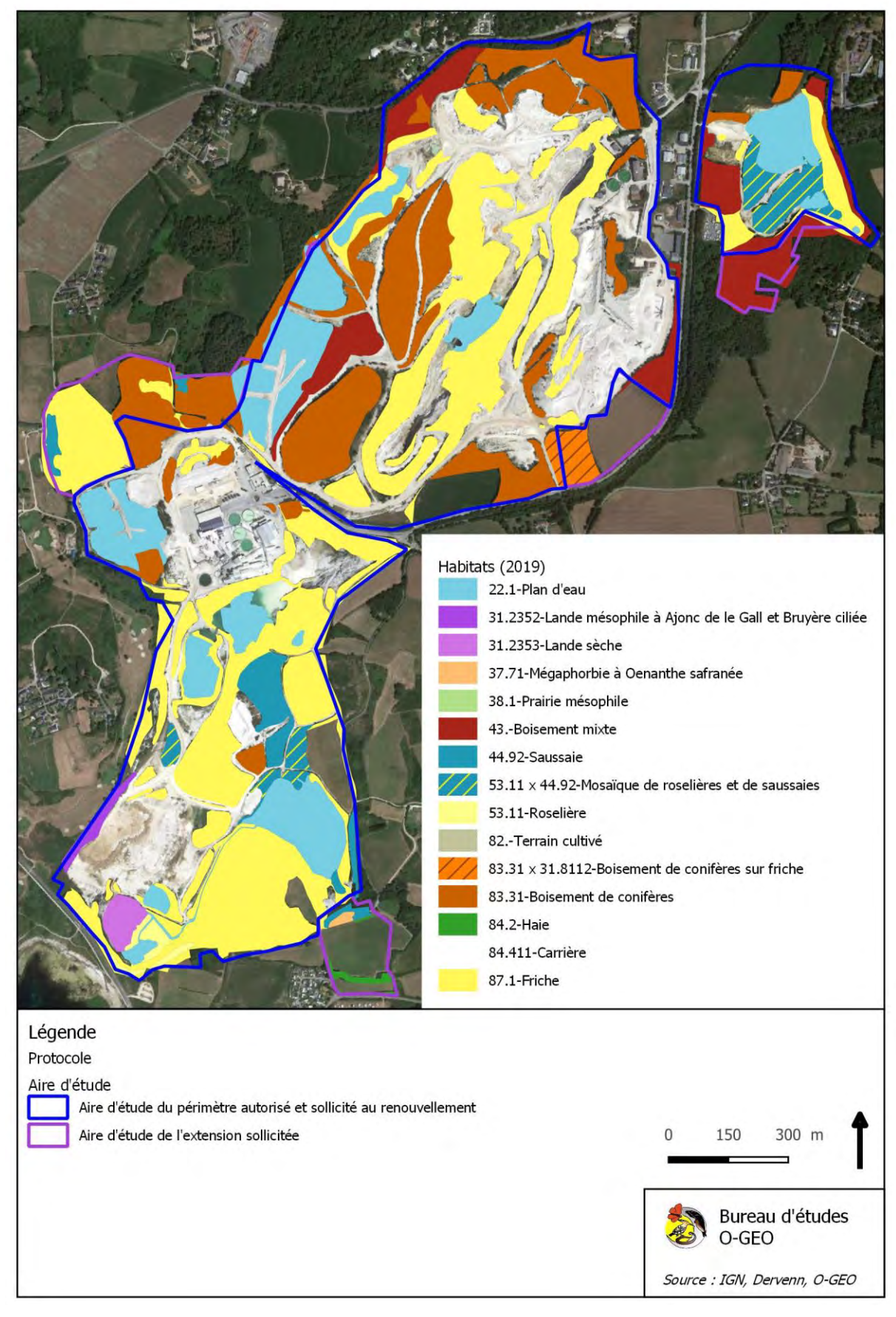

<span id="page-71-0"></span>*Carte 4 : cartographie des habitats en 2019 (source : AXE via Dervenn)*
# *5 - Durée cumulée de l'écoute de l'activité des Chiroptères*

Au niveau des points d'écoute, l'appareil est configuré de manière à se déclencher avant le coucher du soleil et à s'arrêter après son lever. Ainsi, la période de fonctionnement de l'appareil englobe la phase nocturne.

Au niveau du parcours, l'appareil est allumé au départ et est éteint à la fin.

Au total, l'étude s'appuie sur [\(Tableau 1\)](#page-72-0) :

- 6,3 heures d'écoutes réparties sur un parcours et trois sessions ;<br>- 198 heures d'écoute réparties sur 8 points et trois sessions.
- 198 heures d'écoute réparties sur 8 points et trois sessions.

Au point 6, durant la seconde session, un dysfonctionnement de l'appareil n'a pas permis de récupérer les enregistrements.

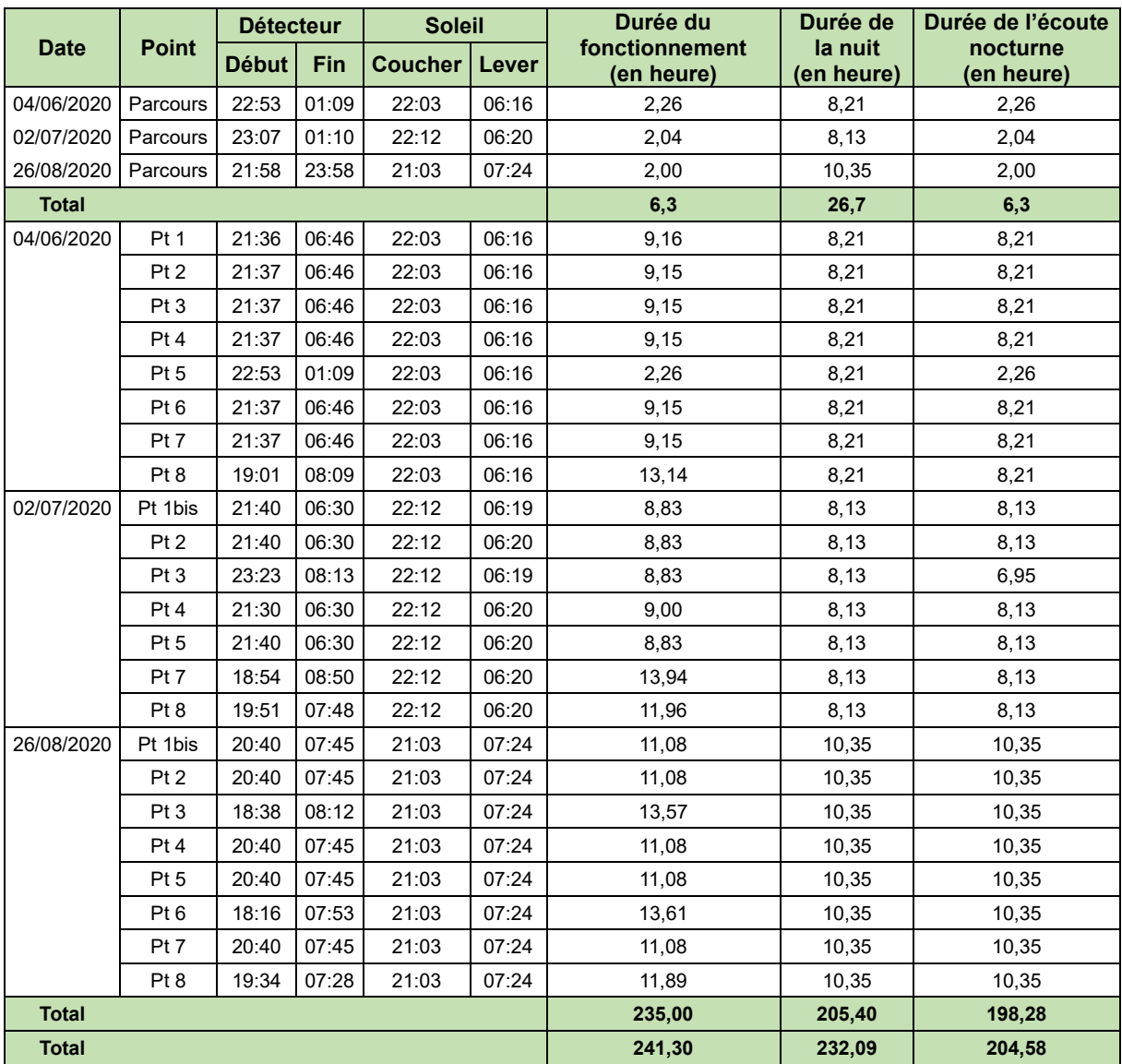

<span id="page-72-0"></span>*Tableau 1 : durée de l'écoute de l'activité des Chiroptères et de la phase nocturne*

#### *6 - Conditions météorologiques*

Les conditions météorologiques sont favorables, par l'absence de vent fort, l'absence de pluie et une température supérieure ou proche de 12°C en début de nuit. Cette température est stable durant la première et la troisième session [\(Graph. 1,](#page-73-0) [Graph. 3\)](#page-73-1). Durant la seconde session, la température est progressivement descendue, se maintenant à plus de 8°C. Si ce niveau de température n'empêche pas l'activité, elle peut la limiter. Au demeurant, les résultats montreront que les Chiroptères étaient bien présents durant cette nuit d'écoute.

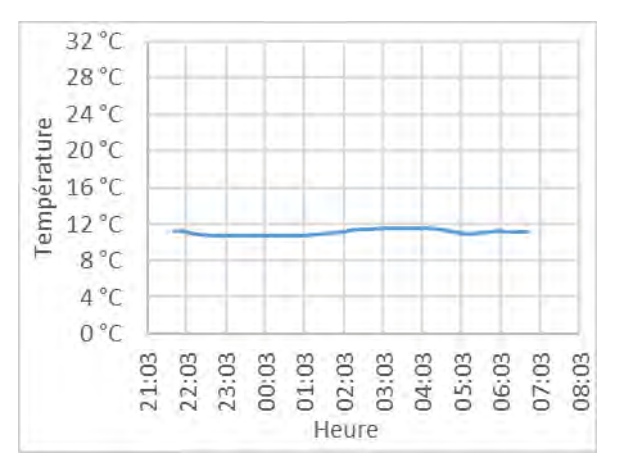

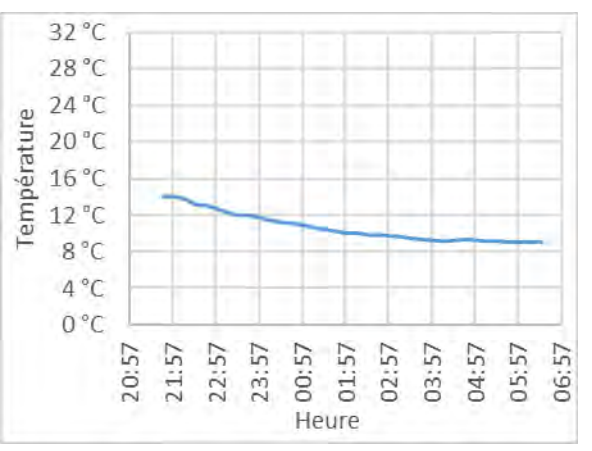

<span id="page-73-0"></span>*Graph. 1 : évolution de la température durant la session du 04/06/2020*

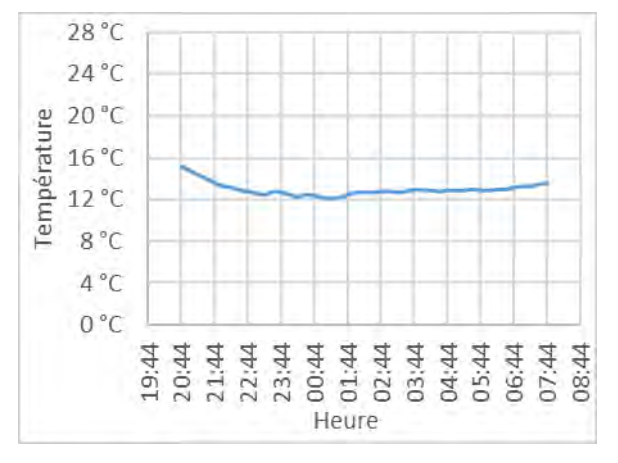

<span id="page-73-1"></span>*Graph. 3 : évolution de la température durant la session du 27/08/2020*

*Graph. 2 : évolution de la température durant la session du 02/07/2020*

# C - **Matériel de détection, d'enregistrement et d'analyse**

# *1 - Matériel de détection et d'enregistrement*

Les modèles Batcorder 3.0, mini-batcorder sont utilisés pour cette étude. À chaque détection d'émission ultrasonore, et en fonction de seuils paramétrés, l'appareil génère un fichier horodaté. En fin de nuit, un fichier liste l'ensemble des séquences enregistrées, les heures de démarrage et d'arrêt de l'appareil et les seuils de paramétrage.

Sur les points d'écoute, les appareils sont paramétrés sur un standard de seuils de déclenchement d'enregistrement des signaux.

Compte-tenu de la plus faible durée consacrée aux parcours, les seuils de déclenchement d'enregistrement des signaux sont accentués de manière à capter un maximum de signaux. Cela implique un risque de perte de qualité des signaux et par conséquent une limitation de la possibilité d'identifier l'espèces. Cela engendre aussi un grand nombre de séquences parasites qui augmentent significativement le temps d'analyse.

# *2 - Logiciel d'identification des séquences*

Le logiciel batIdent permet d'attribuer une, deux, trois espèces ou groupes d'espèces pour chaque séquence. Un taux de probabilité d'identification automatique est apporté à chaque détermination. Le logiciel BcAnalyze3 propose oscillogramme, spectrogramme, spectre d'énergie et écoute en expansion de temps.

# *3 - Logiciel de traitement des séquences*

Ce logiciel permet de gérer l'ensemble des séquences et de préciser les conditions d'enregistrement de chaque session. Ce logiciel assure le traitement des séquences une fois l'identification automatique effectuée. Le contrôle est facilité par une prévisualisation des signaux. Dans le cas où une séquence demande à être analysée précisément, l'interface ouvre le programme BcAnalyze3 de manière à étudier le signal plus finement. Le nom attribué automatiquement à une séquence peut être rapidement précisé voire corrigé à partir d'une liste prédéfinie, elle-même modifiable. Les données sont exportables pour développer l'analyse sur des tableurs.

# D - **Matériel de géoréférencement des séquences sur parcours**

Une application installée sur Smartphone équipé d'un système de géolocalisation enregistre toutes les secondes la position du technicien.

# E - **Détermination des taxons**

La détermination des taxons s'appuie sur l'analyse acoustique des séquences. Nous suivons l'ordre de la procédure décrite ci-dessous :

- 1 : lancement de l'identification automatique (par le logiciel BatIdent)
- 2 : prévisualisation des signaux pour contrôler l'ensemble des séquences et valider l'identification à fort taux de probabilité (essentiellement pour la Pipistrelle commune, la Barbastelle, le Grand Rhinolophe, les Noctules en transit, etc.)
- 3 : en cas de doute ou de non détection d'une autre espèce, la séquence est analysée sur BcAnalyze3, voire écoutée pour identifier avec certitude le taxon ou le groupe taxonomique :
	- o En cas d'identification automatique de certaines espèces comme les Pipistrelles de Kuhl et de Nathusius, le Vesper de Savi, les Noctules et Sérotine en chasse, les Oreillards et l'ensemble des murins, la séquence est aussi analysée ;
	- o Pour ces analyses complémentaires nous suivons la méthode d'identification développée par Michel Barataud (BARATAUD M., 2012)<sup>1</sup><sup>1</sup>;
- 4 : validation et/ou correction du nom du taxon ou du groupe correspondant à la séquence analysée.

<sup>&</sup>lt;sup>1</sup> BARATAUD, 2012. Écologie acoustique des Chiroptères d'Europe. Identification des espèces, étude de leurs habitats et comportements de chasse

Nous rappelons que la détermination des espèces à partir de l'analyse d'une séquence souffre de certaines limites.

Dans le meilleur des cas, nous attribuerons avec certitude le nom d'une espèce à une séquence. Dans d'autres cas, un doute subsiste et donc notre niveau de certitude passe au probable voire au possible.

Lorsque la diagnose ne permet pas d'associer un nom d'espèce à une séquence, nous attribuons un nom de groupe taxinomique à celle-ci. Cela se produit quand les animaux évoluent dans un milieu qui implique d'utiliser un type de signal adapté, on parle alors de convergence de comportement acoustique des Chauves-souris. Nous restons aussi au niveau du groupe taxinomique quand elles utilisent des signaux similaires mais dans un environnement différent. Dans ce dernier cas, les milieux sont trop proches les uns des autres à l'échelle du point d'écoute. L'enregistrement « *passif* » ne permet pas de savoir si l'espèce s'aventure dans l'un ou l'autre des milieux quand ces signaux sont enregistrés. Ne pouvant associer le type de signal avec le type de milieu, nous ne pouvons aboutir à une identification précise de l'espèce.

# F - **Traitement des données**

# *1 - De l'enregistrement à la séquence puis au contact*

Chaque enregistrement est analysé pour aboutir à la détermination d'une ou de plusieurs espèces. Dans certains cas, un enregistrement est généré par le passage de plusieurs espèces (exemple : si un fichier enregistre 3 espèces, il apporte 3 séquences). Par conséquent, un enregistrement peut générer une à plusieurs séquences.

Un même passage de Chauves-souris peut générer plusieurs séquences mais sur une période très courte ; de quelques secondes. Pour éviter ce biais qui peut induire un niveau d'activité supérieur, nous considérons qu'un contact est le fait d'un passage d'une chauve-souris durant une période de 5 secondes. Ainsi une séquence d'une durée supérieure à 5 secondes peut générer plusieurs contacts. À l'inverse, plusieurs séquences peuvent générer un seul contact si le cumul de celles-ci ne dépasse pas les 5 secondes.

En fonction des problématiques étudiées, comparer les niveaux d'activité entre espèce s'avère pertinent. Cependant, la capacité de détecter une espèce est tributaire de sa puissance d'émission. Certaines espèces comme les Noctules ont des cris très puissants qui peuvent être captés jusqu'à une centaine de mètres. Pour d'autres espèces comme les Rhinolophes, cette distance est de l'ordre de quelques mètres. Par conséquent, appliquer un coefficient de correction peut s'avérer pertinent. Nous proposons dans ce cas une correction de l'indice d'activité en nombre de contacts ou en nombre de contacts par heure qui s'appuie sur les coefficients de détectabilité publié par Michel Barataud (Barataud M., 2012)<sup>1</sup>.

# *2 - Géolocalisation des séquences*

Chaque séquence, à l'aide d'un fichier gpx, est automatiquement géoréférencée par le logiciel bcAdmin.

# *3 - Évaluation d'indice d'activité par point d'écoute*

Nous utilisons le cumul du nombre de contacts, ramenés à l'heure, comme indice d'activité. La détection d'une chauve-souris sur une durée de 5 secondes est considérée comme un contact.

# *a - Analyse par taxon*

Pour certains taxons comme la Pipistrelle commune, la Barbastelle d'Europe ou le Grand Rhinolophe, l'identification est en général aisée ce qui permet d'attribuer un indice d'activité spécifique.

Pour les autres espèces, le niveau de certitude quant à la distinction d'une espèce, parmi un ensemble de plusieurs autres espèces de Chauves-souris, peut être soit certain, soit probable, soit possible. Dans d'autres, la discrimination est impossible. Ainsi, même si des séquences permettent de distinguer une espèce, d'autres ne permettent pas de la dissocier d'un ou plusieurs autres taxons. Par conséquent, considérer les séquences aboutissant à une distinction spécifique en occultant celles qui ne le permettent pas revient à sous-estimer un indice d'activité.

Dès lors, il devient plus judicieux de réaliser des analyses par groupes taxinomiques.

# *b - Analyse par groupe*

Si la distinction entre plusieurs taxons est délicate voire impossible, il n'en demeure pas moins que nous devons intégrer cette activité.

Pour cela, nous utilisons un indice d'activité regroupant un ensemble d'espèces ou de groupe d'espèces dont les caractéristiques acoustiques sont similaires. Ces groupes comportent alors chacun un ensemble de genre spécifique :

- Les Pipistrelloïdes : toutes les espèces de Pipistrelles et le Minioptère de Schreibers ;
- Les Nyctaloïdes : les Sérotines et les Noctules ;
- Les Murins : toutes les espèces de Murin ;
- La Barbastelle : la Barbastelle d'Europe ;
- Les Oreillards : l'Oreillard roux et l'Oreillard gris ;
- Les Rhinolophes : toutes les espèces de Rhinolophe.

Pour faciliter l'analyse des niveaux d'activités, nous regroupons dans certains cas les Murins, la Barbastelle, les Oreillards et les Rhinolophes.

# G - **Analyse de l'activité**

# *1 - Liste des espèces inventoriées*

Dans un premier temps l'analyse de l'activité des Chiroptères décrit le peuplement inventorié à travers :

- Une liste d'espèce, ou de groupe d'espèces quand la diagnose n'a pas permis d'associer une séquence à une seule espèce ;
- Un tableau de synthèse des nombres de contacts enregistrés par espèce sur chaque point d'écoute ou durant chaque session si le nombre de points d'écoute est limité ;
- Un graphique de distribution du nombre de contacts par espèce qui permet d'identifier les espèces disposant le plus de contacts de celles moins actives à anecdotiques.

# *2 - Activité à l'échelle du peuplement*

À ce niveau, l'activité est analysée à l'échelle de l'aire d'étude. Elle s'appuie sur la comparaison pour chaque espèce :

- Du pourcentage de points d'écoute signalant chacune d'entre-elles :
	- o Espèces communes : 75 à 100 % des points d'écoute ;
	- o Espèces moyennement communes : 50 à 75 % des points d'écoute ;
	- o Espèces peu communes : 25 à 50 % des points d'écoute ;
	- o Espèces localisées : < 25 % des points d'écoute.
- Du nombre moyen de contacts par nuit, tous points confondus, qui évoque différents niveaux d'activité :
	- o Élevé : plusieurs centaines de contacts par nuit en moyenne ;
	- o Moyen : plusieurs dizaines de contacts par nuit en moyenne ;
	- o Faible : quelques contacts par nuits ;
	- o Très faible : moins d'un contact par nuit (espèce non contactée à chaque session par exemple).

# *3 - Activité spécifique*

Pour chaque espèce, nous reprenons :

- Le nombre moyen de contacts par nuit pour chaque point d'écoute ;
	- Le profil de l'activité au cours de chaque session :
		- o En période estivale ;
		- o En période automnale si l'étude intègre ces relevés.

Ce niveau d'analyse permet de préciser les niveaux d'activité identifiés à l'échelle de l'aire d'étude. Il apporte aussi des informations importantes sur :

- Les phénomènes d'émergence de début et/ou de fin de nuit, qui annoncent la présence d'un gîte à proximité du point d'écoute ;
- La fréquentation de l'environnement de chaque point d'écoute, fréquentation qui peut être :
- o Continue ;
- o Régulière ;
- o Irrégulière ;
- o Ponctuelle.

Ainsi, dans certain cas, le niveau d'activité peut être moyen à faible, mais la présence régulière au cours de la nuit indique par exemple que l'espèce exploite le secteur étudié pour son alimentation.

# *4 - Activité le long du parcours et influence des habitats au sein de l'aire d'étude*

Chaque parcours est défini en nombre de points répartis uniformément le long de ce dernier grâce au logiciel de cartographie QGIS.

Ainsi, l'analyse s'appuie sur un ensemble de 2 079 données.

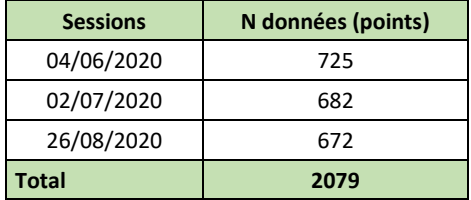

À chaque point sont associés :

- La présence ou non d'un contact de Chiroptères ;
- Le type d'habitat le plus proche (source : Axe via Dervenn).

Pour bénéficier d'un nombre de données contacts suffisant, l'analyse est réalisée sur l'ensemble des contacts générés, toutes espèces confondues.

Afin de s'assurer du caractère significatif de l'effet des différents milieux sur l'activité des Chiroptères et des types de lisière en particulier, une série de test (Loi normale, homoscédasticité, Mann-Whitney, Wilcoxon, Test de Student) sont appliqués à̀ l'ensemble des données parcours pour étudier leur distribution en fonction de la distance à la lisière et de l'absence/présence de contacts.

# *II - RÉSULTATS*

# A - **Liste des espèces inventoriées**

S'appuyant sur 198 heures d'écoute nocturne sur point et 6,3 heures d'écoute nocturne sur parcours, sur 8 points et 1 parcours de 7,5 km, l'étude de l'activité des Chiroptères a permis de collecter 22 506 séquences. Elles apportent au total 26 763 séquences-espèces. La compilation de ces séquences aboutit à un total de 20 333 contacts dont 790 le long du parcours et 20 333 sur les points d'écoute [\(Tableau 3, Tableau 3\)](#page-79-0).

Au total, 16 espèces de Chiroptères sont inventoriées au cours de la session du mois de mai 2020 :

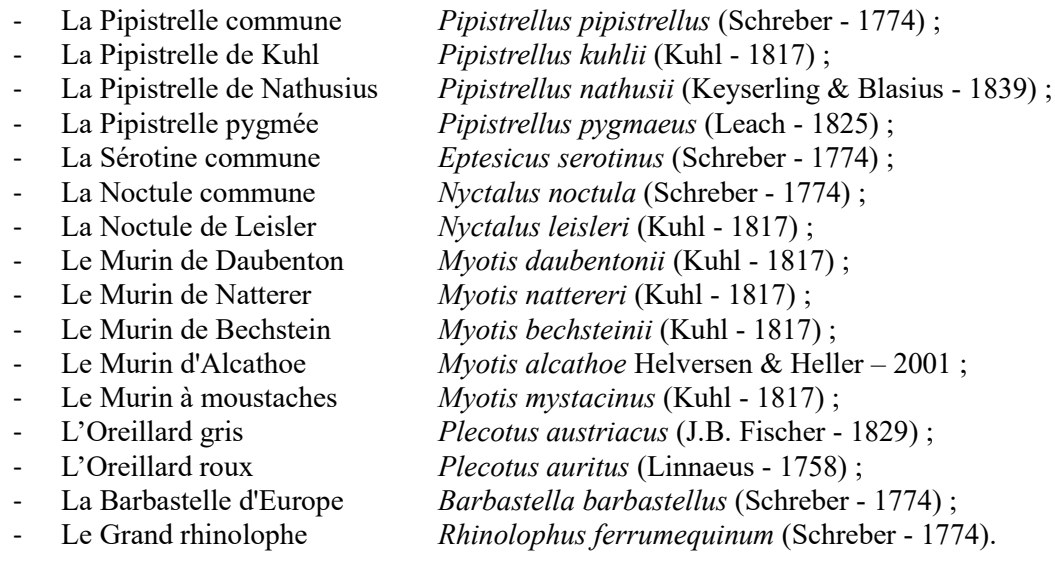

La diagnose est parfois délicate entre certaines espèces. C'est en premier lieu le cas des séquences de Murin. Le niveau de certitude varie entre possible, probable et certain. Pour plusieurs séquences, les espèces n'ont d'ailleurs pas pu être identifiées.

Certaines séquences ne présentaient pas de caractéristiques suffisamment discriminantes pour dissocier les espèces de Noctules et de Sérotine. Un signal n'a pu être associé à une espèce.

|                |                         | <b>Parcours</b> |                |            |                |
|----------------|-------------------------|-----------------|----------------|------------|----------------|
| Famille        | <b>Nom vernaculaire</b> | 2020-06-04      | 2020-07-02     | 2020-08-26 | <b>Total</b>   |
| Vespertilionid | Pipistrelle commune     | 176             | 176            | 296        | 648            |
|                | Pipistrelle de Kuhl     | 22              | 26             | 43         | 91             |
|                | Sérotine commune        |                 | 33             |            | 33             |
|                | Noctule de Leisler      | 1               | 3              |            | 4              |
|                | Murin de Daubenton      | 3               | $\overline{2}$ | 1          | $6\phantom{a}$ |
|                | Oreillard gris          |                 | 5              |            | $\frac{5}{2}$  |
|                | Barbastelle d'Europe    | 1               |                | 1          |                |
| Rhinolophidae  | Grand rhinolophe        | 1               |                |            | 1              |
| <b>Total</b>   |                         | 245             | 204            | 204        | 245            |
| N espèces      |                         | 6               | 6              | 4          | 8              |

*Tableau 2 : liste des espèces de Chiroptères répertoriées le long du parcours et nombre de contacts par point et par session*

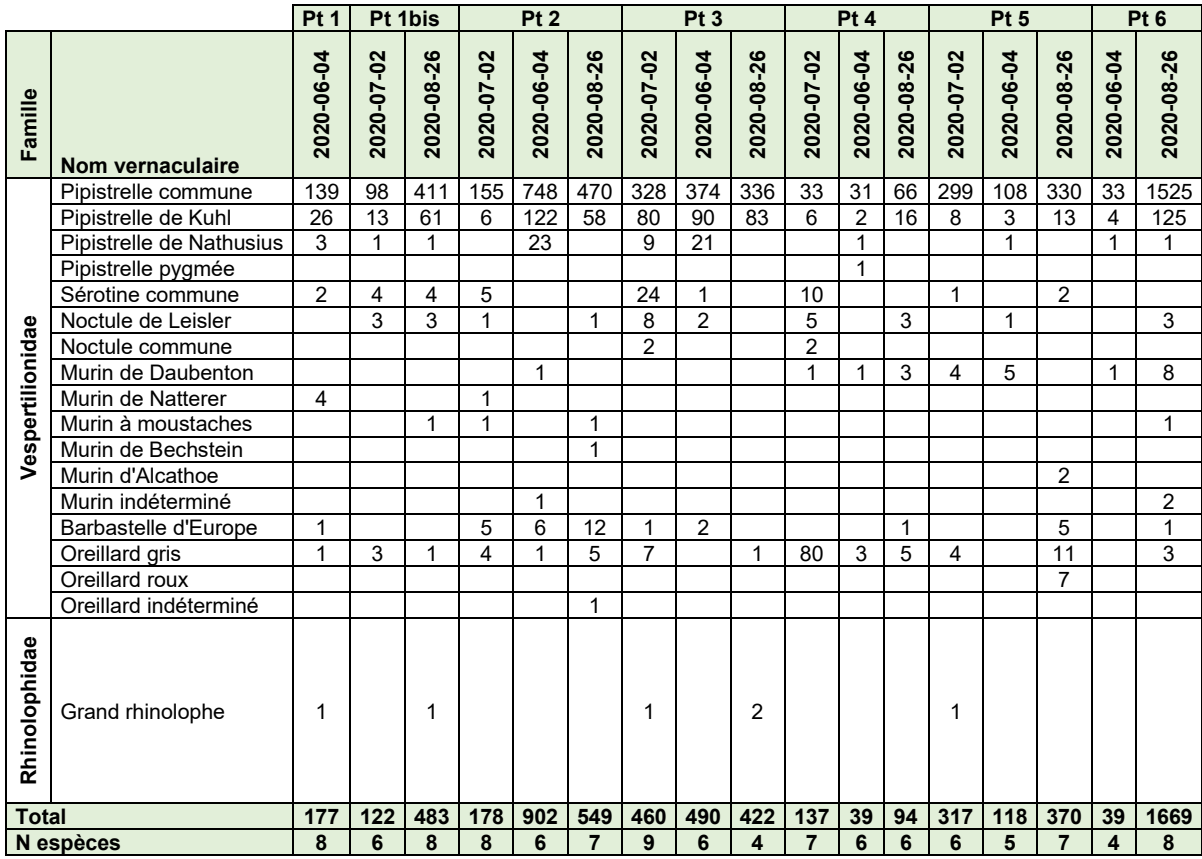

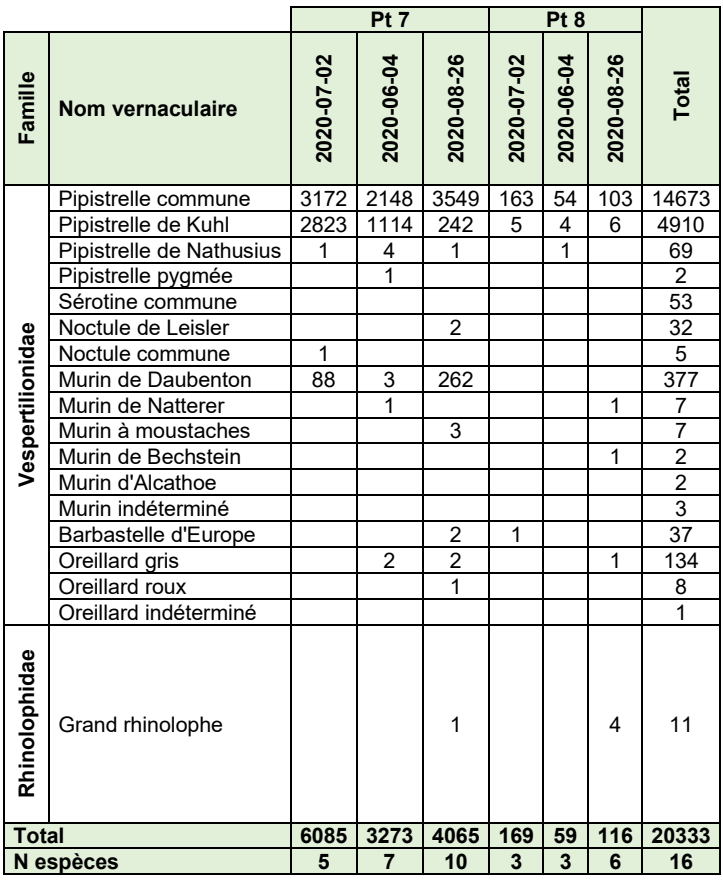

<span id="page-79-0"></span>*Tableau 3 : liste des espèces de Chiroptères répertoriées sur les points d'écoute et nombre de contacts par point et par session*

Concernant les points d'écoute, les contacts se répartissent majoritairement entre la Pipistrelle commune et la Pipistrelle de Kuhl (96,3%, [Graph. 5\)](#page-80-0).

Les nombreuses autres espèces ne produisent qu'un nombre restreint de contacts (3,7%), ce qui représente au demeurant 750 contacts. Dans ce cortège, le Murin de Daubenton se démarque, et dans une moindre mesure l'Oreillard gris, puis la Pipistrelle de Nathusius, La Sérotine commune, la Barbastelle d'Europe et la Noctule de Leisler [\(Graph. 4\)](#page-80-1).

Les autres espèces ne génèrent que quelques contacts.

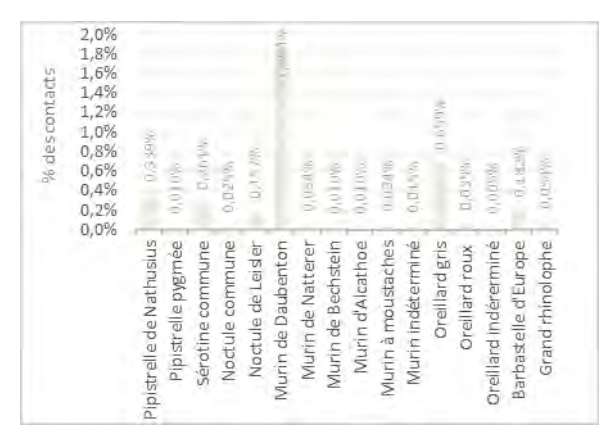

<span id="page-80-1"></span>*Graph. 4 : proportion des contacts générés par les Chiroptères sur les points d'écoute (hors Pipistrelles commune et Pipistrelle de Kuhl)*

Concernant le parcours, les contacts sont majoritairement générés par la Pipistrelle commune et la Pipistrelle de Kuhl (93,6%, [Graph. 6\)](#page-80-2).

La Sérotine commune est la troisième espèce la plus contactée. Les autres espèces, la Noctule de Leisler, la Murin de Daubenton, la Barbastelle d'Europe et l'Oreillard gris sont détectées dans faibles et équivalentes proportions.

Le peuplement répertorié à travers le parcours est nettement moins diversifié. Le parcours cumule seulement 6,3 heures alors que les points d'écoute cumulent 198 heures. La durée du parcours correspond à 3,2 % de la durée des points d'écoute. Cette contrainte peut expliquer à ce stade de l'étude une absence ou une faible représentation du cortège d'espèces répertoriées sur les points d'écoutes.

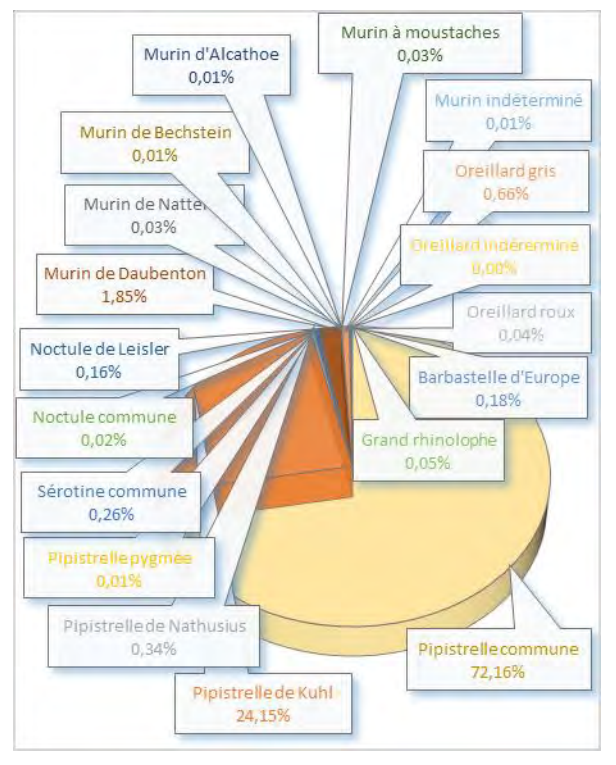

<span id="page-80-0"></span>*Graph. 5 : répartition du nombre de contacts par espèce de Chiroptères récoltés le protocole points d'écoute*

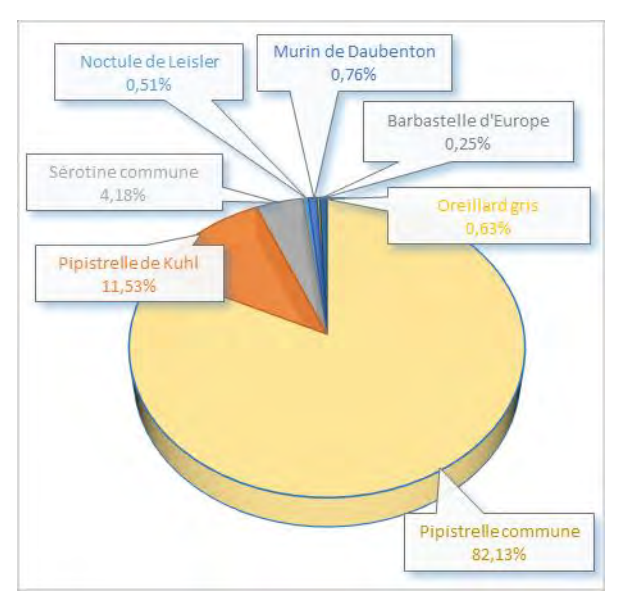

<span id="page-80-2"></span>*Graph. 6: répartition du nombre de contacts par espèce de Chiroptères récoltés le protocole parcours*

En dehors de la Pipistrelle de Nathusius qui est absente du parcours, l'ensemble des espèces répertoriées le long du parcours sont celles qui se démarquent dans les relevés sur point d'écoute par la proportion de leurs contacts.

# B - **Activité des Chiroptères**

# *1 - À l'échelle du peuplement chiroptèrologique*

## *a - Niveau de présence*

Différents niveaux de présence sont caractérisés par un taux de couverture des points d'écoute et un nombre de contacts par nuit [\(Graph. 7\)](#page-81-0) :

- Espèces très communes (75 à 100% des points d'écoute) :
	- o Avec un niveau moyen d'activité élevé :
		- La Pipistrelle commune ;
			- La Pipistrelle de Kuhl;
	- o Avec un niveau moyen d'activité faible :
		- Oreillard gris;
		- Pipistrelle de Nathusius ;
		- Barbastelle d'Europe;
		- Noctule de Leisler ;
- Espèces communes (50 à 75 % des points d'écoute) :
	- o Avec un niveau moyen d'activité faible à moyen :
		- Murin de Daubenton;
	- o Avec un niveau moyen d'activité faible :
		- Sérotine commune ;
	- o Avec un niveau moyen d'activité très faible :
		- Grand rhinolophe ;
- Espèces peu communes (25 à 50 % des points d'écoute) :
	- o Avec un niveau d'activité très faible :
		- Murin de Natterer :
		- Murin à moustaches ;
		- Noctule commune ;
- Espèces localisées (moins de 25% des points d'écoute) :
	- o Avec un niveau moyen d'activité très faible :
		- Oreillard roux ;
			- Pipistrelle pygmée ;
			- Murin de Bechstein;
			- Murin d'Alcathoe.

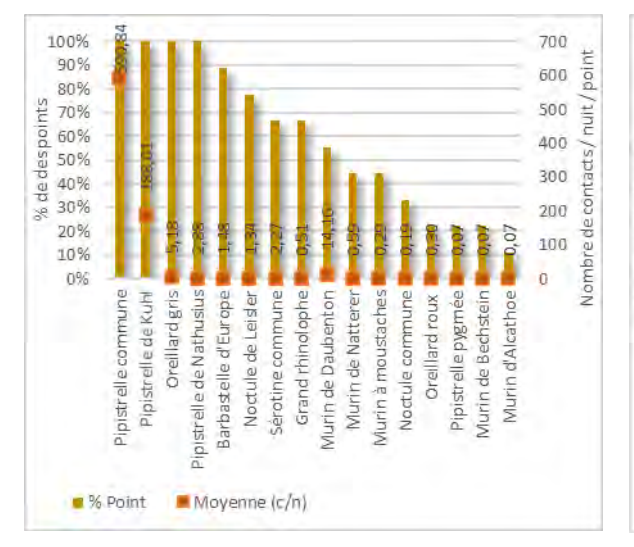

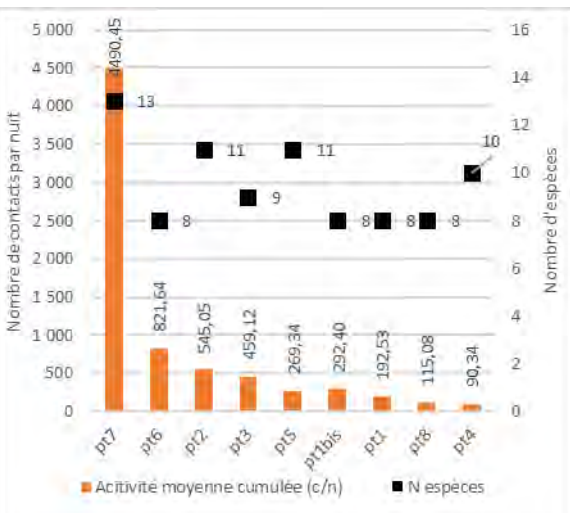

<span id="page-81-0"></span>*Graph. 7 : taux de couverture des points d'écoute et niveau moyen d'activité pour chaque espèce ou taxon*

<span id="page-81-1"></span>*Graph. 8 : niveaux de diversité et d'activité en fonction des points d'écoute*

#### *b - Diversité et densité par point*

La diversité oscille entre 8 et 13 espèces par point d'écoute [\(Graph. 8\)](#page-81-1).

Le point 7 situé le long d'une lagune affiche la plus grande diversité et un niveau d'activité moyen sans aucune mesure avec les autres points d'écoute. L'hypothèse de l'attractivité des points d'eau au sein de la carrière est avancée.

Concernant les autres points, la diversité oscille entre 8 et 11 contacts, mais pour un niveau moyen d'activité qui n'est pas corrélé. Le point 6, situé le long d'un alignement de pin à proximité d'une fosse en eau, affiche le niveau d'activité le plus élevé mais pour une diversité des plus basses.

Le point 4, situé en lisière d'un cordon relictuel de Pinède donnant sur une large piste affiche le niveau moyen d'activité le plus faible mais pour une diversité supérieure atteignant 10 espèces.

Les points 2 et 5, respectivement situés en lisière boisée donnant sur une culture ou au milieu de fourré non loin d'un Pinède affiche un niveau de diversité supérieur, avec 11 espèces pour un niveau moyen d'activité intermédiaire.

Corrélé l'activité cumulée avec la diversité n'est pas possible entre autres parce que la Pipistrelle commune influence directement les niveaux d'activité (coef. de corrélation = 0,997). Ce coefficient de corrélation est aussi très élevé pour la Pipistrelle de Kuhl et le Murin de Daubenton. Ces trois espèces exprime un intérêt similaire pour chaque point d'écoute.

Les autres espèces n'expriment pas le même intérêt.

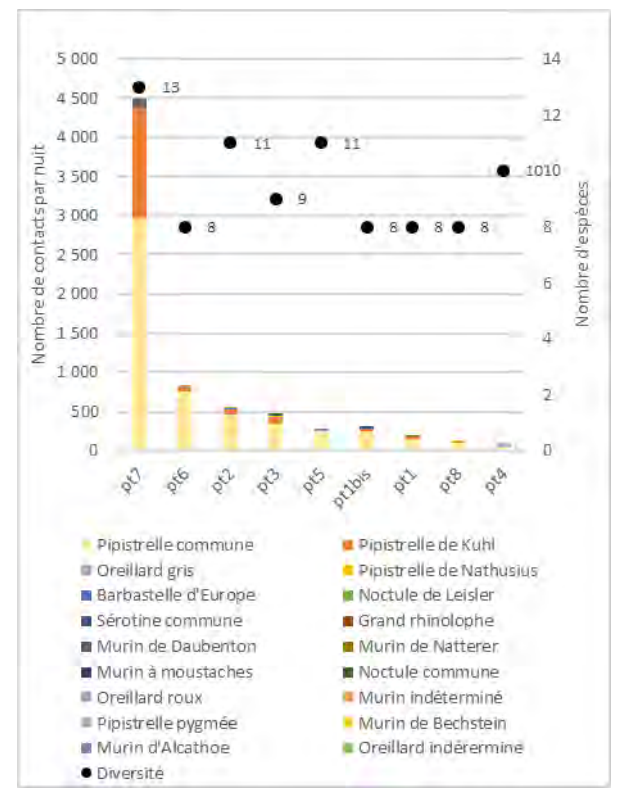

*Graph. 9 : niveaux d'activité en fonction des points d'écoute et des espèces*

#### *c - Diversité et densité le long du parcours*

D'une session à une autre les Chiroptères sont présents entre 14% et 23% du parcours [\(Graph.](#page-83-0)  [10\)](#page-83-0). Sur l'ensemble des données, ils couvrent 19% du parcours. Par conséquent, les Chiroptères ne sont pas présents sur l'ensemble de l'aire d'étude mais se localisent à certains secteurs.

Au niveau des espèces, la Pipistrelle commune atteint des proportions similaires, respectivement 17% [\(Graph. 11\)](#page-83-1). Dominant l'activité sur l'ensemble des points d'écoute, cette tendance est cohérente.

La Pipistrelle de Kuhl et la Sérotine commune couvrent une proportion nettement plus faible des données (2,3% et 0,8%, [Graph. 11\)](#page-83-1). Concernant le Murin de Daubenton, la Noctule de Leisler, l'Oreillard gris, la Barbastelle d'Europe et le Grand Rhinolophe, les données sont très limitées.

Le parcours traverse ou longe différents habitats. Ainsi, contrairement aux points d'écoute, la probabilité de contacter des espèces sur l'ensemble ou la majorité de son tracé est fortement diminuée, particulièrement en l'absence d'habitats attractif sur certains secteurs. Ainsi les espèces très communes ou communes sur les points d'écoute situés en milieu attractif sont localisées le long du parcours, voire absente comme la Pipistrelle de Nathusius.

La carte suivante [\(Carte 5\)](#page-84-0) affiche la répartition des contacts le long du parcours et le nombre d'espèces associé au nombre moyen de contacts par nuit au niveau des points d'écoute. Les contacts se répartissent visiblement le long du parcours particulièrement à proximité d'habitats attractifs : lagune, fosse en eau, Pinède, fourré. Ils sont nettement plus rares dans les espaces ouverts (fond blanc sur la vue aérienne).

Au demeurant, tous les secteurs de Pinède n'affichent pas de contacts, parfois ces derniers sont absents sur de longues distances, parfois sont discontinus. La concentration des points à proximité des lagunes et des fosses du centre de l'aire d'étude et au sud est remarquable. Une tendance de forte attractivité des points d'eau se confirme à nouveau.

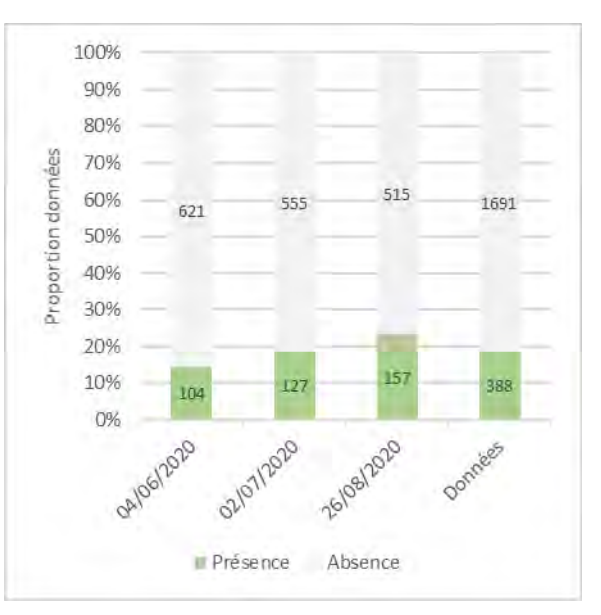

<span id="page-83-0"></span>*Graph. 10 : distribution de la présence des Chiroptères le long du parcours*

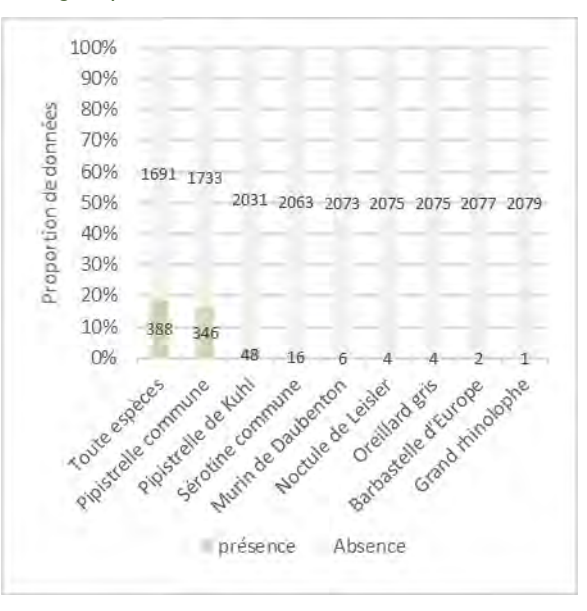

<span id="page-83-1"></span>*Graph. 11 : distribution des proportions pondérées de mailles-tronçon-parcours en fonction de la présence de Chiroptères et du linéaire de haie*

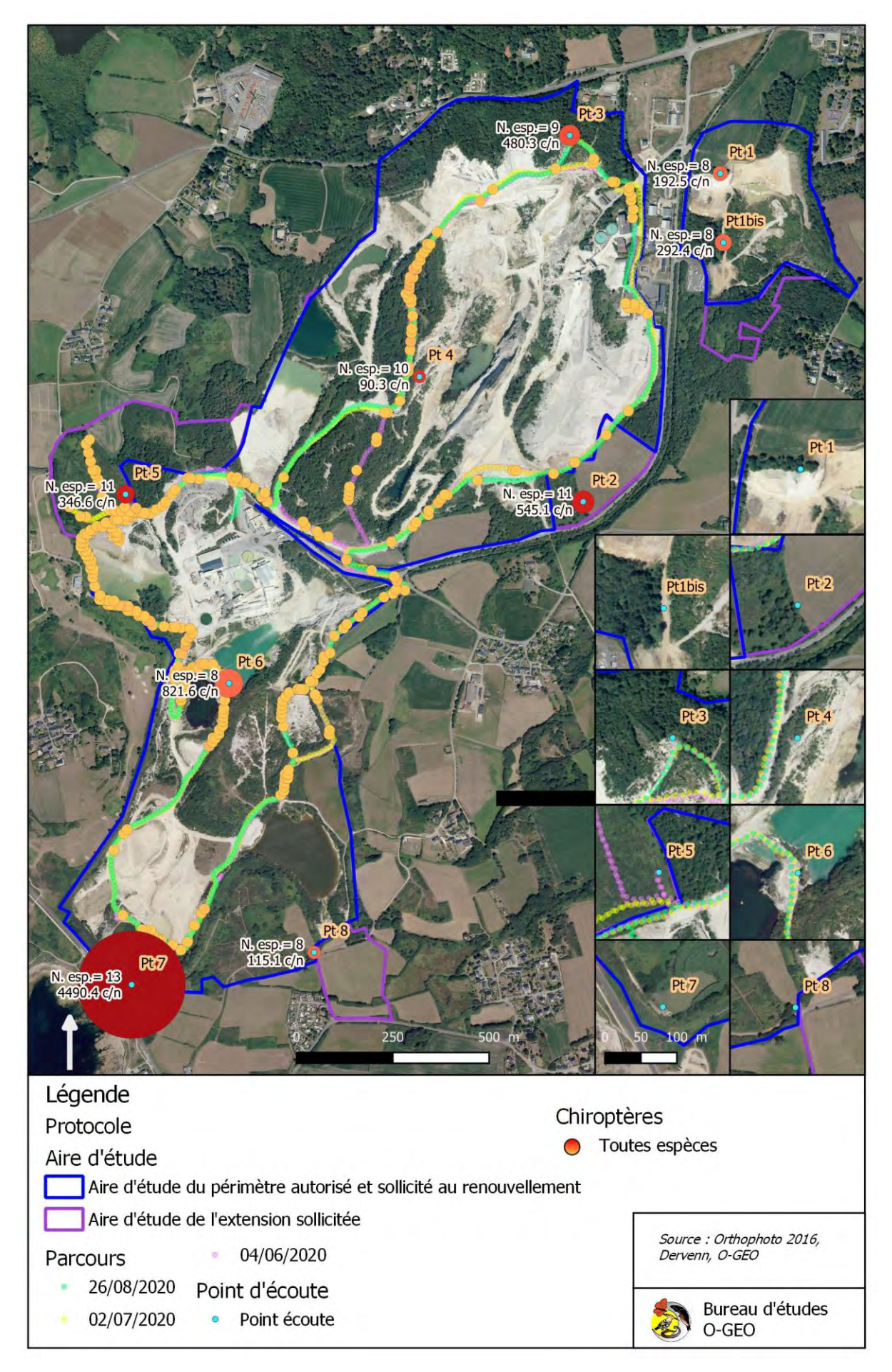

<span id="page-84-0"></span>*Carte 5 : localisation des contacts de toutes les espèces de Chiroptères*

## *d - Analyse de l'influence des habitats le long du parcours*

La terminologie des habitats reprend celle fournie dans la cartographie fournie par le bureau d'étude Dervenn.

L'analyse statistique met en évidence une attractivité significative des boisements [\(Graph. 12,](#page-85-0) comprenant conifères et mixtes) et des habitats de type friche selon la cartographie fournie, associé aux fourrés dans cette étude [\(Graph. 13\)](#page-85-1).

L'attractivité des landes sèches et les roselières sont également significatives [\(Graph. 14,](#page-85-2) [Graph. 15\)](#page-85-3). Les nombre de données très limité pour la première, et le peu d'écart de distance entre les tendances pour le deuxième invitent à modérer la pertinence des résultats du test.

L'attractivité es plans d'eau est non significative. En effet, les données ne signalant pas de contact et celles les signalant se situent dans un même niveau de distance, concentrées entre 5 et 10 m [\(Graph. 16\)](#page-86-0). De fait, les tendances ne peuvent être distinguées. Cependant, le nombre de données signalant des contacts est nettement supérieur à celui n'en signalant pas, témoignant tout de même de l'attractivité du milieu aquatique.

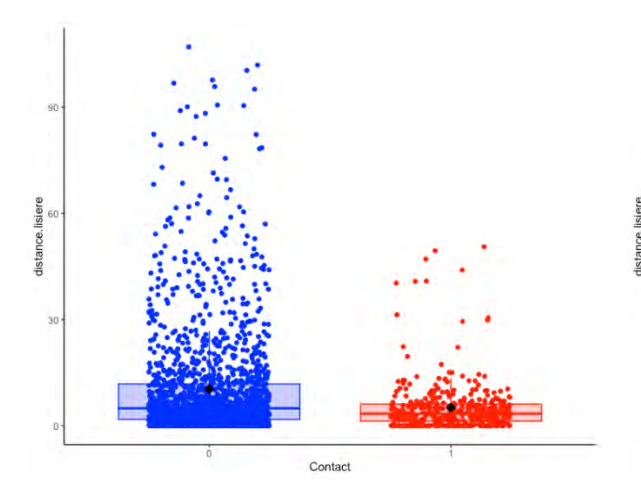

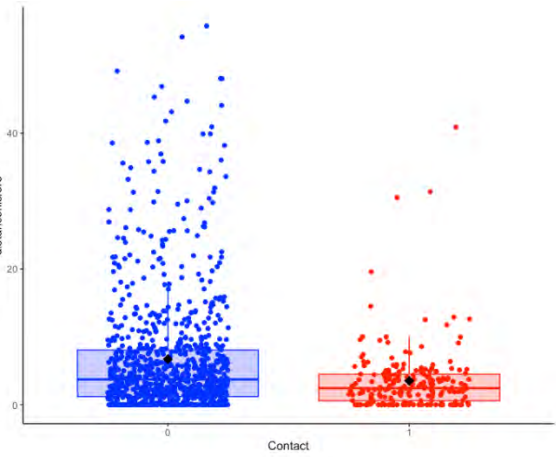

<span id="page-85-0"></span>*Graph. 12 : distribution des points parcours en fonction de la présence de contacts et de la distance à la lisière de boisements*

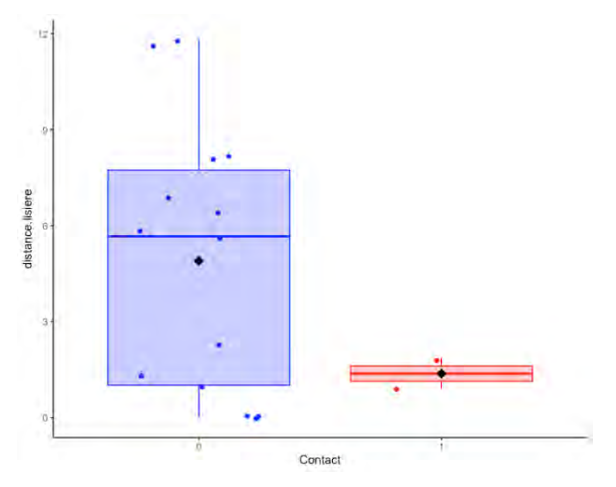

<span id="page-85-1"></span>*Graph. 13 : distribution des points parcours en fonction de la présence de contacts et de la distance aux friches*

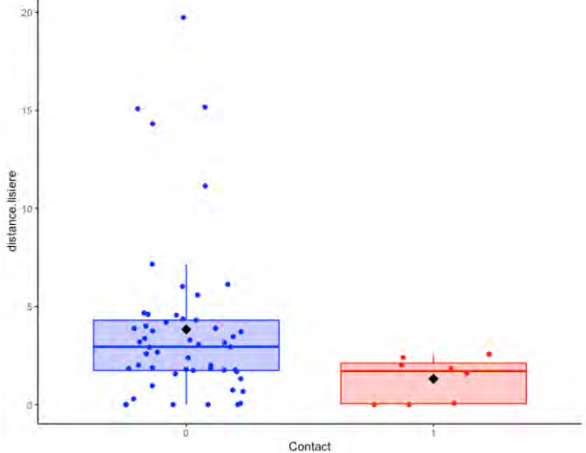

<span id="page-85-2"></span>*Graph. 14 : distribution des points parcours en fonction de la présence de contacts et de la distance à la lisière des landes sèches*

<span id="page-85-3"></span>*Graph. 15 : distribution des points parcours en fonction de la présence de contacts et de la distance à la lisière des roselières*

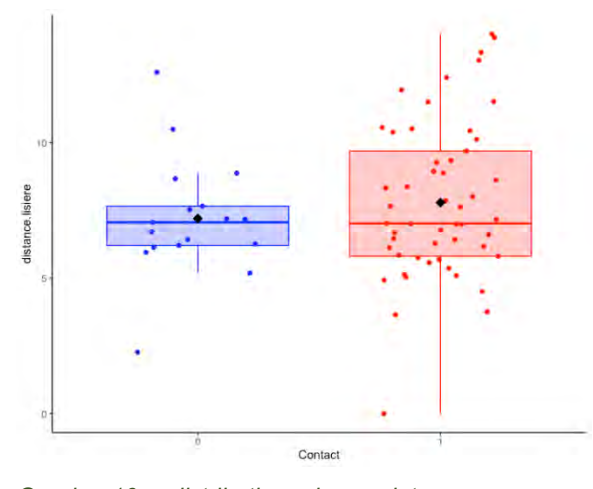

<span id="page-86-0"></span>*Graph. 16 : distribution des points parcours en fonction de la présence de contacts et de la distance à la lisière des plans d'eau*

#### *e - Profil journalier de l'activité par point*

Le graphique suivant permet d'identifier l'évolution de l'activité moyenne cumulée des Chiroptères au niveau de chaque point.

Durant la session estivale, l'activité est continue ou quasi continue aux points 1, 2, 3, 4, 5, 7 et 8 [\(Graph. 17\)](#page-87-0). Elle est nettement plus forte au point 7, marquée d'un pic en début de nuit et plus faiblement en fin de nuit. Elle est plus équilibrée entre les autres points, un peu plus marquée en début de nuit aux points 2 et 3. L'activité est continue en début de nuit puis régulière au point 1bis. Elle se concentre essentiellement en début de nuit au point 6.

Ainsi, l'ensemble des points est fréquenté soit durant toute la nuit, soit durant la première partie de la nuit. Les niveaux moyens d'activité sont produits par une activité globlement continue.

L'activité émerge entre 10 et 20 minutes aux points 1, 2 et 3, entre 20 et 30 minutes aux points 4, 6 et 8. Ces émergences évoquent la présence d'un gîte à proximité de ces points en période estivale.

Durant la session automnale, l'activité est continue ou quasi continue au point 1bis, 2, 3, 5, 6 et 7 [\(Graph. 18\)](#page-87-1). À nouveau plus marquée au point 7, elle est aussi importante au point 6. Sur l'ensemble de ces points, l'activité est plus intense dans le premier tiers de la nuit. Le point 7 affiche à nouveau un pic d'activité en début et en fin de nuit. Au niveau des point 4 et 8, l'activité est nettement plus faible, continue dans la première moitiée de la nuit puis réguilière.

Ainsi, comme pour les sessions estivale, l'ensemble des points est exploité soit durant toute la nuit, soit durant la première partie de la nuit. Les niveaux moyens d'activité sont générés par la concentration de l'activité sur ces périodes de la nuit, à nouveau accentuée au point 1.

L'activité émerge entre 10 et 20 minutes après le coucher du soleil au point 3, puis entre 20 et 30 minutes aux points 1, 2, 4, 5 et 6. La présence d'un gîte est envisagée à proximité de ces points d'écoute.

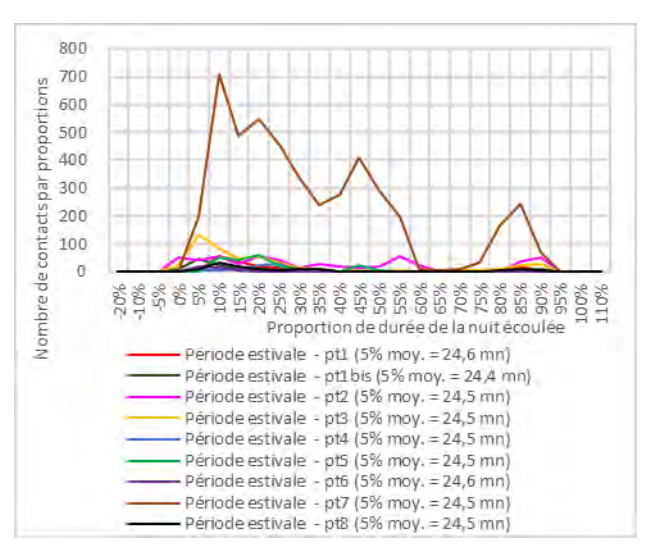

<span id="page-87-0"></span>*Graph. 17 : évolution de l'activité moyenne des Chiroptères durant les sessions estivales en fonction de chaque point d'écoute*

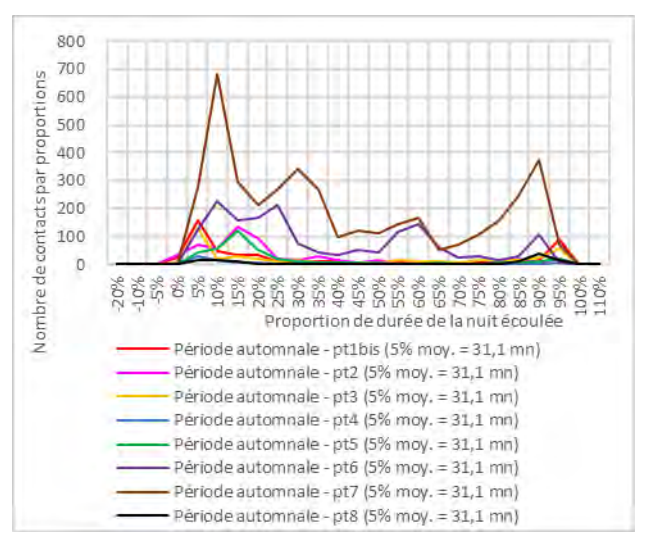

<span id="page-87-1"></span>*Graph. 18 : évolution de l'activité moyenne des Chiroptères durant la session automnale en fonction de chaque point d'écoute*

# *2 - À l'échelle des espèces*

#### *a - Les espèces très communes*

Nous qualifions de très communes, les espèces présentes sur l'ensemble des points d'écoute.

#### i - La Pipistrelle commune

La Pipistrelle commune est une espèce anthropophile. Elle affectionne très largement le bâti où elle trouve des cavités nécessaires à ses phases d'inactivité en journée en période estivale, pour ses nurseries ou des individus isolés. Elle s'accommode aussi des fissures dans les murs et autres interstices dans les bâtiments.

Cette espèce est très commune sur l'aire d'étude, présente sur l'ensemble des points. Elle domine aussi largement l'activité par point (72% des contacts, [Tableau 3,](#page-79-0) [Graph. 5,](#page-80-0) [Graph. 7\)](#page-81-0). C'est aussi l'espèce la plus souvent contactée dans les relevés parcours [\(Carte 7,](#page-91-0) [Graph. 11\)](#page-83-1).

Durant les sessions estivales, l'activité de la Pipistrelle commune est continue aux points 2, 3, 7 et 8 avec une intensité nettement supérieure au point 7 [\(Graph. 19\)](#page-88-0). Au point 1, 1bis et 4, l'activité est continue ou quasi continu en première moitié de nuit, puis après une absence ou après quelques apparitions ponctuelles, sa présence est continue en fin de nuit. Cette tendance à une activité plus forte en début de nuit et un regain en fin de nuit est généralisée à l'ensemble des points d'écoute sans pour autant avoir d'explication.

Son activité crépusculaire se manifeste aux points 1, 2 et 3 entre 10 et 20 minutes après le coucher du soleil, et aux points 4, 6 et 8 entre 20 et 30 minutes. Ce comportement crépusculaire évoque la présence d'un gîte anthropique à proximité de ces points d'écoute.

Durant la session automnale, l'activité est similaire à celle décrite à l'échelle du peuplement [\(Graph. 20\)](#page-88-1). Cela témoigne de la forte influence de l'activité de la Pipistrelle commune à l'échelle du peuplement.

L'activité émerge entre 10 et 20 minutes après le coucher du soleil au point 3, puis entre 20 et 30 minutes aux points 1, 2, 4, 5 et 6. La présence d'un gîte est envisagée à proximité de ces points d'écoute.

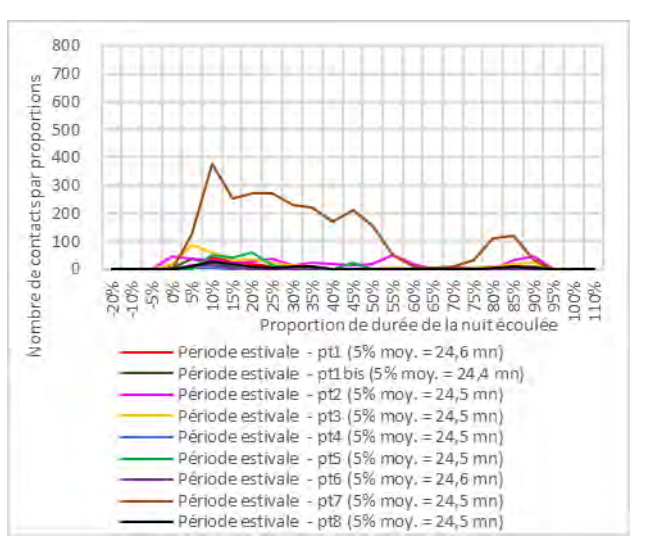

<span id="page-88-0"></span>*Graph. 19 : évolution de l'activité moyenne de la Pipistrelle commune durant les sessions estivales en fonction de chaque point d'écoute*

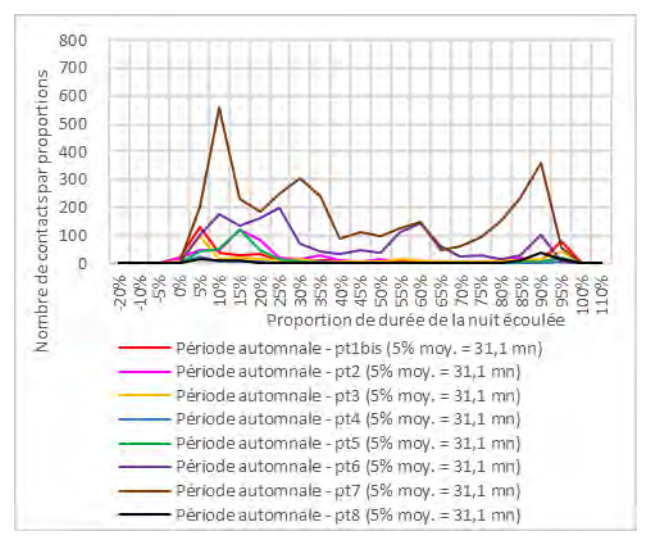

<span id="page-88-1"></span>*Graph. 20 : évolution de l'activité moyenne de la Pipistrelle commune durant la session automnale en fonction de chaque point d'écoute*

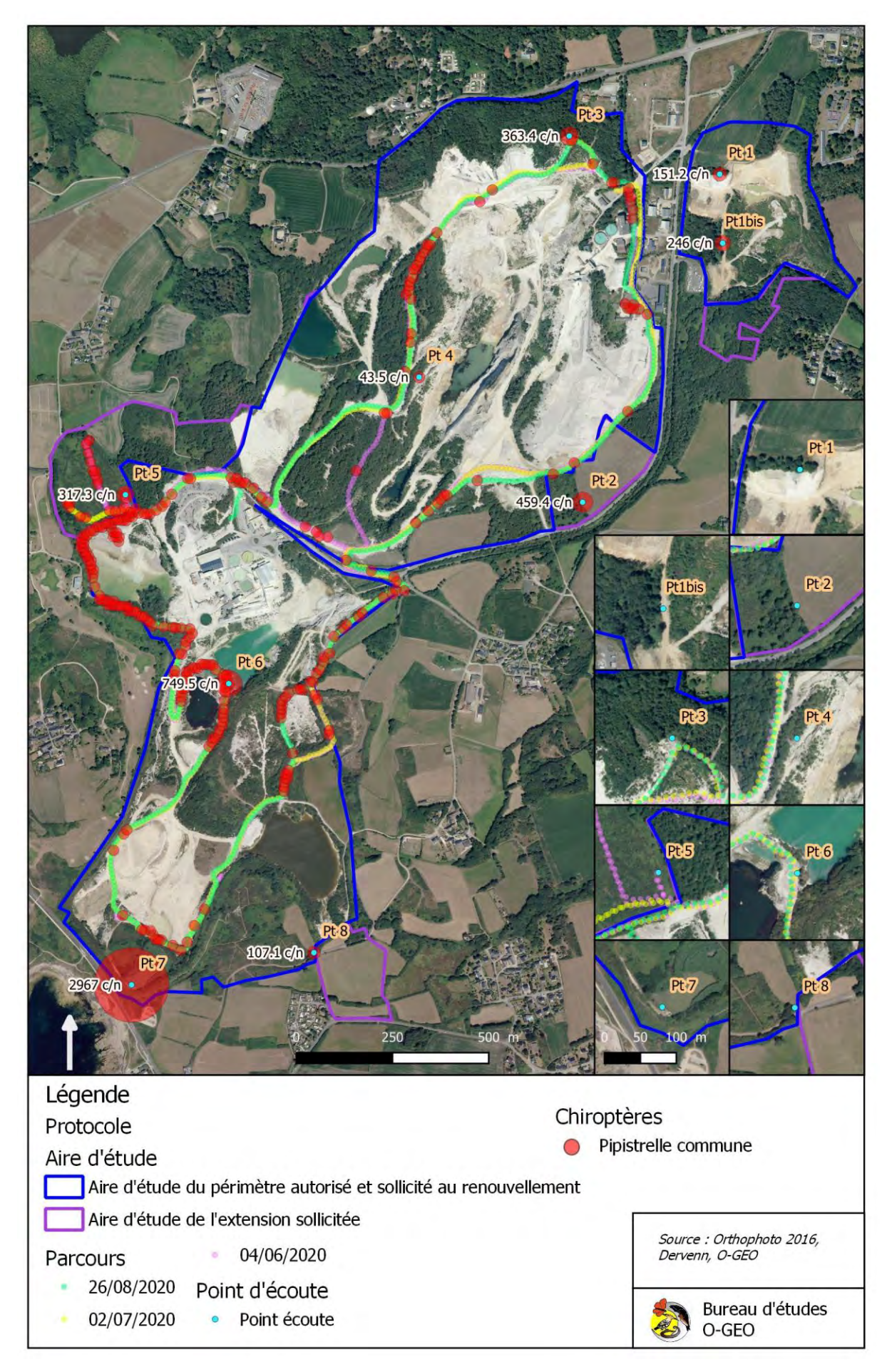

*Carte 6 : localisation de l'activité de la Pipistrelle commune*

#### ii - La Pipistrelle de Kuhl

La Pipistrelle de Kuhl est une espèce anthropophile. Elle affectionne très largement le bâti. Elle y trouve des cavités nécessaires pour ses nurseries ou les individus isolés en période estivale, voire en période hivernale.

Cette espèce est aussi très commune et active, cumulant 24% des contacts au niveau des points [\(Tableau](#page-79-0)  [3,](#page-79-0) [Graph. 5,](#page-80-0) [Graph. 7\)](#page-81-0). Elle est la seconde espèce contactée le long du parcours [\(Graph. 11\)](#page-83-1). Sa répartition est moins dense que celle de la Pipistrelle commune. Les contacts en milieu ouvert, éloignés des Pinèdes et points d'eau sont rares [\(Carte 7\)](#page-91-0).

Durant les sessions estivales, l'espèce affiche une activité quasi continue au point 2, mais à un niveau relativement faible [\(Graph. 21\)](#page-90-0). Elle est continue ou quasi continue en première moitié de nuit et réapparaît en fin de nuits aux points 3 et 7. Mais le point 7 à nouveau affiche le plus grand niveau d'activité. La Pipistrelle de Kuhl est essentiellement active en début de nuit aux points 1, 1bis, 4, 5 et 8. Elle ne fait qu'une apparition en début de nuit au point 4.

L'espèce fréquente de manière différente les points d'écoutes sans explication particulière, si ce n'est une certaine affection pour le milieu aquatique.

Elle apparaît entre 20 et 30 minutes après le coucher du soleil aux points 1bis, 2 et 3. Cette émergence crépusculaire évoque la proximité d'un gîte anthropique dans le secteur nord-est.

Dans la session automnale, l'espèce est active en début de nuit sur la majorité des points [\(Graph. 22\)](#page-90-1). Elle apparaît ponctuellement en début de nuit au point 8. Elle réapparaît de manière continue en fin de nuit aux points 3 et 7. Sur les autres points, le reste de la nuit, sa présence est régulière (point 1bis) ou ponctuelle (point 2, 4, 5 et 6).

Elle apparaît entre 20 et 30 minutes après le coucher du soleil aux points 1bis, 2, 3 et 4. Cette émergence crépusculaire évoque la proximité d'un gîte anthropique dans le secteur nord-est.

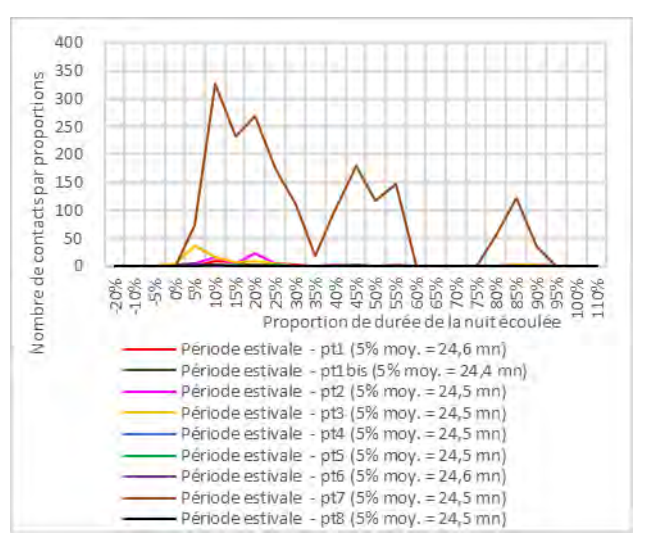

<span id="page-90-0"></span>*Graph. 21 : évolution de l'activité moyenne de la Pipistrelle de Kuhl durant les sessions estivales en fonction de chaque point d'écoute*

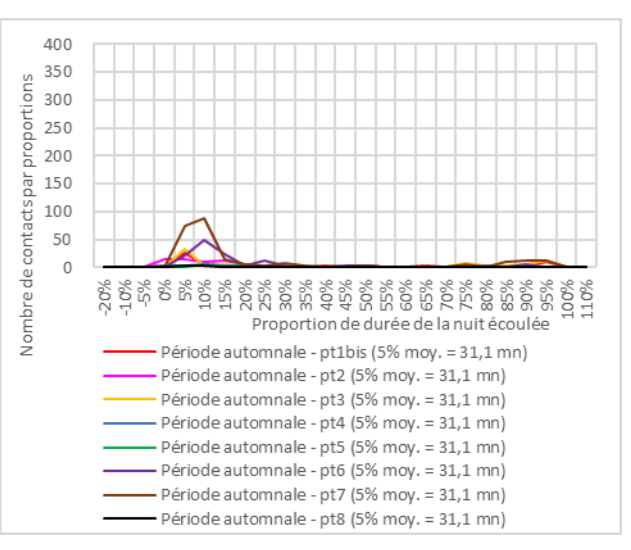

<span id="page-90-1"></span>*Graph. 22 : évolution de l'activité moyenne de la Pipistrelle de Kuhl durant la session automnale en fonction de chaque point d'écoute*

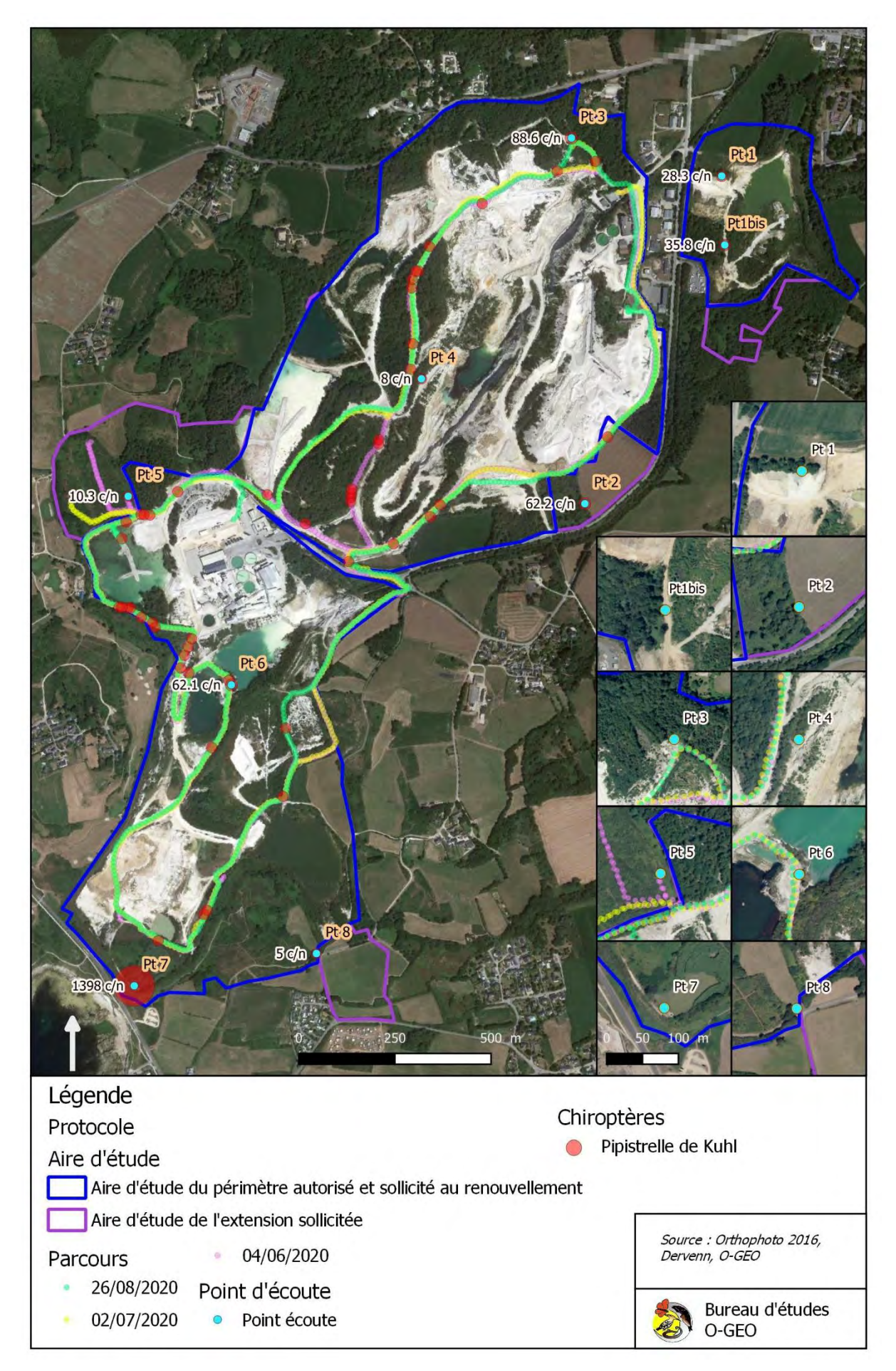

<span id="page-91-0"></span>*Carte 7 : localisation de l'activité de la Pipistrelle de Kuhl*

#### iii - L'Oreillard gris

Espèce nettement anthropophile, les colonies estivales de l'Oreillard gris affectionnent particulièrement les combles des bâtiments, mais aussi dans les espaces créés entre les linteaux de vielles ouvertures de bâtiments.

Contactée sur la moitié des points, l'espèce affiche un niveau moyen d'activité faible [\(Tableau 3,](#page-79-0) [Graph.](#page-80-0)  [5,](#page-80-0) [Graph. 7\)](#page-81-0). Le long du parcours, elle n'apparaît qu'à quelques reprises [\(Graph. 11](#page-83-1)[Graph. 6,](#page-80-2) [Carte 8\)](#page-93-0).

Durant les sessions estivales, l'espèce apparaît une à quelques reprises dans la nuit sur la majorité des points [\(Graph. 23\)](#page-92-0), plus particulièrement en début de nuit. Sa présence est marquée au point 4, au centre nord de l'aire d'étude, où l'espèce a concentré son activité dans le premier tiers de la nuit,

Aucune activité crépusculaire n'évoque la proximité d'un gîte sylvestre ou anthropique.

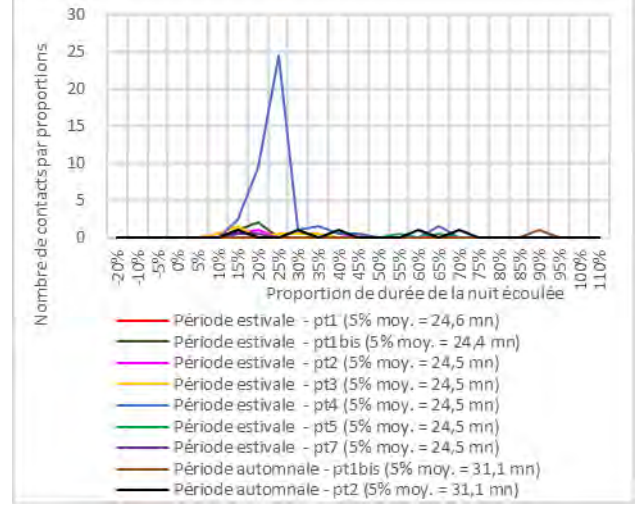

<span id="page-92-0"></span>*Graph. 23 : évolution de l'activité moyenne de l'Oreillard gris durant les sessions estivales en fonction de chaque point d'écoute*

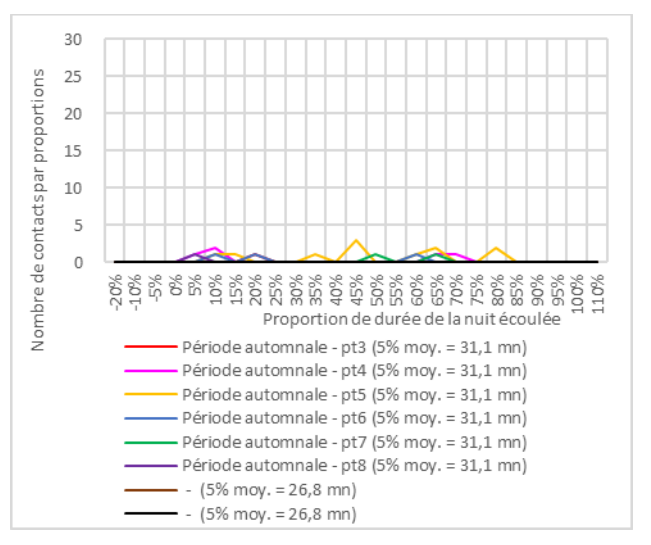

<span id="page-92-1"></span>*Graph. 24 : évolution de l'activité moyenne de l'Oreillard gris durant les sessions estivales en fonction de chaque point d'écoute*

Durant la session automnale, l'Oreillard gris apparaît ponctuellement à raison d'un à quelques contacts dans la nuit sur l'ensemble des points d'écoute [\(Graph. 24\)](#page-92-1).

Aucune activité crépusculaire n'évoque la proximité d'un gîte sylvestre ou anthropique.

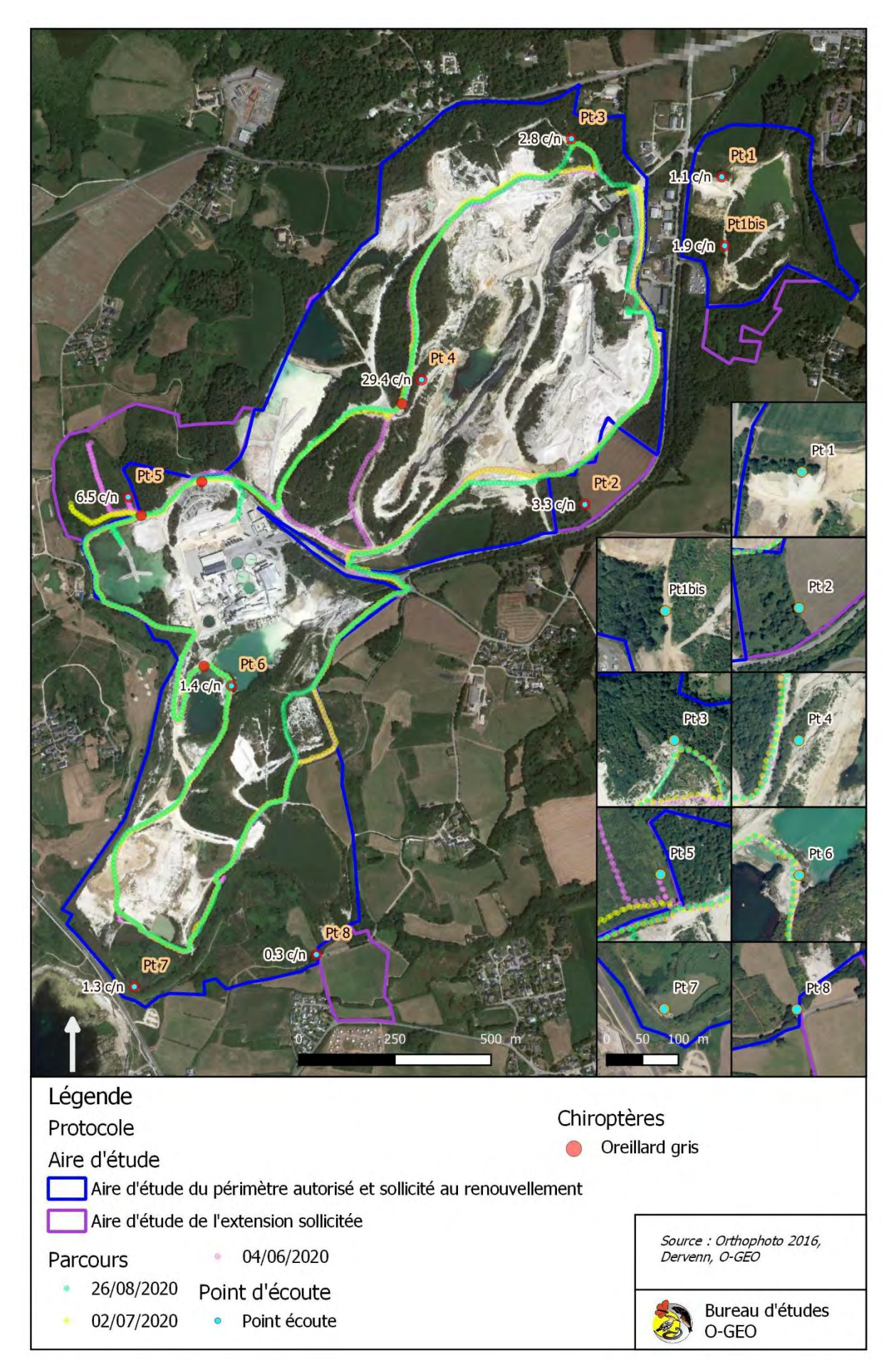

<span id="page-93-0"></span>*Carte 8 : localisation de l'activité de l'Oreillard gris*

#### iv - La Pipistrelle de Nathusius

La Pipistrelle de Nathusius affectionne les gîtes sylvestres, s'accommodant de fissures et d'autres cavités dans les arbres. Elle peut aussi utiliser les bardages, les joints de dilations, les fentes des constructions. L'espèce met bas essentiellement dans le nord-ouest de l'Europe. Par conséquent, les contacts captés en en période estivale sont plus probablement le fait de spécimens mâles. Ces derniers occupent des gîtes soit seuls soit en petits groupes.

La Pipistrelle de Nathusius est contactée sur l'ensemble des points. Elle affiche cependant un niveau d'activité faible [\(Tableau 3,](#page-79-0) [Graph. 5,](#page-80-0) [Graph. 7\)](#page-81-0). L'espèce n'est pas contactée le long du parcours [\(Carte](#page-95-0)  [9\)](#page-95-0).

L'espèce est essentiellement contactée durant les sessions estivales, seulement à une reprise aux points 1bis, 6 et 7 durant la session automnale.

Durant les sessions estivales, la Pipistrelle de Nathusius apparaît ponctuellement sur la majorité des points [\(Graph. 25\)](#page-94-0). Elle concentre un peu son activité en début de nuit aux points 2 et 3, et en fin de nuit au point 2.

Contactée entre 20 et 30 minutes après le coucher du soleil au point 3, la présence d'un gîte sylvestre est envisageable.

Au demeurant, l'activité faible évoque une très faible densité de spécimens.

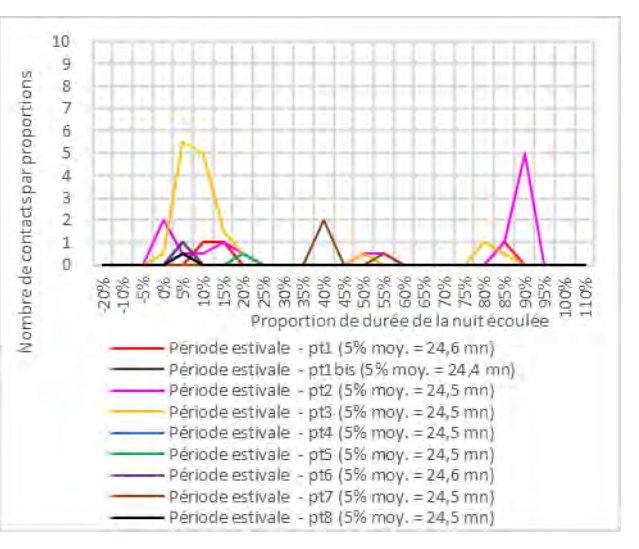

<span id="page-94-0"></span>*Graph. 25 : évolution de l'activité moyenne de la Pipistrelle de Nathusius durant les sessions estivales en fonction de chaque point d'écoute*

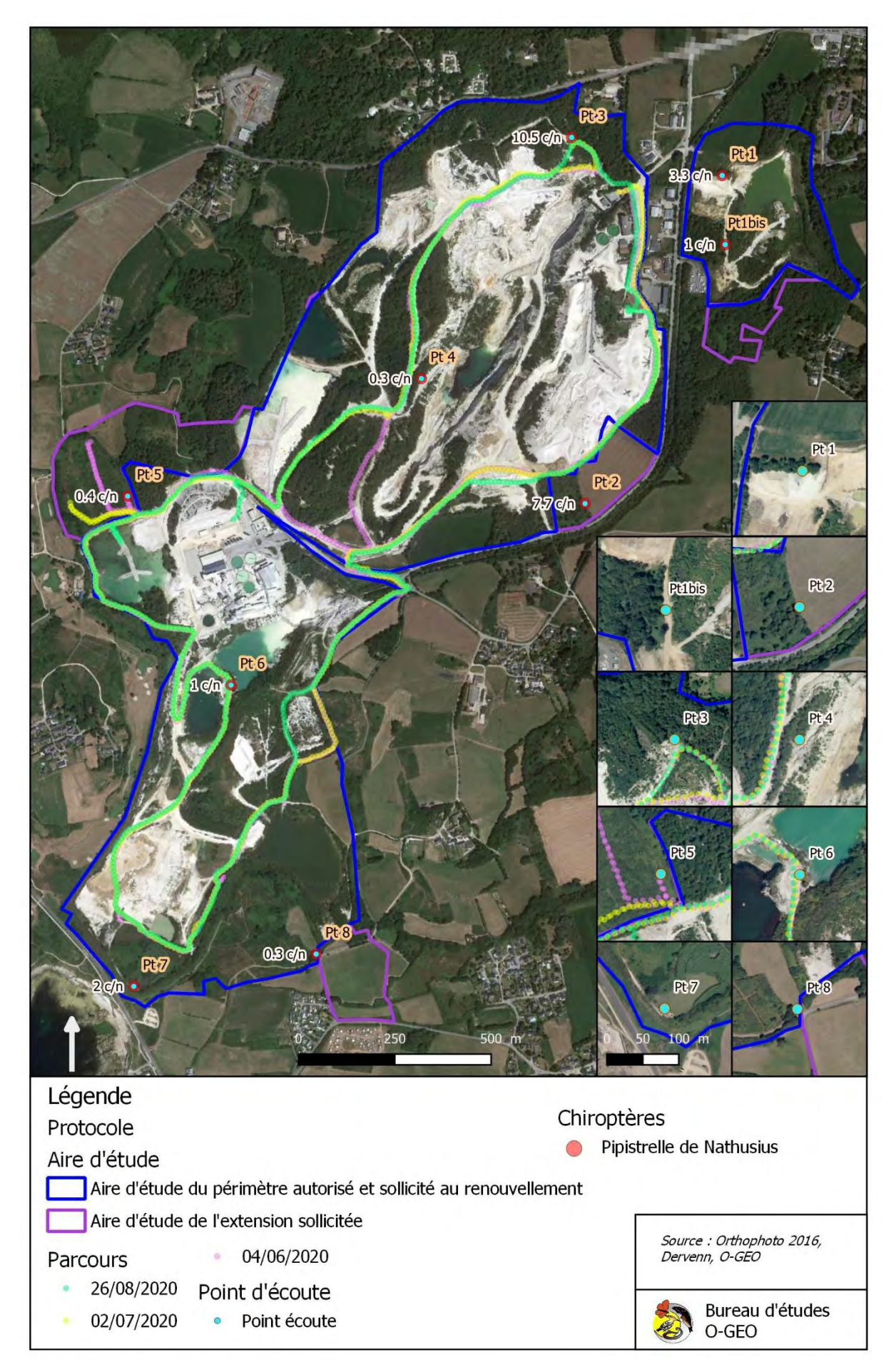

<span id="page-95-0"></span>*Carte 9 : localisation de l'activité de la Pipistrelle de Nathusius*

#### v - La Barbastelle d'Europe

En période estivale, les colonies de cette espèce affectionnent à la fois les cavités dans le bâti et dans les arbres pour constituer ses colonies ou pour s'isoler.

La Barbastelle d'Europe affiche un niveau d'activité faible bien que présente sur la majorité des points [\(Tableau 3,](#page-79-0) [Graph. 5,](#page-80-0) [Graph. 7\)](#page-81-0). Elle n'est pas contactée qu'à deux reprises sur le parcours [\(Graph. 11,](#page-83-1) [Carte 10\)](#page-97-0).

Durant les sessions estivales, son activité est faible mais régulière au cours de la nuit au point 2 [\(Graph. 26\)](#page-96-0). Elle apparaît ponctuellement aux points 1bis, 3 et 8. Elle est absente des point 1, 4, 5, 6 et 7.

Aucune activité crépusculaire n'évoque la<br>proximité d'un gîte sylvestre ou proximité d'un gîte sylvestre ou anthropique.

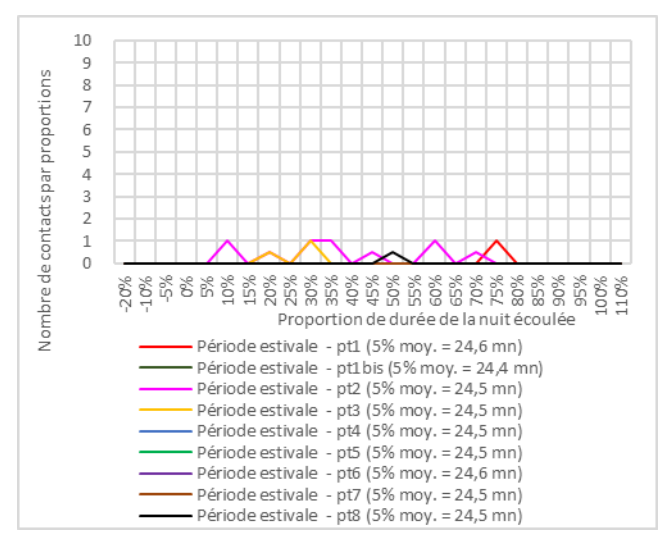

<span id="page-96-0"></span>*Graph. 26 : évolution de l'activité moyenne de la Barbastelle d'Europe durant les sessions estivales en fonction de chaque point d'écoute*

10 9 Nombre de contacts par proportions g  $\overline{1}$  $\epsilon$ 5  $\overline{4}$  $\mathbf{3}$  $\overline{z}$  $\ddot{0}$ \$ \$ \$ 6OE ğ, Proportion de durée de la puit écoulée Période automnale - pt1bis (5% moy. = 31,1 mn) Période automnale - pt2 (5% moy. = 31,1 mn) Période automnale - pt3 (5% moy. = 31,1 mn) Période automnale - pt4 (5% moy. = 31,1 mn) Période automnale - pt5 (5% moy. = 31,1 mn) Période automnale - pt6 (5% moy. = 31,1 mn) - Période automnale - pt7 (5% moy. = 31,1 mn) - Période automnale - pt8 (5% moy. = 31,1 mn)

<span id="page-96-1"></span>*Graph. 27 : évolution de l'activité moyenne de la Barbastelle d'Europe durant la session automnale en fonction de chaque point d'écoute*

Durant la session automnale, l'espèce est contactée ponctuellement aux points 4, 5, 6 et 7 [\(Graph. 27\)](#page-96-1). Au point 2, son activité est régulière en début de nuit, marquée par un léger pic en tout début de nuit.

L'espèce est contactée entre 40 et 50 minutes après le coucher du soleil au point 2. Sortant de son gîte la nuit tombée, cette émergence peut être considérée comme précoce. Un gîte anthropique ou sylvestre est envisageable à proximité du point 2.

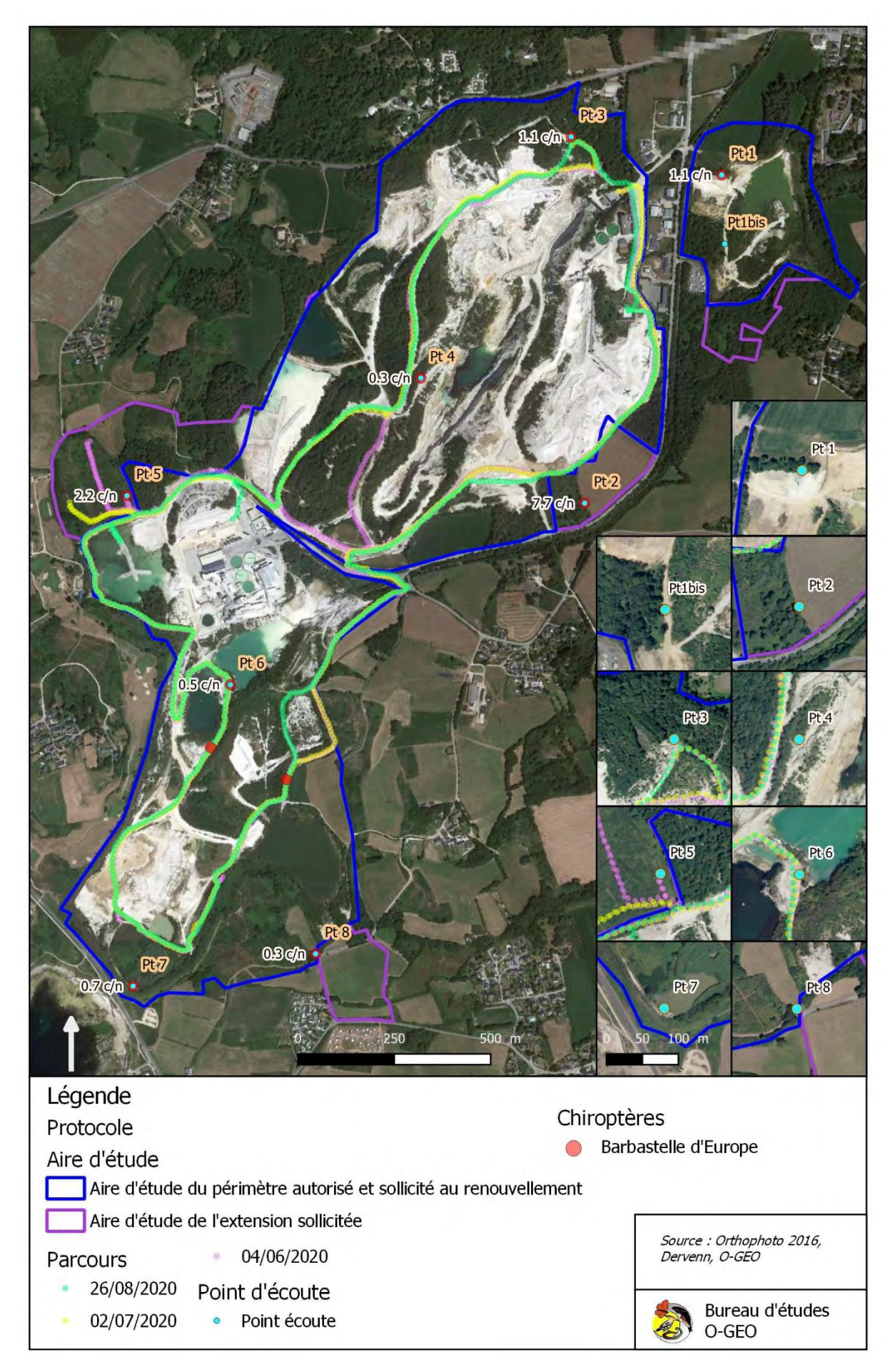

<span id="page-97-0"></span>*Carte 10 : localisation de l'activité de la Barbastelle d'Europe*

#### vi - La Noctule de Leisler

Les Noctules sont des espèces de hauts vols, chassant plus volontiers au-dessus de la canopée. Elles peuvent ainsi être plus facilement détectables en milieu ouvert qu'en lisière, soit parce qu'elles profitent des horizons dégagés pour chasser un plancton aérien, soit parce que le feuillage en lisière peut limiter leur détection. Les Noctules ont aussi tendance à exploiter des gîtes sylvestres durant tout leur cycle biologique. Elles peuvent au demeurant occuper des cavités dans les bâtiments

La Noctule de Leisler est répertoriée sur la majorité des points d'écoute. Mais son niveau d'activité est faible [\(Tableau 3,](#page-79-0) [Graph. 5,](#page-80-0) [Graph. 7\)](#page-81-0). Elle n'est contactée qu'à 4 reprises le long du parcours dans le centre de l'aire d'étude [\(Graph. 11,](#page-83-1) [Carte 11\)](#page-99-0).

Durant l'ensemble des sessions, l'espèce est contactée ponctuellement au cours de la nuit sur la majorité des points d'écoute [\(Graph. 28,](#page-98-0) [Graph. 29\)](#page-98-1).

Elle maintient pendant quelques heures sa présence au point 3 durant la première session [\(Graph. 28\)](#page-98-0).

Aucune activité crépusculaire n'évoque la proximité d'un gîte sylvestre ou anthropique durant les deux périodes d'étude.

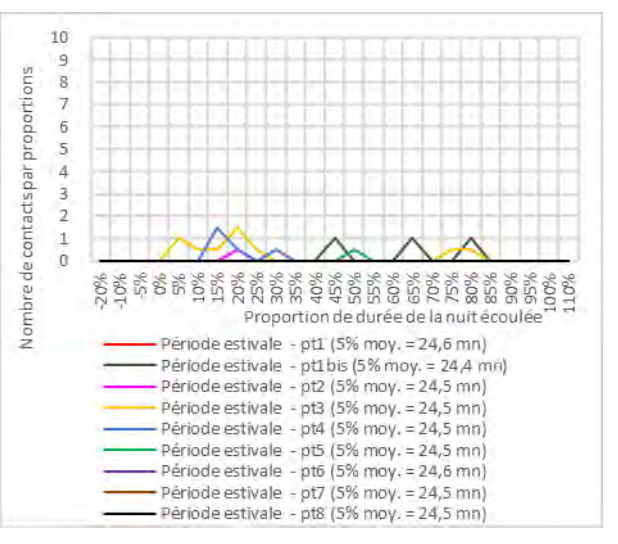

<span id="page-98-0"></span>*Graph. 28 : évolution de l'activité moyenne de la Noctule de Leisler durant les sessions estivales en fonction de chaque point d'écoute*

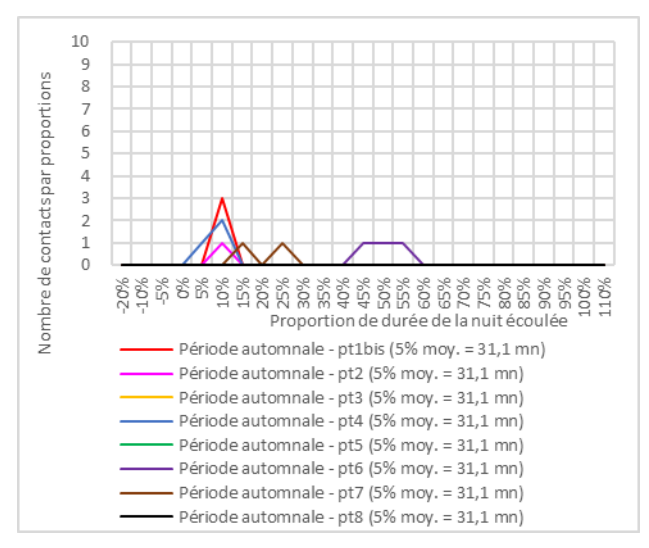

<span id="page-98-1"></span>*Graph. 29 : évolution de l'activité moyenne de la Noctule de Leisler durant la session automnale en fonction de chaque point d'écoute*

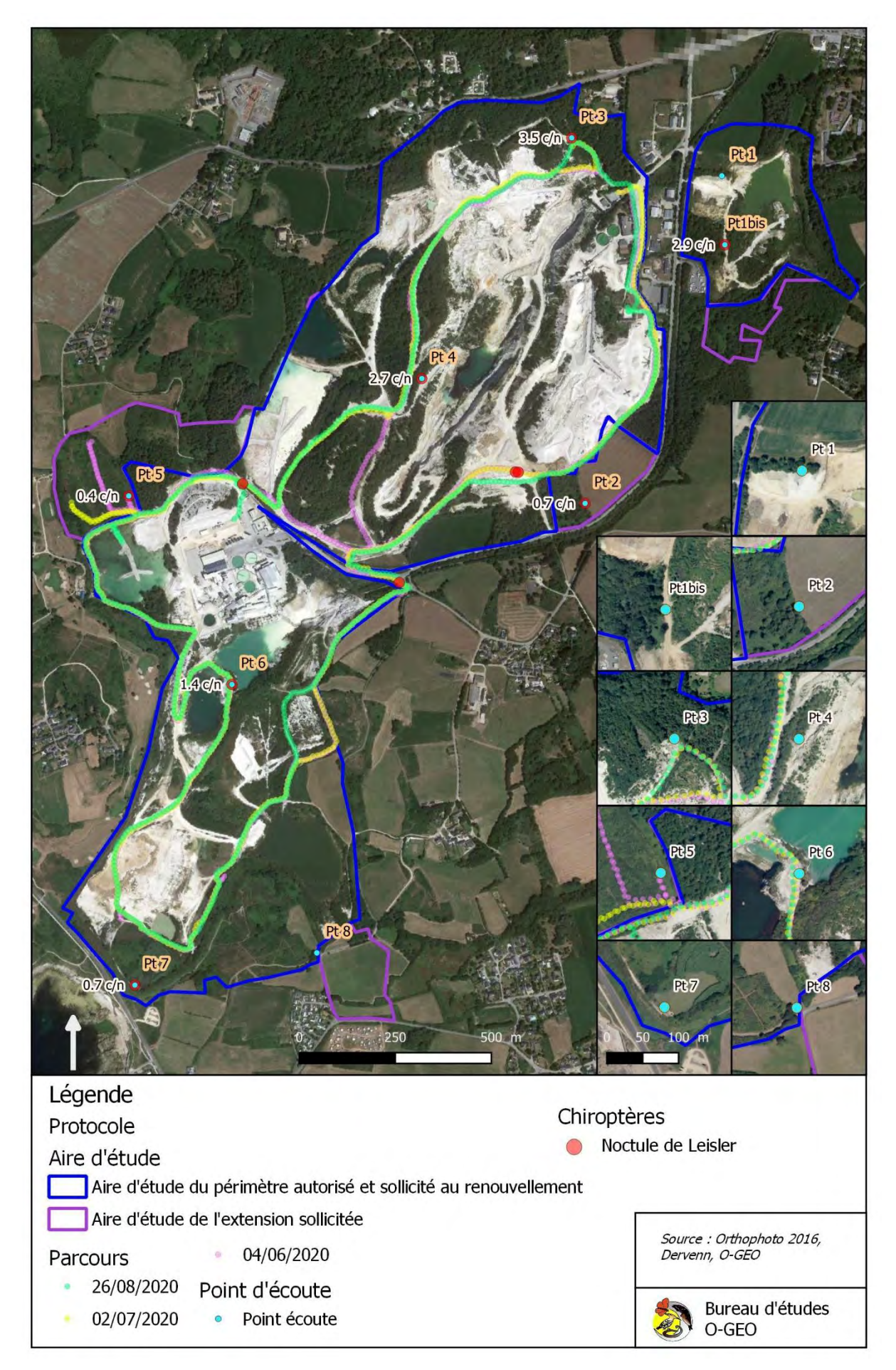

<span id="page-99-0"></span>*Carte 11 : localisation de l'activité de la Noctule de Leisler*

#### *b - Les espèces communes*

Nous qualifions de communes, les espèces présentes sur 50 à 75% des points d'écoute.

#### i - Le Murin de Daubenton

Cavernicole en hiver, l'espèce s'accroche aux parois des cavités souterraines (grotte, tunnel, cave, etc.). Elle se réfugie parfois au fond d'un interstice, en particulier sous les ponts. L'espèce peut aussi occuper en hiver des gîtes sylvestres si les gîtes souterrains manquent. En période estivale, les colonies s'installent volontiers dans des gîtes sylvestres : loge de pic, plaque d'écorce décollée, chablis, carie. Ces colonies peuvent être composées de femelles et de leurs petits, mais aussi de mâles regroupés en nombre. Parfois les colonies sont mixtes, quelques femelles et leurs jeunes rejoignant le groupe de mâles. Le nombre de gîtes utilisés durant la saison peut être très élevé, jusqu'à une quarantaine. Ces gîtes sont en général placés près de la lisière et jamais très loin des cours d'eau. Le Murin de Daubenton affectionne aussi beaucoup les cavités artificielles des ponts et autres tunnels sous lesquels l'eau circule. Auquel cas, la colonie se maintient dans ce gîte durant la saison.

Contactée sur plus de la moitié des points, l'espèce affiche un niveau moyen d'activité faible à modéré [\(Tableau 3,](#page-79-0) [Graph. 5,](#page-80-0) [Graph. 7\)](#page-81-0). L'espèce est contactée à plusieurs reprises le long du parcours, en périphérie de l'usine, surtout à proximité de la grande lagune située à l'ouest de cette usine [\(Graph. 11,](#page-83-1) [Carte 12\)](#page-101-0). Le Murin de Daubenton est absent des points du parcours et des points d'écoute situés au nord (point 1, 1bis et 3).

Durant l'ensemble des sessions, l'activité est plus importante au point 7, en rive de lagune, plus particulièrement durant la session automnale où l'activité est continue [\(Graph.](#page-100-0)  [30,](#page-100-0) [Graph. 31\)](#page-100-1).

Sur les autres points signalant sa présence, l'espèce apparaît un peu plus fréquemment au point 5 en période estivale et au point 6 en période automnale, soit dans le secteur où les contacts le long du parcours sont concentrés.

Aucune activité crépusculaire n'évoque la proximité d'un gîte sylvestre ou anthropique durant les deux périodes d'étude.

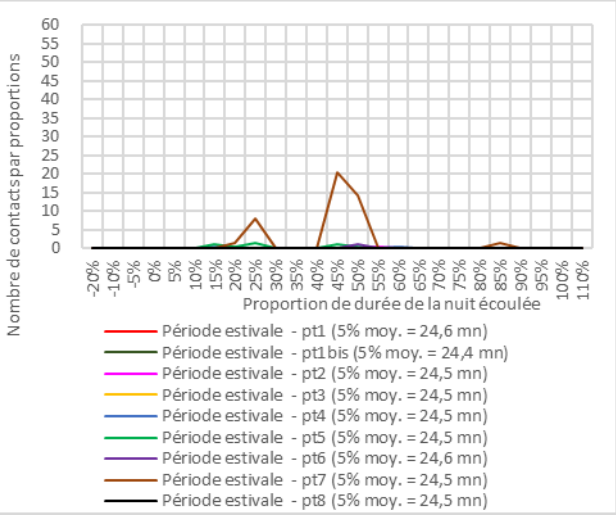

<span id="page-100-0"></span>*Graph. 30 : évolution de l'activité moyenne du Murin de Daubenton durant les sessions estivales en fonction de chaque point d'écoute*

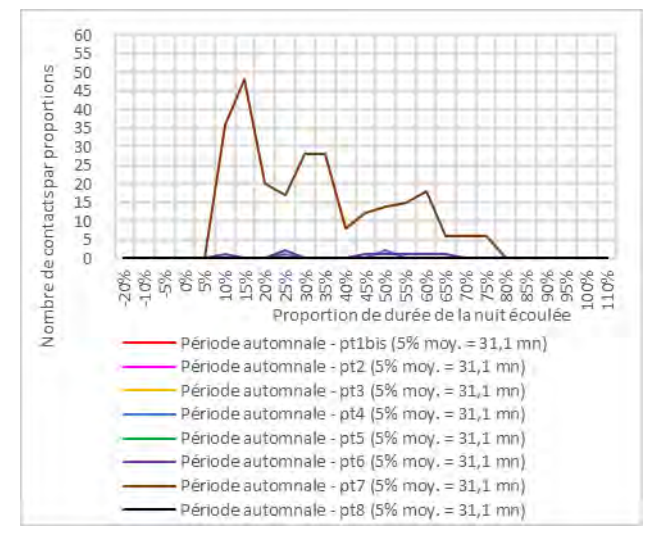

<span id="page-100-1"></span>*Graph. 31 : évolution de l'activité moyenne du Murin de Daubenton durant la session automnale en fonction de chaque point d'écoute*

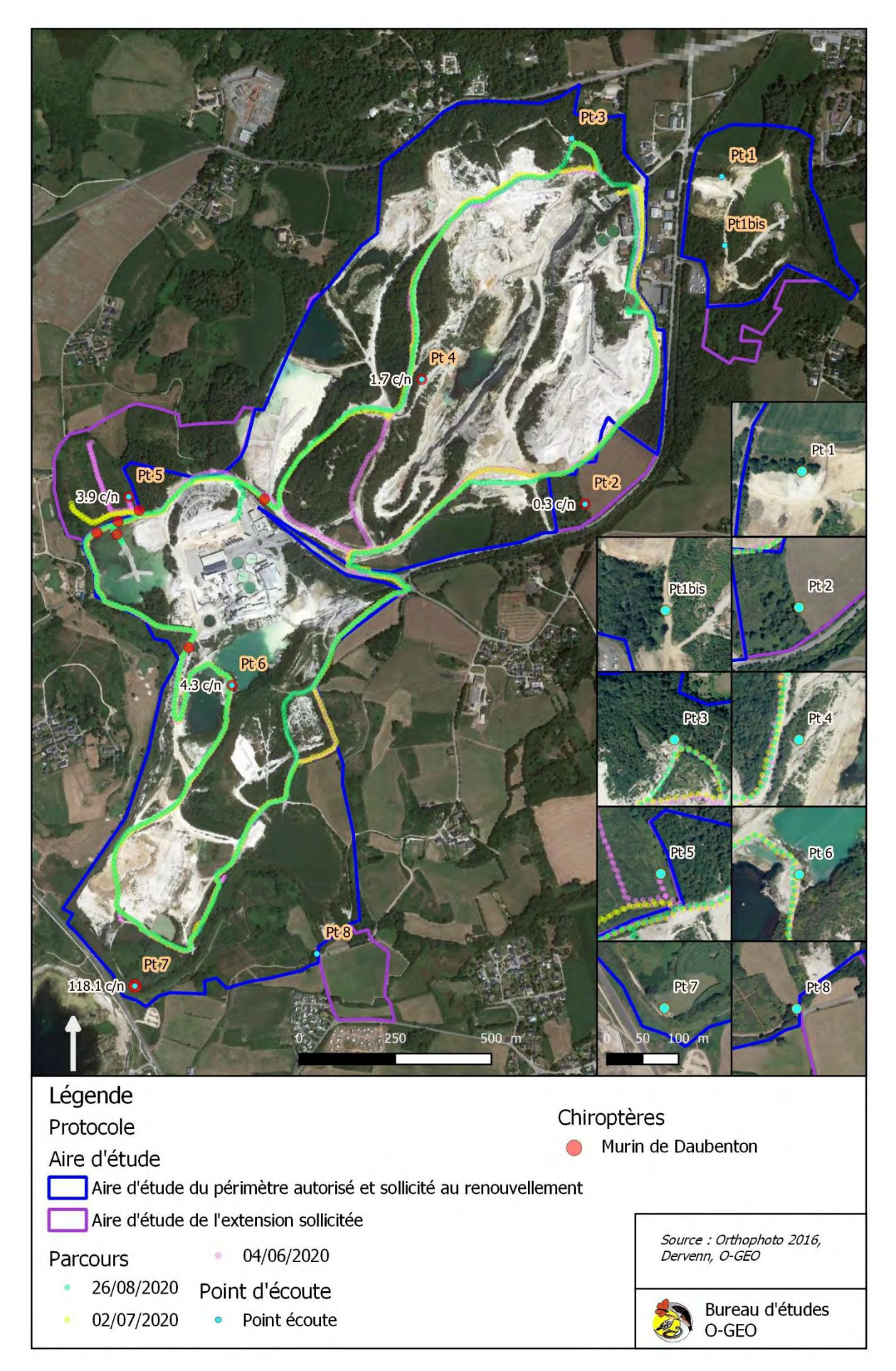

<span id="page-101-0"></span>*Carte 12 : localisation de l'activité du Murin de Daubenton*

#### ii - La Sérotine commune

La Sérotine commune est une espèce anthropophile. Les individus isolés se logent dans les interstices des bâtiments. Les colonies affectionnent les bâtiments bien exposés au soleil, se logeant volontiers entre la couverture et l'isolation d'une toiture.

La Sérotine commune est répertoriée sur plus de la moitié des points d'écoute avec un niveau moyen d'activité faible [\(Tableau 3,](#page-79-0) [Graph. 5,](#page-80-0) [Graph. 7\)](#page-81-0). Le long du parcours, les contacts se concentre sur une piste séparant deux cordons de Pinède [\(Graph. 11,](#page-83-1) [Carte 13\)](#page-103-0). L'ensemble des données signale la présence de l'espèce dans la moitié nord de l'aire d'étude.

Durant les sessions estivales, sa fréquentation est ponctuelle aux points 1, 1bis, 2 et 5. Elle se maintient plus longtemps en début de nuit aux points 3 et 4 [\(Graph. 32\)](#page-102-0).

Un contact enregistré au point 3 entre 20 et 30 minutes après le coucher du soleil évoque la proximité d'un gîte anthropique.

L'espèce est contactée ponctuellement durant la session automnale aux points 1bis et 5.

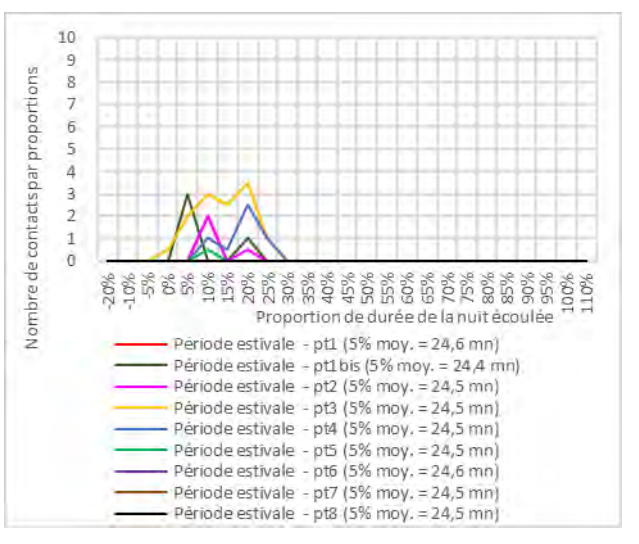

<span id="page-102-0"></span>*Graph. 32 : évolution de l'activité moyenne de la Sérotine commune durant les sessions estivales en fonction de chaque point d'écoute*

#### iii - Le Grand rhinolophe

Format de beaux essaims quand les effectifs sont importants, le Grand Rhinolophe occupe des gîtes de grand volume, comme les cavités souterraines en hiver où il se suspend aux parois rocheuses, et les combles en période estivale où il se suspend à la couverture. Une telle dépendance à des gîtes de plus en plus rares implique de fait une certaine rareté de l'espèce.

La Grand rhinolophe est répertoriée sur la majorité des points d'écoute avec un niveau moyen d'activité faible [\(Tableau 3,](#page-79-0) [Graph. 5,](#page-80-0) [Graph. 7\)](#page-81-0). En effet l'espèce n'est contactée qu'à une quelques reprises par points par session.

Il n'est contacté qu'à une seule reprise le long du parcours [\(Graph. 11,](#page-83-1) [Carte 15\)](#page-106-0). L'ensemble des données signale la présence de l'espèce dans la moitié nord de l'aire d'étude.

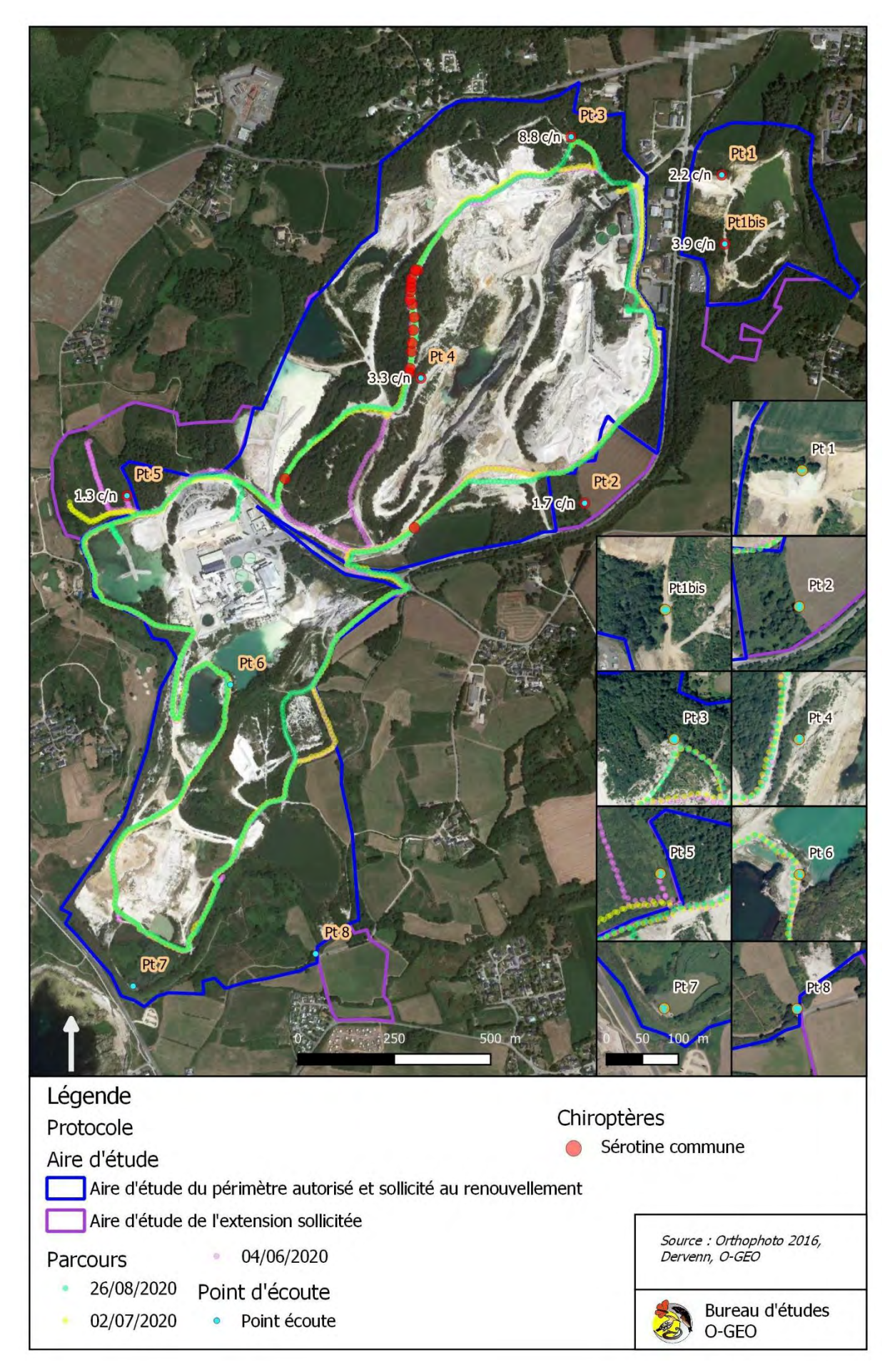

<span id="page-103-0"></span>*Carte 13 : localisation de l'activité de la Sérotine commune*

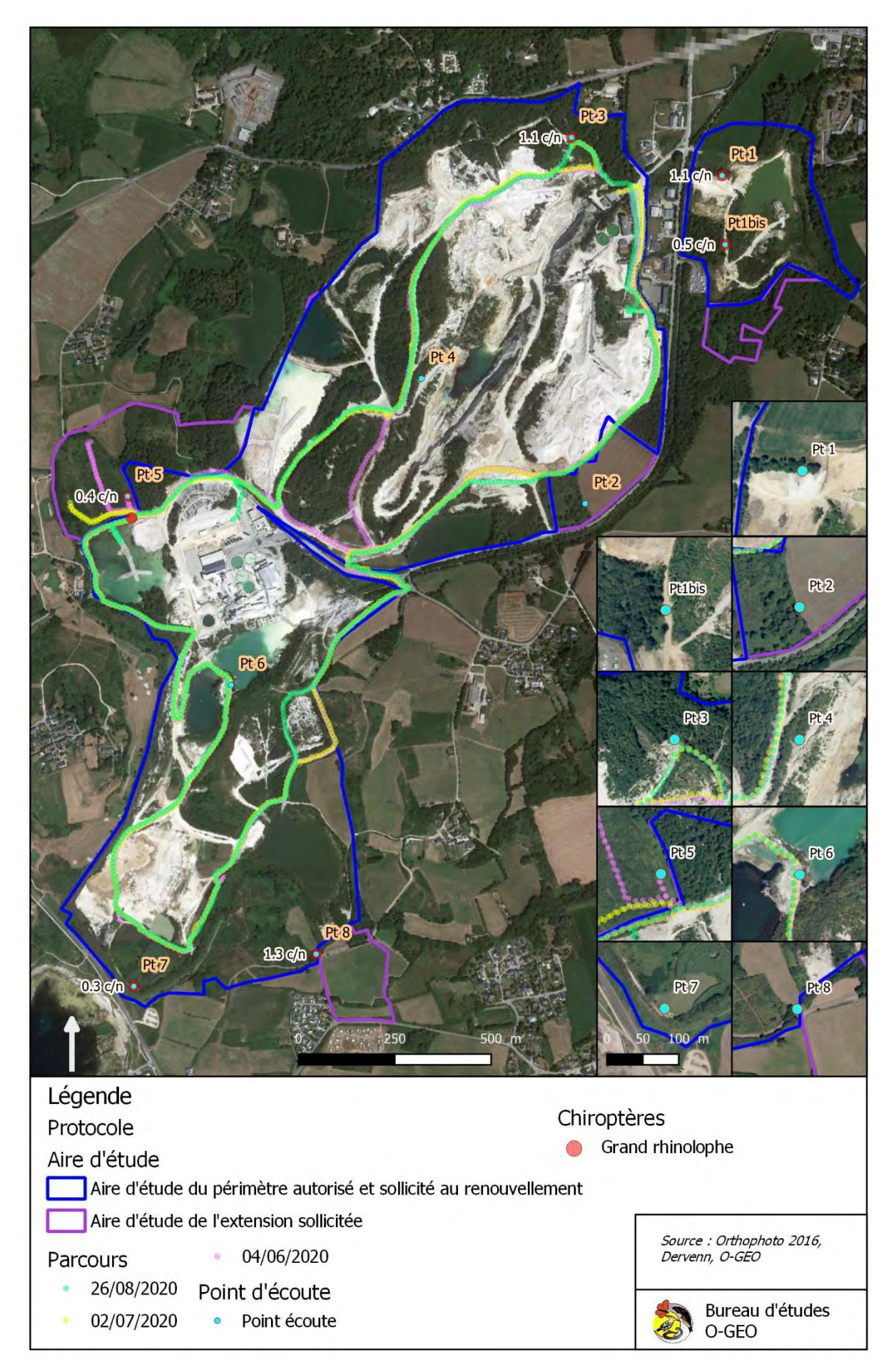

*Carte 14 : localisation de l'activité du Grand Rhinolophe*

#### *c - Les espèces peu communes*

## i - Le Murin de Natterer

En période estivale, le Murin de Natterer utilise quasi exclusivement les gîtes sylvestres pour constituer ses colonies comme pour s'isoler.

Le Murin de Natterer est répertorié sur les quatre points situés à l'est de l'aire d'étude et est absent du parcours (point 1, 2, 7 et 8, [Carte 15\)](#page-106-0). Avec un niveau d'activité très faible, l'espèce n'apparaît que ponctuellement durant les sessions estivales [\(Tableau 3,](#page-79-0) [Graph. 5,](#page-80-0) [Graph. 7\)](#page-81-0). Les points concernés sont situés en dehors de secteurs en activité de la carrière.

Aucune activité crépusculaire n'évoque la proximité d'un gîte sylvestre ou anthropique durant les deux périodes d'étude.

### ii - Le Murin à moustaches

En période estivale, les colonies de Murin à moustaches apprécient surtout les gîtes anthropiques comme l'espace entre les battants des volets et le mur, entre le bardage et le mur des maisons, entre les linteaux à l'entrée des vieux bâtiments, dans les disjointements des ponts, etc. En général de manière isolée, des spécimens peuvent s'accommoder des bourrelets ou des cavités naturelles étroites des vieux troncs. En phase hivernale, l'espèce apprécie les fissures et les disjointements étroits des ponts, et se réfugie volontiers dans les grottes et autres cavités souterraines, accolée à la paroi ou caché au fond d'une anfractuosité.

Le Murin à moustaches est répertorié sur trois points situés à l'est de l'aire d'étude en dehors de la zone de la carrière en activité. Il est contacté au cœur de celle-ci au point 6. [\(Carte 16\)](#page-107-0). Avec un niveau d'activité très faible [\(Tableau 3,](#page-79-0) [Graph. 5,](#page-80-0) [Graph. 7\)](#page-81-0) l'espèce n'apparaît que ponctuellement durant les deux périodes d'activité suivies.

Aucune activité crépusculaire n'évoque la proximité d'un gîte sylvestre ou anthropique durant les deux périodes d'étude.

# iii - La Noctule commune

L'espèce est répertoriée sur trois points au sud, au centre nord et au nord de l'aire d'étude (point 7, 4 et 3, [Carte 17\)](#page-108-0). Avec un niveau d'activité très faible l'espèce n'apparaît que ponctuellement durant les sessions estivales [\(Tableau 3,](#page-79-0) [Graph. 5,](#page-80-0) [Graph. 7\)](#page-81-0).

Aucune activité crépusculaire n'évoque la proximité d'un gîte sylvestre ou anthropique durant les deux périodes d'étude.

#### *d - Les espèces localisées*

Au total, quatre espèces sont localisées à un ou deux points d'écoute, à raison de un à quelques contacts enregistrés :

- L'Oreillard roux, aux points 5 et 7 durant la session automnale, avec plusieurs apparitions au point 5 ;
- La Pipistrelle pygmée, aux points 4 et 7 durant la première session estivale ;
- Le Murin de Bechstein, aux points 2 et 8 durant la session automnale ;
- Le Murin d'Alcathoe, au point 5 durant la session automnale.

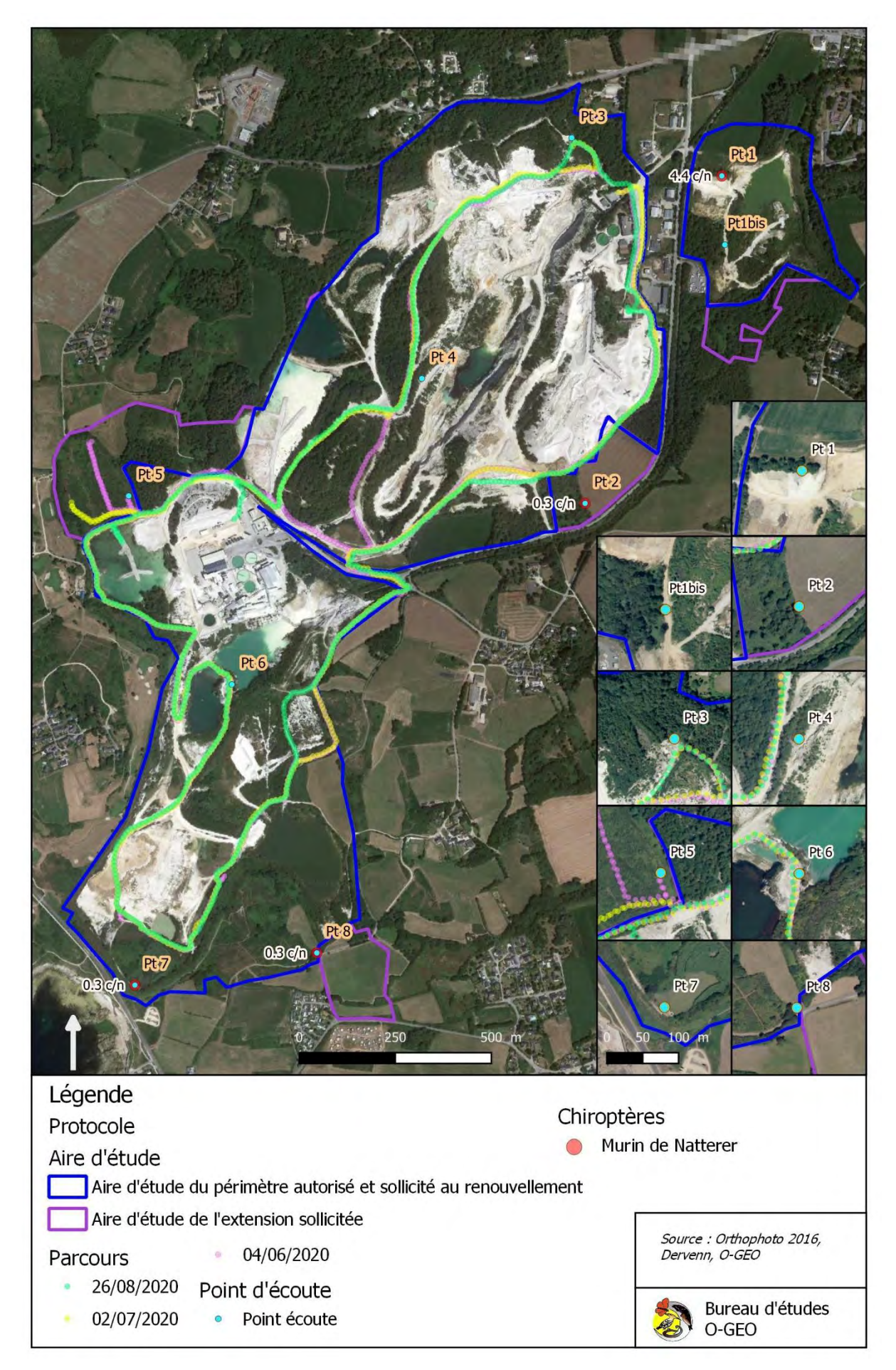

<span id="page-106-0"></span>*Carte 15 : localisation de l'activité du Murin de Natterer*

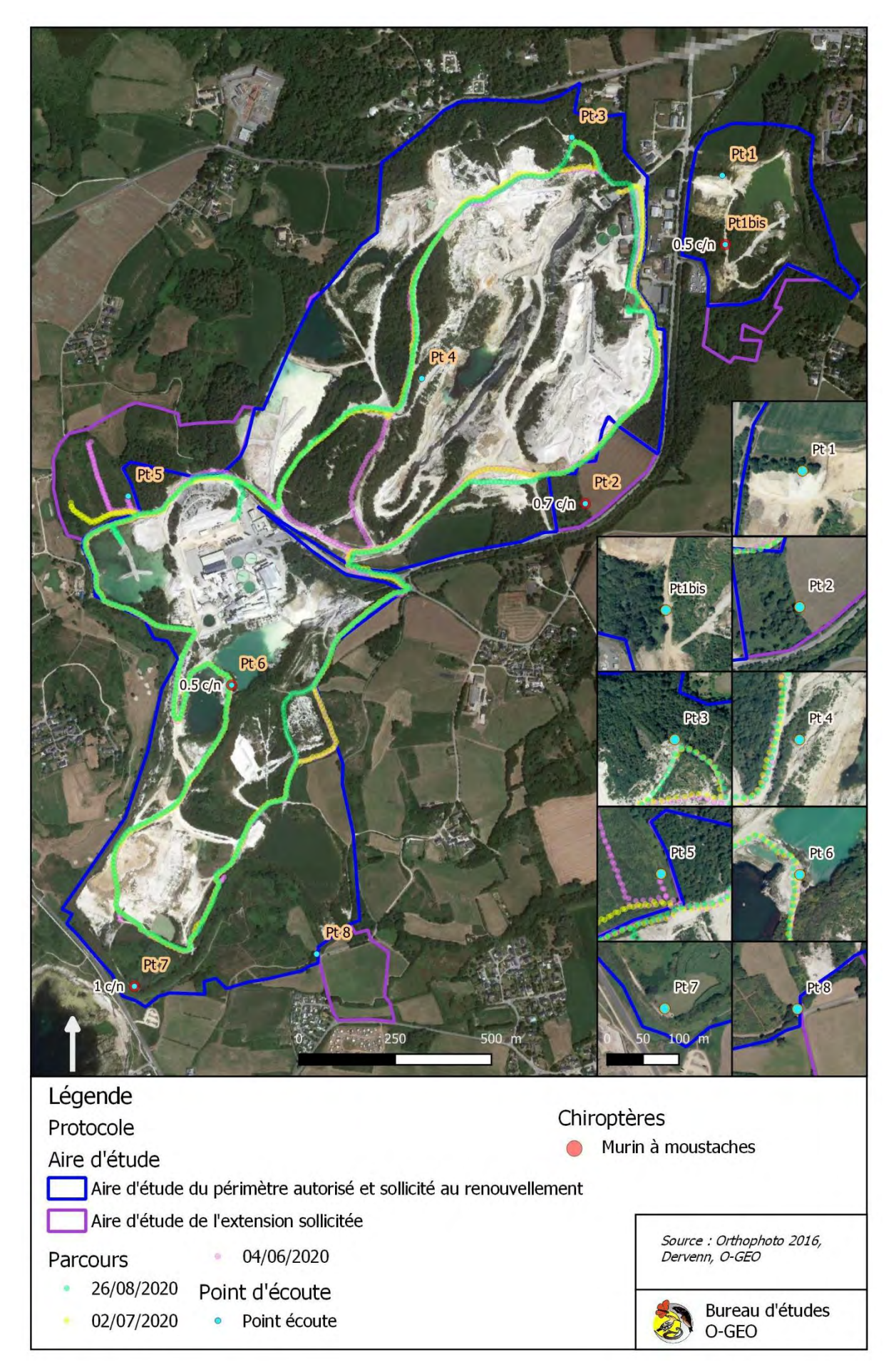

<span id="page-107-0"></span>*Carte 16 : localisation de l'activité du Murin à moustaches*
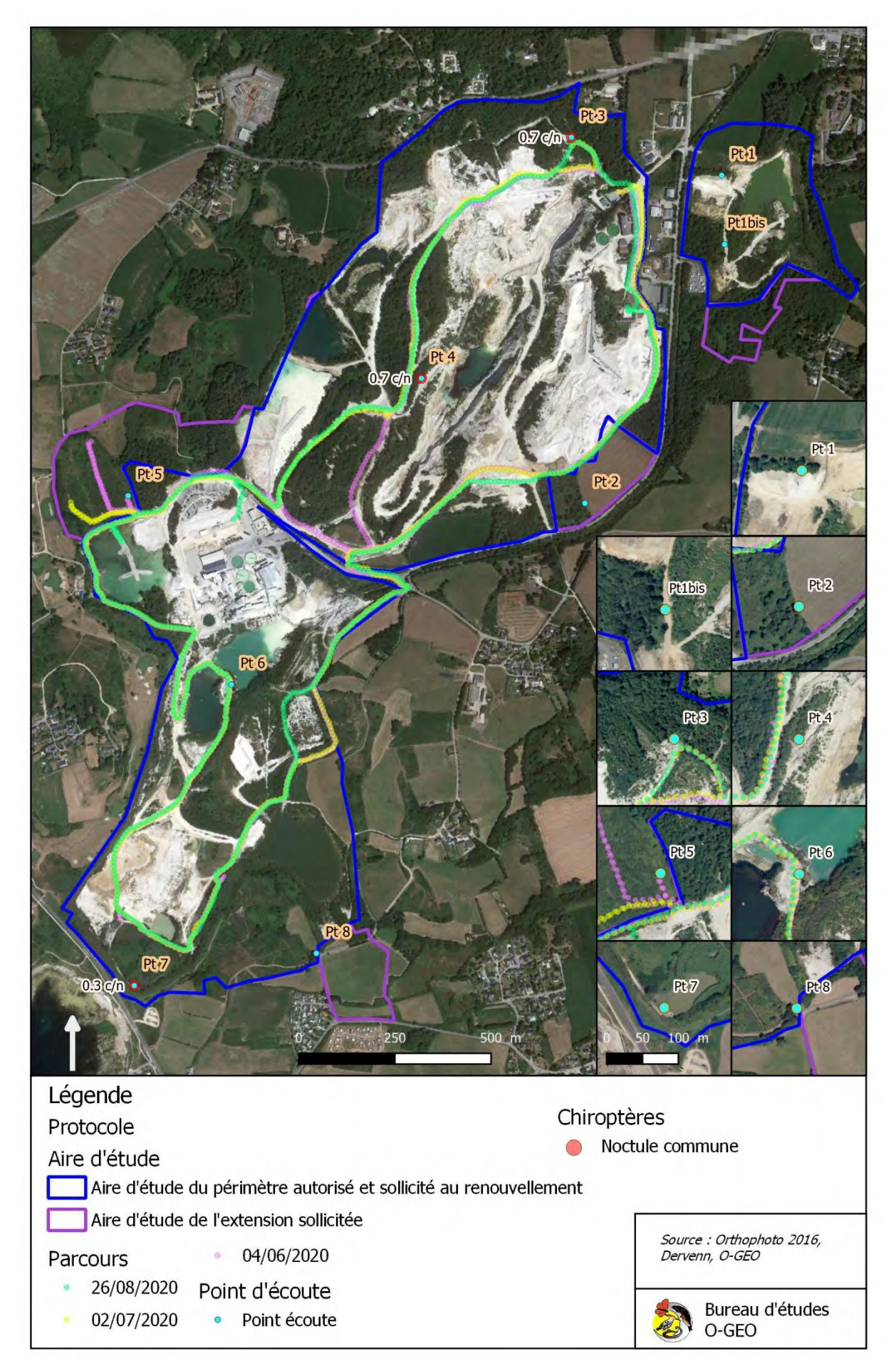

<span id="page-108-0"></span>*Carte 17 : localisation de l'activité de la Noctule commune*

#### C - **Synthèse des niveaux de fréquentation**

Cette synthèse s'appuie sur l'analyse de l'association des niveaux de présence (proportion de points d'écoute couverte) et le niveau d'activité moyenne (nombre de contacts moyen par nuit, par point). Le tableau suivant [\(Tableau 4\)](#page-109-0) fait la synthèse des niveaux de fréquentation spécifique et de la présence possible de gîtes.

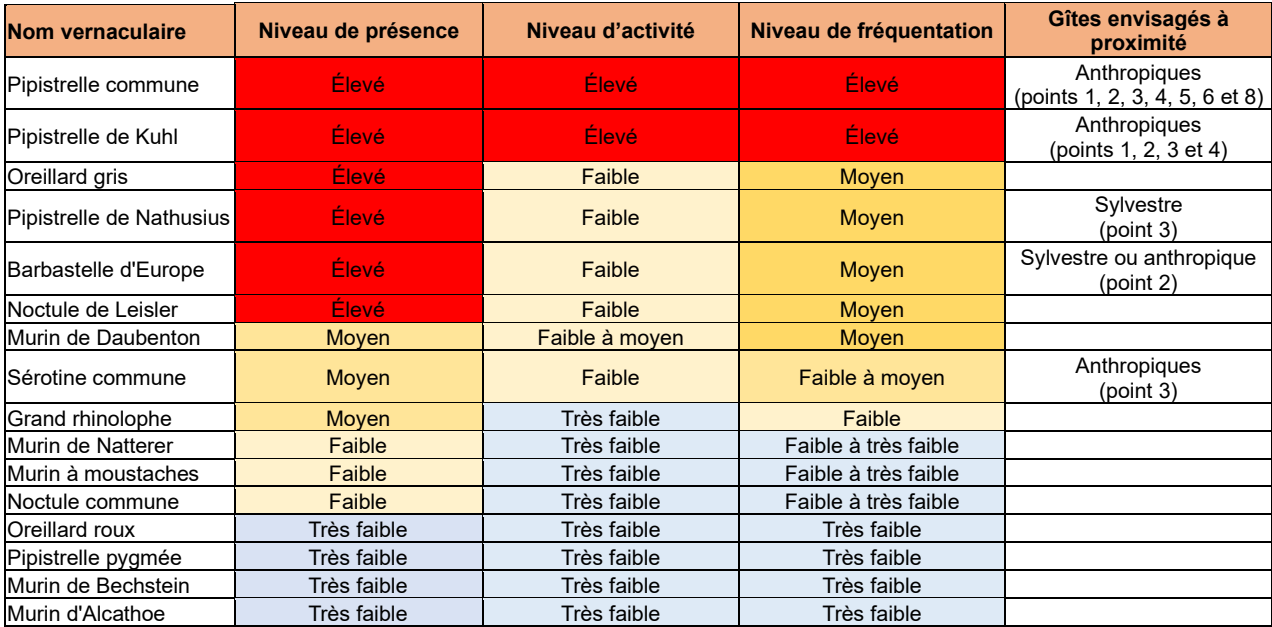

<span id="page-109-0"></span>*Tableau 4 : évaluation des niveaux d'enjeu chiroptèrologique au sein de l'aire d'étude*

Ainsi, la zone d'étude est fréquentée :

- Avec un niveau élevé, moyen à élévé ou moyen :
	- o Incluant la proximité envisagée d'un gîte, par :
		- La Pipistrelle commune ;
		- La Pipistrelle de Kuhl;
		- La Pipistrelle de Nathusius ;
		- La Barbastelle d'Europe;
	- o N'incluant pas la proximité envisagée d'un gîte, par :
		- L'Oreillard gris;
		- La Noctule de Leisler;
		- Le Murin de Daubenton ;
- Avec un niveau faible à moyen :
	- o Incluant la proximité envisagée d'un gîte, par :
		- La Sérotine commune
- Avec un niveau faible, ou faible à très faible ou très faible :
	- o N'incluant pas la proximité envisagée d'un gîte, par :
		- Le Grand Rhinolophe ;
		- Le Murin de Natterer
		- Le Murin à moustaches
		- La Noctule commune
		- L'Oreillard roux
		- La Pipistrelle pygmée
		- Le Murin de Bechstein
		- Le Murin d'Alcathoe.

La diversité chiroptèrologique et le niveau d'activité sont nettement plus importantes au point 7, le milieu aquatique manifestant une attractivité importante, en particulier pour la Pipistrelle commune. Concernant les autres points, la diversité et la densité évoluent de manière indépendante sans tendance évidente. Les données parcours évoque cependant une attractivité du milieu aquatique, de la Pinède et des fourrées. Les Chiroptères n'exploitent pas les secteurs ouverts de la carrière.

#### D - **Synthèse des potentialités de gîtes**

Les données permettent de mettre en évidence des émergences crépusculaires sur la quasi-totalité des points évoquant la présence potentielle de gites à proximité́. Cinq espèces sont concernées par la présence potentielle de gîtes : la Pipistrelle commune, la Pipistrelle de Kuhl, la Pipistrelle de Nathusius, la Barbastelle d'Europe et la Sérotine commune.

Le bâti à l'intérieur et en périphérie de l'aire d'étude peut accueillir des gîtes anthropiques de la Pipistrelle commune, la Pipistrelle de Kuhl, la Barbastelle d'Europe et la Sérotine commune.

Au sein de l'aire d'étude, les potentialités de gîtes sylvestres concernant la Pipistrelle de Nathusius, la Barbastelle d'Europe sont tributaires de la qualité des boisements.

Au regard de la cartographie des habitats effectué en 2019 et fournie par le bureau d'études Dervenn, les niveaux potentialités suivants sont envisagés [\(Carte 18\)](#page-111-0) :

- Moyen au niveau des boisements mixtes ;
- Faible au niveau des boisements de Conifères.

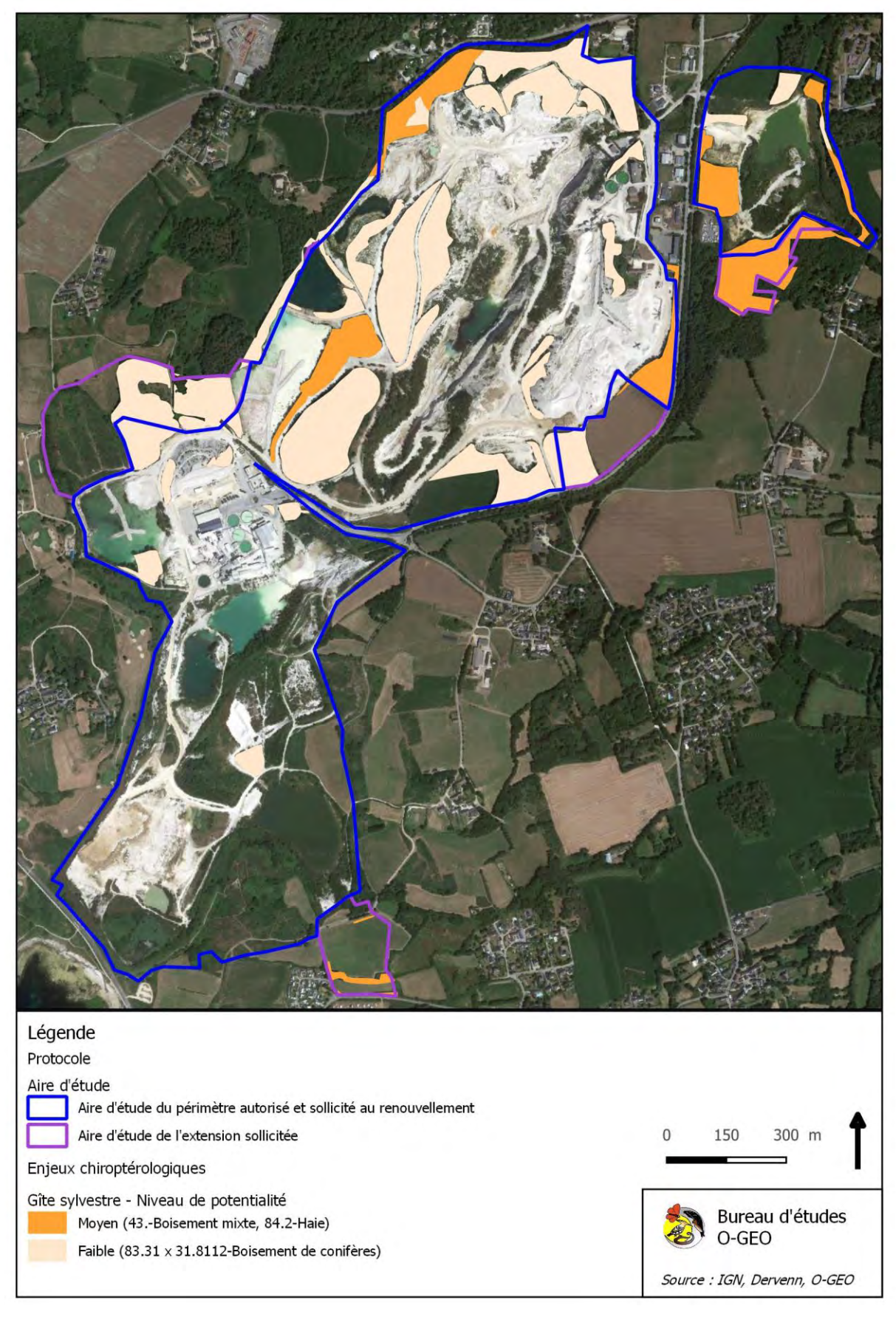

<span id="page-111-0"></span>*Carte 18 : localisation des gîtes potentiels pour les Chiroptères sur l'aire d'étude* 

#### *III - CONCLUSION*

L'inventaire des Chiroptères et l'étude de leur activité est menée sur huit points d'écoute et un parcours durant deux sessions estivales (mise-bas et élevage des jeunes) et une session automnale (transit automnal).

L'analyse de l'activité des Chiroptères s'appuie sur la compilation de l'ensemble des données collectées durant 198 heures d'écoute nocturne sur point et 6,3 heures d'écoute sur parcours. Cet effort a permis d'identifier 16 espèces de Chiroptères. La région Bretagne compte 22 espèces régulièrement observées. Ainsi, la diversité chiroptèrologique estivale peut être considérée comme moyenne à élevée.

L'aire d'étude est fréquentée de manière importante par la Pipistrelle commune et la Pipistrelle de Kuhl, la Pipistrelle de Nathusius, la Barbastelle d'Europe, L'Oreillard gris, la Noctule de Leisler et le Murin de Daubenton. D'ailleurs, la majorité de ces espèces est détectée le long du parcours.

La présence d'autres espèces au niveau de fréquentation plus faible renforce au demeurant l'intérêt chiroptérologique de l'aire d'étude.

Les données collectées le long des parcours, associées aux caractéristiques des milieux, confirment l'attractivité des boisements, des friches ou fourrés et des milieux aquatiques. Ces habitats sont exploités de manière importante par les Chiroptères dans leur quête alimentaire.

Cette étude apporte ainsi les éléments nécessaires à l'évaluation des enjeux réglementaires et conservatoires chiroptèrologiques qui sera réalisée par le maître d'œuvre dans la continuité de l'étude.

Cette étude met aussi en évidence, au sein ou à proximité de l'aire d'étude :

- La présence potentielle de gîtes dans les bâtiments et autres ouvrages concernant la Pipistrelle commune, la Pipistrelle de Kuhl, la Barbastelle d'Europe et la Sérotine commune ;
- La présence potentielle de gîtes sylvestres concernant la Pipistrelle de Nathusius, la Barbastelle d'Europe.

Même si les relevés ponctuels n'évoquent pas d'émergences crépusculaires des autres espèces, l'utilisation de gîtes sylvestre ou anthropiques, au moins par des individus isolés, reste possible pour des espèces comme la Murin de Natterer, la Noctule de Leisler, la Noctule commune.

Au regard des caractéristiques de habitats arborés, les potentialités de gîtes sont moyennes dans les boisements mixtes et sont faibles dans les boisements de Conifères. Les bâtiments situés au sein de l'aire d'étude peuvent accueillir des gîtes anthropiques, mais ces derniers peuvent aussi exister en périphérie de l'aire d'étude.

D'une manière générale, pour conserver les niveaux de fréquentation des Chiroptères, les premières prescriptions en ce qui concerne les aménagements sont :

- De s'assurer de l'absence de Chiroptères au sein des bâtiments avant leur destruction ou leur aménagement. En cas de présence, des mesures de réduction pourront être engagées pour ne pas risquer de porter atteinte à des spécimens de Chiroptères ;
- De s'assurer de l'absence de gîtes sylvestres dans les secteurs de boisement mixte avant tout opération d'abattage. En cas de présence, des mesures de réduction pourront être engagées pour ne pas risquer de porter atteinte à des spécimens de Chiroptères (intervention hors occupation de gîte, obturation de cavité en l'absence de Chiroptères avant la coupe, pose de chaussette antiretour, etc.) ;
- De s'assurer de la conservation de la trame verte (boisement, haie et fourré) et de la trame bleu (plan d'eau) au sein de l'aire d'étude ;

# **TABLE DES ILLUSTRATIONS**

## *INDEX DES TABLEAUX*

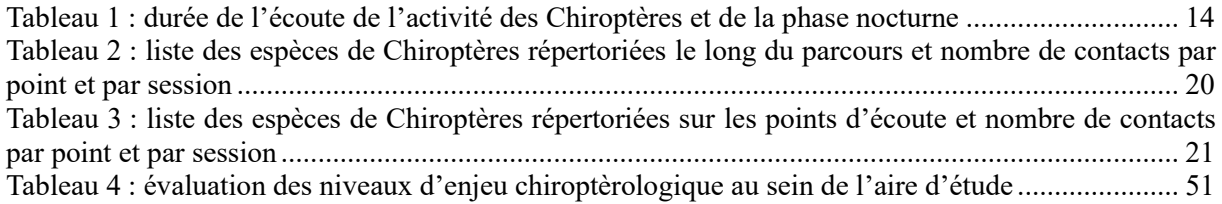

## *INDEX DES GRAPHIQUES*

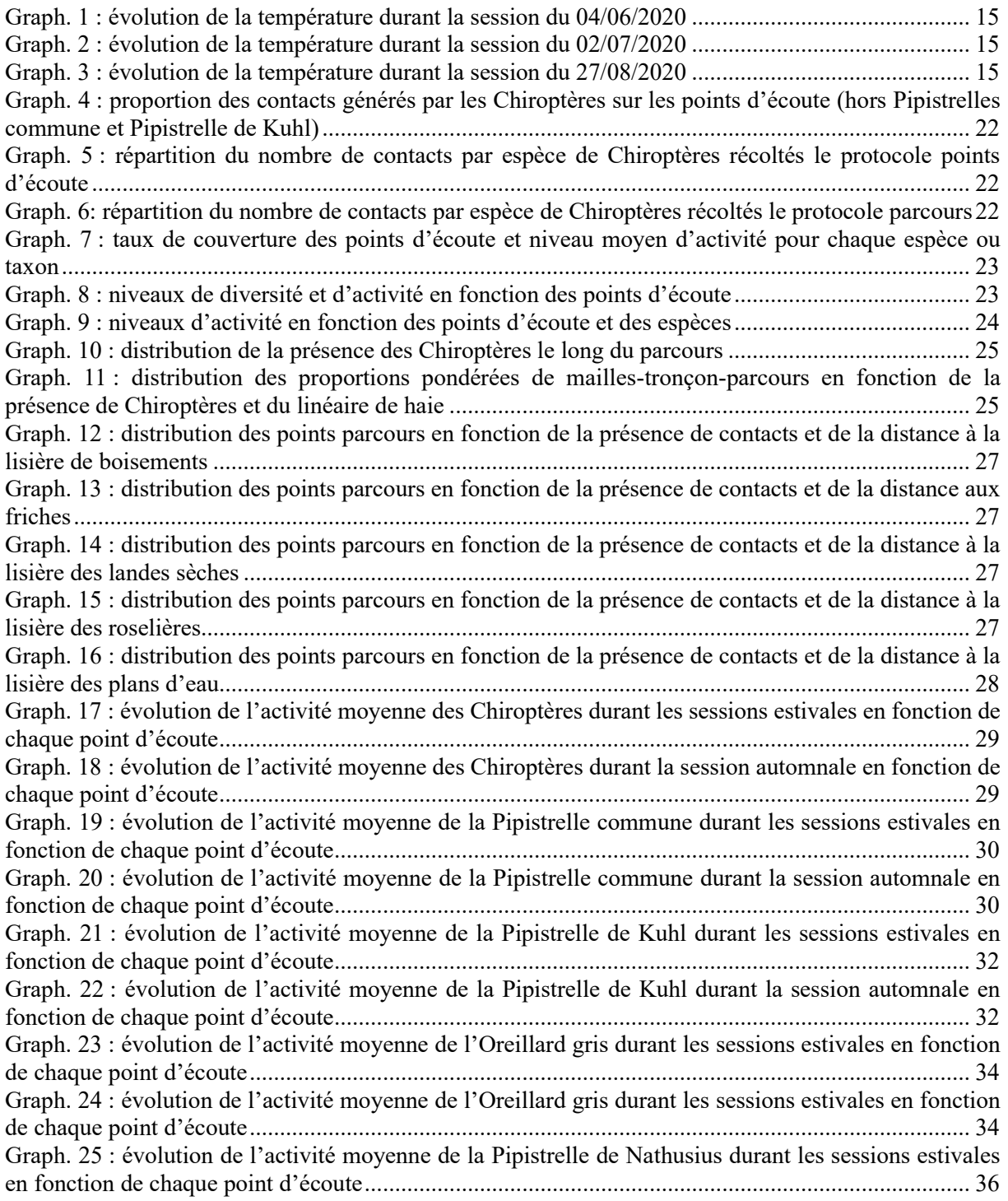

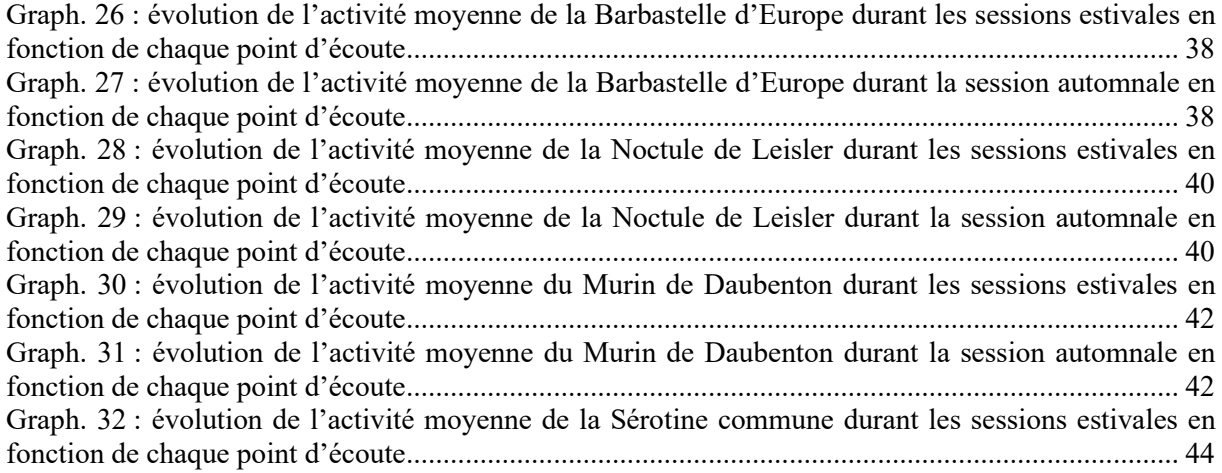

## *INDEX DES CARTES*

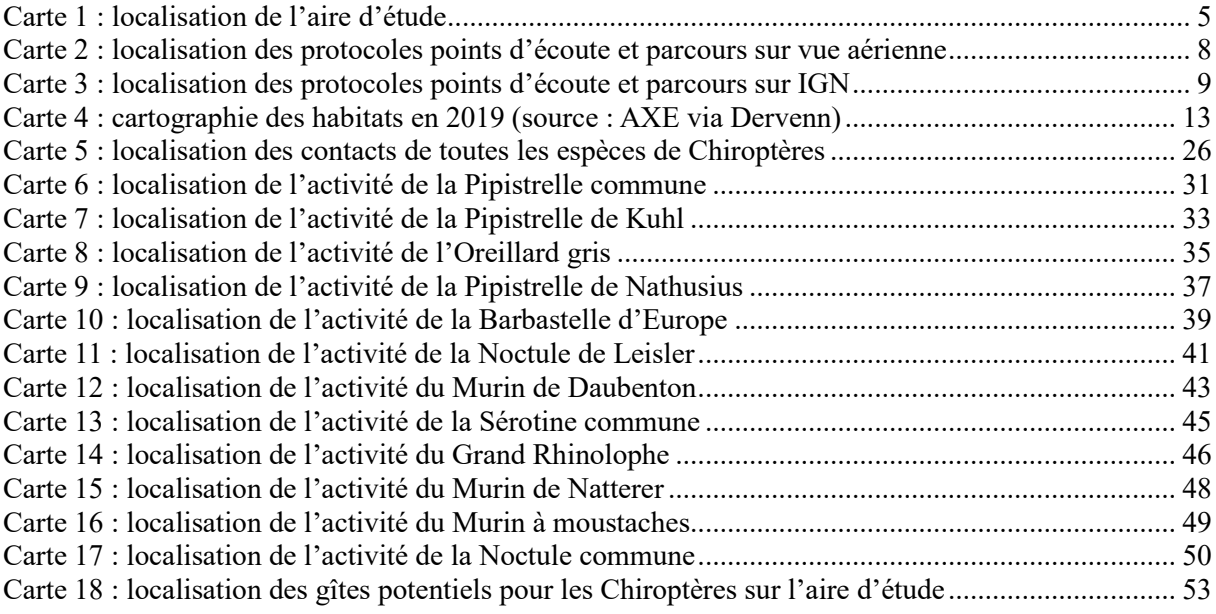

## *INDEX DES PHOTOGRAPHIES*

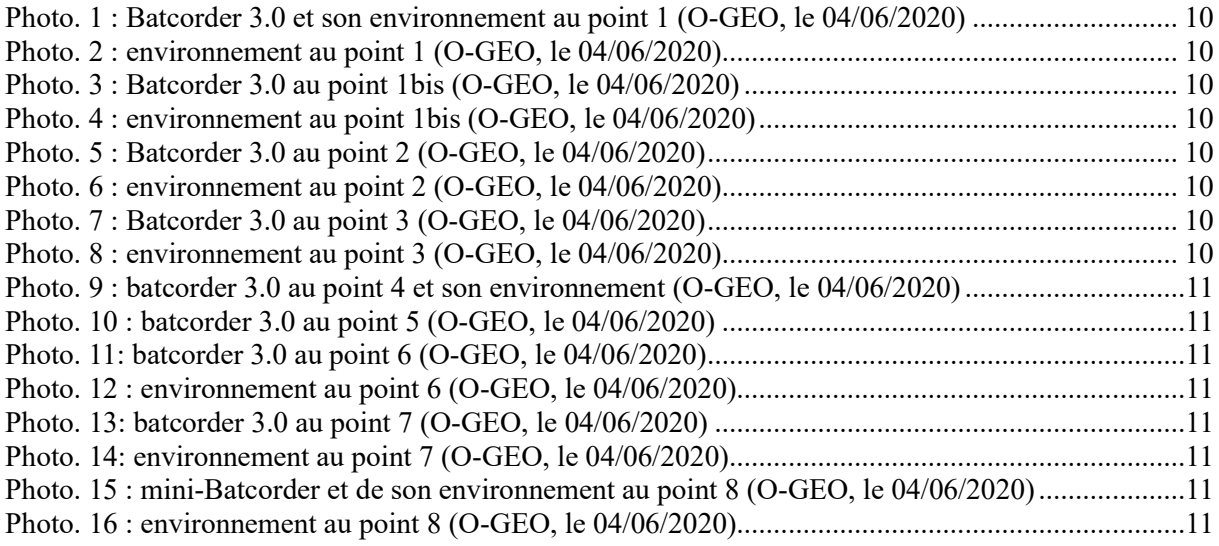